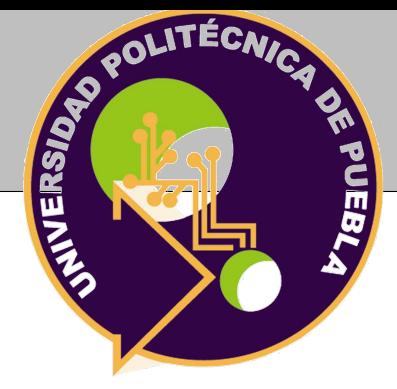

## Universidad Politécnica de Puebla

PROGRAMA ACADÉMICO DE POSGRADO

# **Diseño de convertidores DC-DC tipo Boost con controladores fraccionales para arreglos de paneles fotovoltaicos**

## TESIS PARA OBTENER EL GRADO DE

# Maestría en Ingeniería en Automatización de Procesos **INDUSTRIALES**

Presenta:

## **JESÚS ADOLFO FLORES ORDEÑANA**

**Director:** Dr. Carlos Muñiz Montero **Co-Director:** Dr. Luis Abraham Sanchez Gaspariano

Juan C. Bonilla, Puebla, Mexico, Agosto 2018.

El presente trabajo fue realizado en el Laboratorio de Investigación y Posgrado de la Universidad Politécnica de Puebla, ubicada en Tercer carril del Ejido "Serrano" S/N, San Mateo Cuanalá, Municipio Juan C. Bonilla, Puebla CP 72640. 

Apoyo del CONACYT, Beca No. 711847, Programa de Maestría perteneciente al Programa Nacional de Posgrados de Calidad (PNPC-CONACYT). Apoyo del CONACYT a través del Proyecto Ciencia Básica 181201.

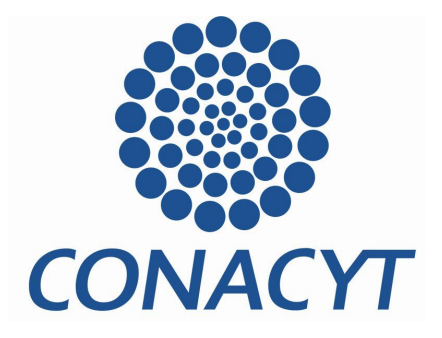

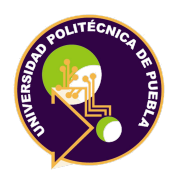

# **Diseño de convertidores DC-DC tipo Boost con controladores fraccionales para arreglos de paneles fotovoltaicos**

Tesis realizada por:

## **JESÚS ADOLFO FLORES ORDEÑANA**

Aprobada por ... Mayo 22, 2017.

#### **Profesor (Firma)**

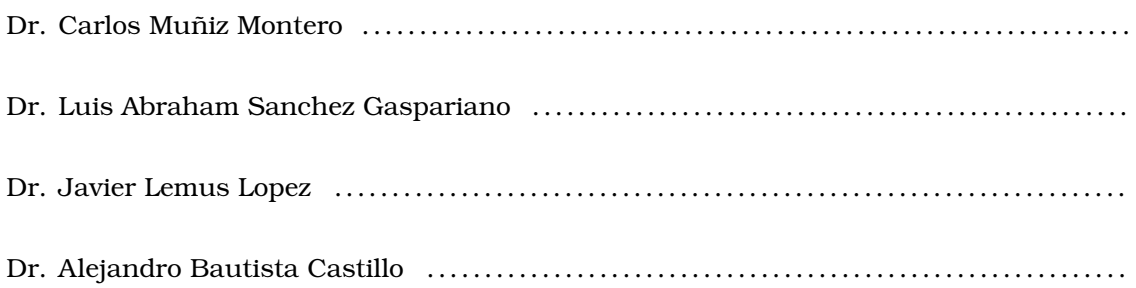

Juan C. Bonilla, Puebla, Mexico, Agosto 2018.

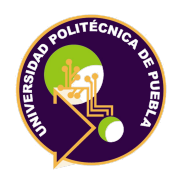

Universidad Politécnica de Puebla Maestría en Ingeniería en Automatización de Procesos Industriales

Copyright  $O$  - All rights reserved. Universidad Politécnica de Puebla, 2030.

Copyright statement

*(Firma)*

. . . . . . . . . . . . . . . . . . . . . . . . . . . . . Jesús Adolfo Flores Ordeñana

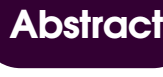

<span id="page-6-0"></span>Se presenta el diseño de compensadores de atraso-adelanto de orden entero y orden fraccional para convertidores DC-DC tipo Boost en cascada en arreglos de paneles fotovoltáicos. El uso de compensadores fraccionales en los lazos interno de corriente y externo de voltaje permiten restringir el valor inicial de las señales de error y control, mejorando el rechazo a perturbaciones y mejorando la respuesta transitoria del sistema. Además, a diferencia de las propuestas con controladores PID fraccionales, los parámetros de los compensadores se obtienen de forma única y exacta a partir de cálculos algebraicos, sin necesidad de recurrir a optimización numérica.

#### **Keywords**

Compensadores atraso-adelanto, Convertidores DC-DC Boost.

**8**

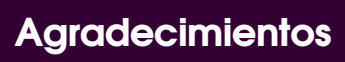

<span id="page-8-0"></span>To my family ....

*Jesús Adolfo Flores Ordeñana*

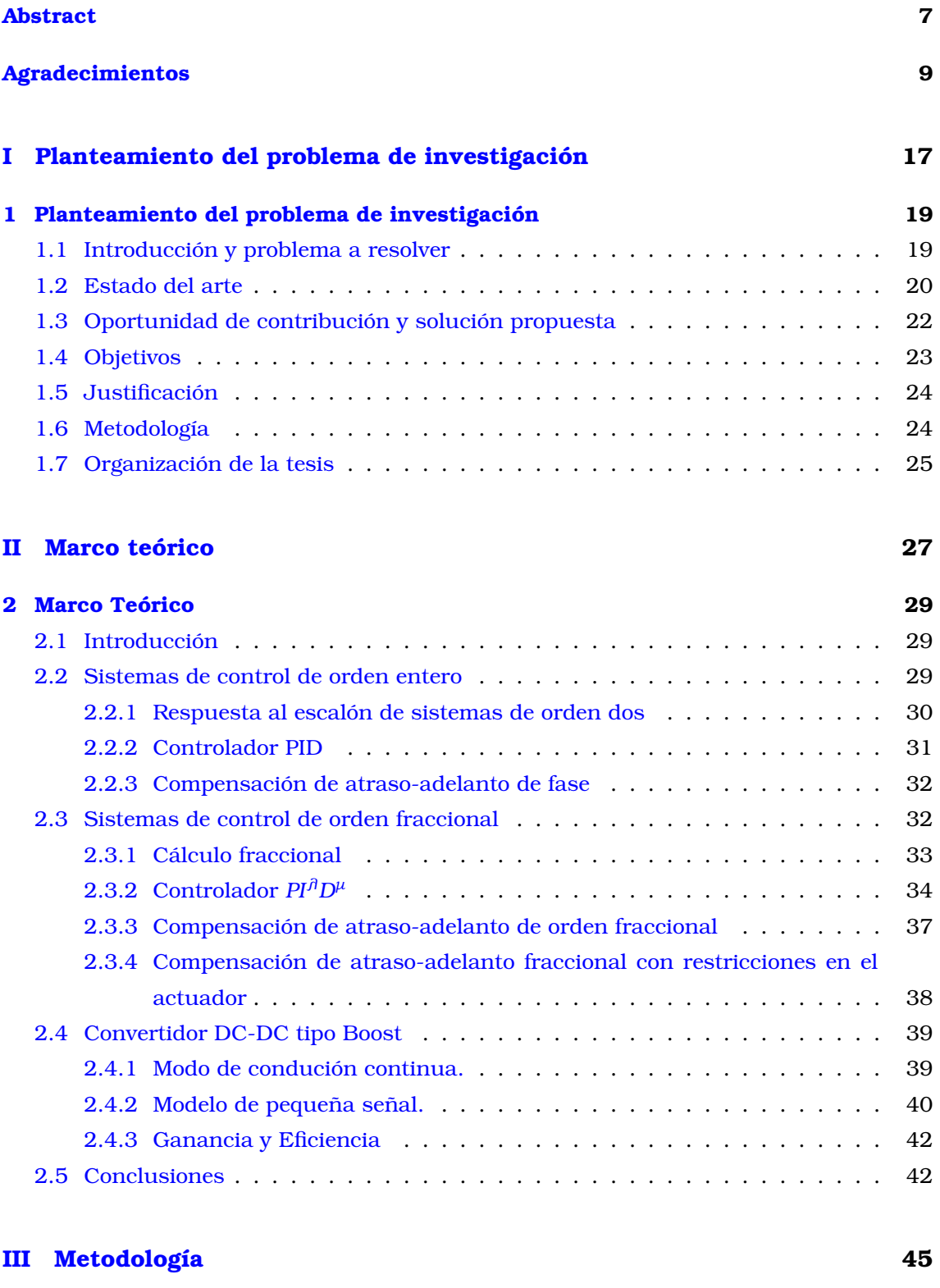

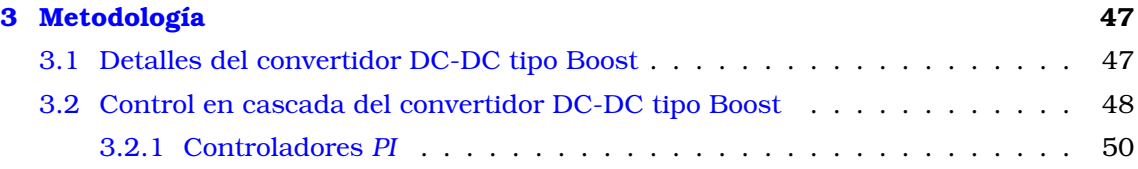

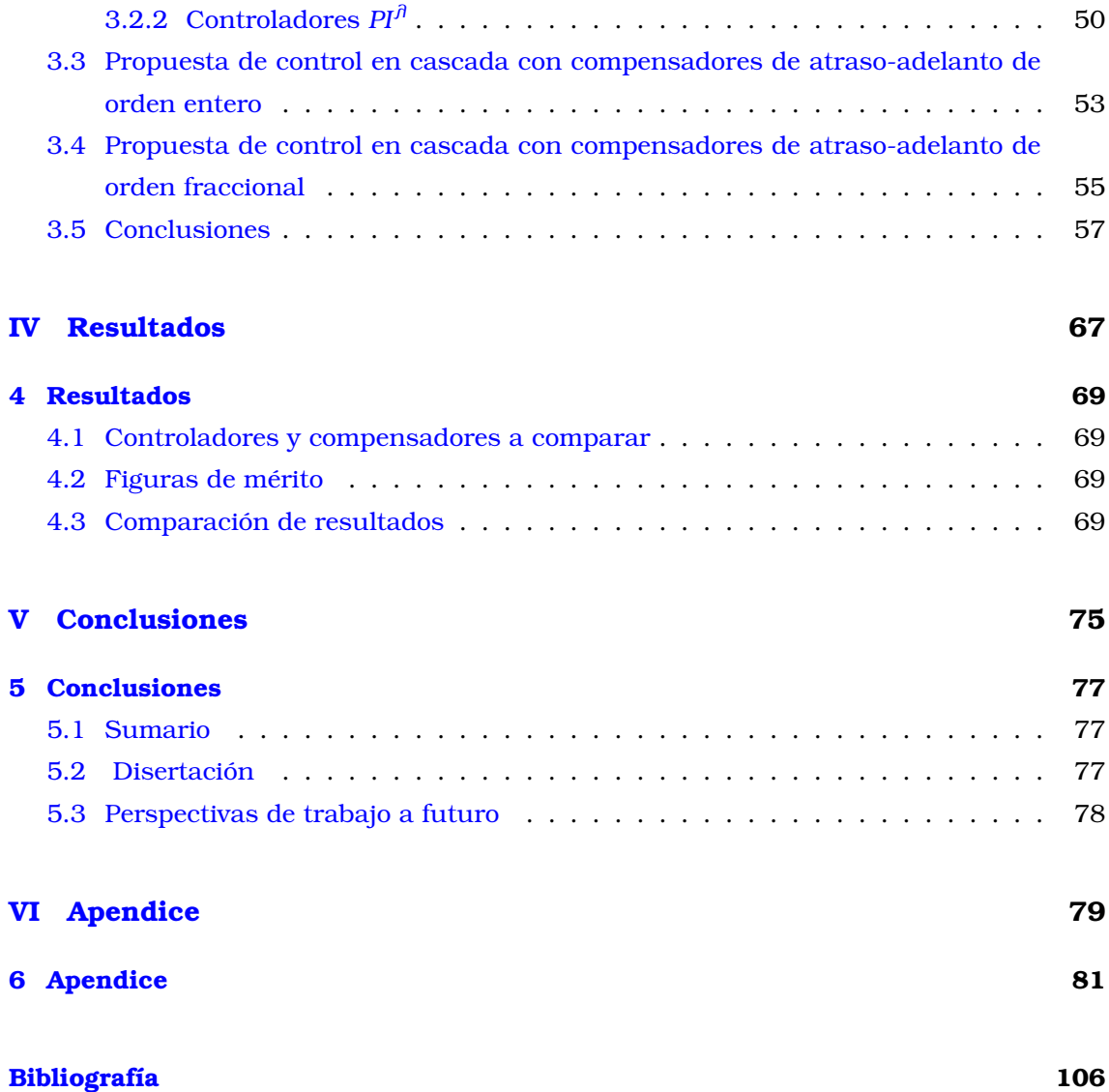

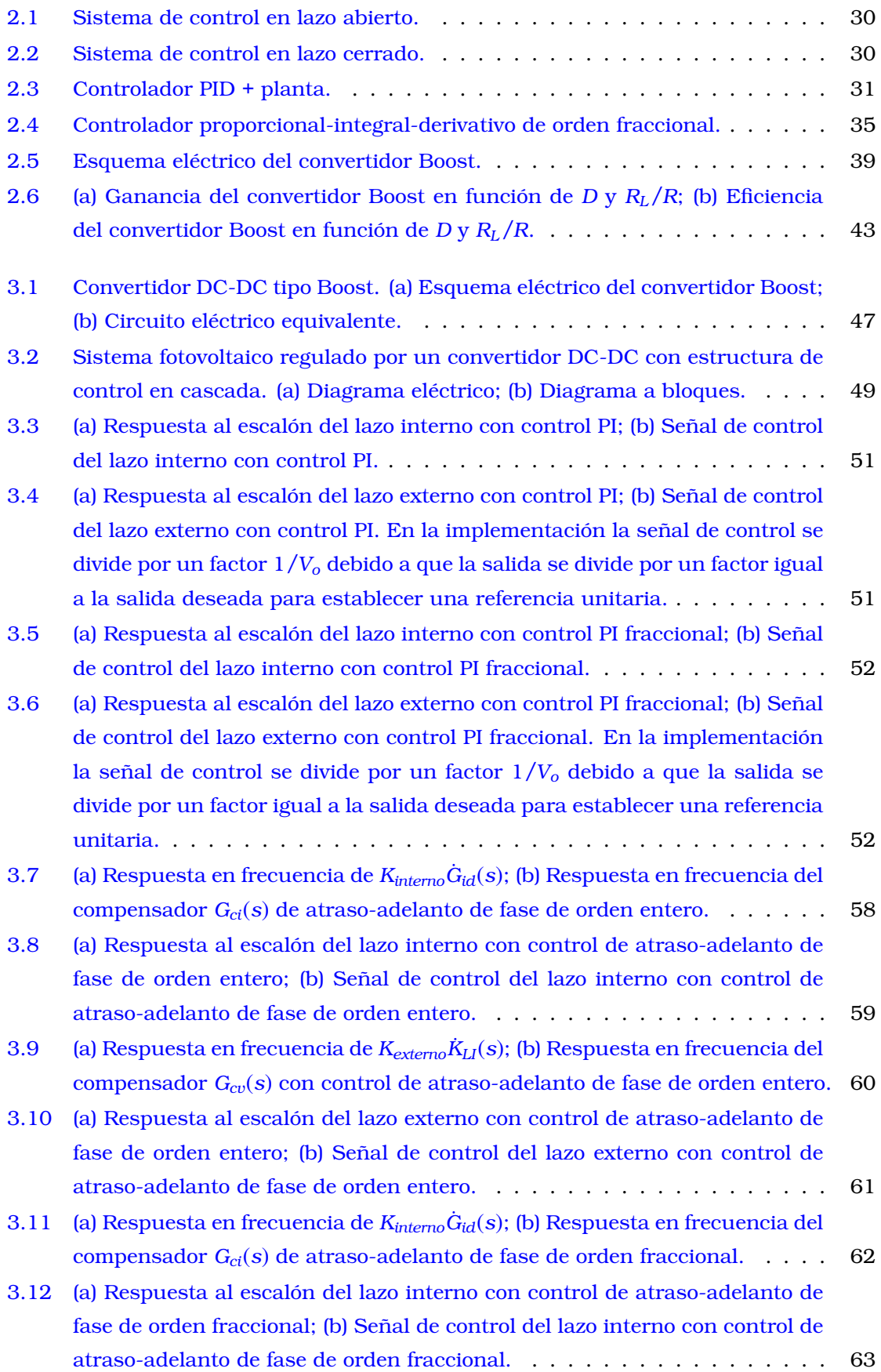

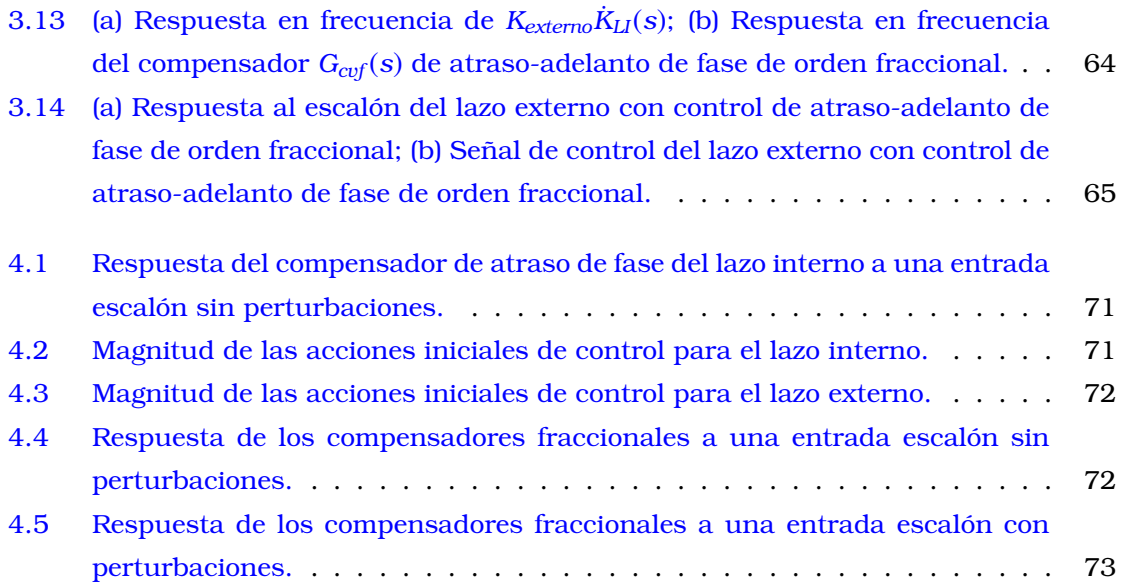

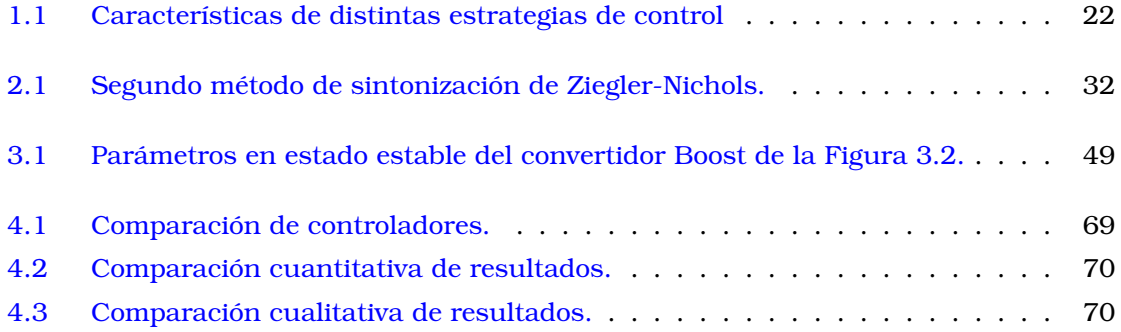

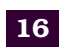

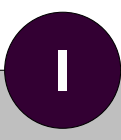

# <span id="page-16-0"></span>**Planteamiento del problema de investigación**

#### <span id="page-18-1"></span><span id="page-18-0"></span>**1.1 Introducción y problema a resolver**

El suministro de combustibles fósiles es finito. En consecuencia, los próximos años se verán marcados por un incremento en la captación de energía a partir de fuentes alternativas que permitan satisfacer la demanda global de la población [\[1\]](#page-102-1). Estas fuentes renovables de energía representan ya una parte importante de la producción energética de nuestro siglo, siendo su costo de producción cada vez menor [\[2\]](#page-102-2). No obstante, para satisfacer la creciente demanda energética se requiere incrementar la captación a partir de fuentes de energía gratuitas, como la eólica o solar, caracterizadas por sus bajos costos de mantenimiento y por ser libres de emisiones contaminantes [\[3\]](#page-102-3).

La energía solar se obtiene a partir de paneles solares (fotovoltaicos), dispositivos de fuente de corriente con curva característica no lineal que se produce cuando la luz solar incide sobre su superficie [\[2\]](#page-102-2). Su uso es fundamental en regiones geográficas alejadas de las redes eléctricas. Además, con los recientes avances en el desarrollo de equipos electrónicos de potencia se prevé que eventualmente reemplazarán a las fuentes de energía fósil [\[4\]](#page-102-4), [\[1\]](#page-102-1). La potencia obtenida con estos paneles depende de la temperatura, la irradiación solar, el número de paneles interconectados, la resistencia de la carga y el ángulo de incidencia solar, en tanto que el voltaje resultante requiere de un mecanismo que garantice un suministro de potencia estable. A este mecanismo se le denomina **convertidor electrónico de potencia** [\[4\]](#page-102-4), siendo de interés la optimización de la cantidad de energía transferida de la fuente a la carga [\[5\]](#page-102-5). Entre estos convertidores destacan los **convertidores DC-DC** (corriente directa a corriente directa), los cuales constan de dos partes fundamentales: una etapa de potencia y un controlador. El desempeño del convertidor depende de un mecanismo de control que asegure la estabilidad y robustez del sistema en presencia de perturbaciones y variaciones repentinas de la carga [\[5\]](#page-102-5).

En la literatura se han reportado diversos sistemas de control para convertidores DC-DC. Por ejemplo, en [\[6\]](#page-102-6) se diseño un controlador Proporcional-Integral-Derivativo (PID) de orden fraccional para controlar un convertidor DC-DC tipo Boost (amplificador) de tres niveles; en [\[7\]](#page-102-7) se controló un convertidor DC-DC Buck (atenuador) empleando métodos lineales de control de orden fraccional con base en el predictor de Smith, compensación de atraso de fase y modelo linealizado discreto; en [\[8\]](#page-102-8) se controló un convertidor DC-DC Buck mediante control por modos deslizantes de orden fraccional, en [\[9\]](#page-102-9) se modeló un convertidor DC-DC Buck de orden fraccional en operación en modo de conducción discontinua usando la técnica de circuito promedio. En el estado del arte de la Sección [1.2](#page-19-0) se profundizará en las ventajas y desventajas de estas y otras estrategias de control.

Un convertidor DC-DC típico requiere pocos componentes y, desde un punto de vista teórico, es un sistema simple. No obstante, la elección del controlador es relevante ya que los convertidores de potencia son componentes esenciales en muchas aplicaciones que requieren acoplar diferentes niveles de tensión y corriente entre la fuente de alimentación y la carga, todo ello con la mayor eficiencia energética posible [\[5\]](#page-102-5). La estrategia de control más utilizada es a través de modulación de ancho de pulso (PWM), mientras que el diseño

del controlador generalmente se sustenta en la aproximación lineal de la dinámica no lineal del convertidor. Recientemente se han utilizado técnicas no lineales, siendo la más popular el control de modo deslizante (SMC) [\[10\]](#page-102-10). En este caso, el convertidor consiste en una red de conmutación que modifica el voltaje y un filtro pasa-bajas que elimina los armónicos generados por la conmutación de alta frecuencia. [\[7\]](#page-102-7).

Una alternativa recientemente explorada consiste en el uso de controladores de orden fraccional, los cuales utilizan la derivada y/o la integral de orden fraccional de la señal de error para mejorar la respuesta esperada [\[11\]](#page-102-11). De hecho, el cálculo fraccional se estudia desde 1695 con el trabajo de Leibniz. No obstante, su uso en sistemas de control es aún limitado [\[12\]](#page-102-12). No fue hasta el desarrollo de nuevos entornos computacionales y técnicas de cálculo numérico cuando los investigadores introdujeron esta teoría a los sistemas de control y al modelado de sistemas. Por ejemplo, la técnica de compensación de atraso-adelanto de fase de orden fraccional ha sido poco explorada. Por el contrario, el controlador *PIλD µ* (controlador PID de orden fraccional) es mucho más conocido, contando inclusive con herramientas computacionales para la sintonización de sus parámetros a fin de satisfacer hasta cinco restricciones de diseño. Un ejemplo es "Fomcon", un toolbox de Matlab [\[13\]](#page-102-13).

Si bien existen avances en el diseño de controladores de orden fraccional, surgen dificultades de implementación debido a que no existen elementos de circuito con respuesta fraccional, esto es, con impedancias o admitancias de la forma *s* ±*α* , donde *s* es la variable de Laplace. A estos elementos se les llama "fractancias" y se caracterizan por una respuesta en fase constante en todas las frecuencias [\[14\]](#page-102-14). Una alternativa de implementación consiste en aproximar a *s* ±*α* con funciones racionales en *s* a partir de los métodos de Carlson, Oustaloup, expansión continua de fracciones (CFE), entre otros [\[14\]](#page-102-14). Las funciones resultantes se llevan a la realización física con arreglos de resistencias, capacitores, inductores y convertidores negativos de impedancia en redes de escalera. Desafortunadamente, los elementos obtenidos presentan valores que típicamente no están disponibles comercialmente.

De acuerdo a lo anterior, en este trabajo se exploran nuevas alternativas para el diseño de controladores de orden fraccional para convertidores DC-DC tipo Boost para arreglos de paneles fotovoltaicos. No solo se busca que los compensadores sean novedosos, si no también que puedan diseñarse e implementarse con facilidad y sin necesidad del uso de software especializado y de métodos numéricos complejos. A continuación exploraremos el respectivo estado del arte para identificar oportunidades de contribución.

#### <span id="page-19-0"></span>**1.2 Estado del arte**

Los convertidores de potencia DC-DC pertenecen a la familia de convertidores de transferencia de energía indirecta. El proceso de potencia implica una fase de almacenamiento de energía y una fase de liberación de esta misma. Durante el tiempo de encendido, el inductor almacena energía. En la apertura del interruptor, la energía almacenada en el inductor es transferida al capacitor y contribuye a alimentar a la carga. Actualmente existen estrategias de control clásico y moderno para controlar a los

convertidores de potencia, siendo la segunda estrategia la más empleada debido a la naturaleza no lineal de los convertidores. Los convertidores de potencia tienen dos modalidades fundamentales para ser abordados: **modo voltaje y modo corriente**. El control en modo voltaje, también llamado control de ciclo de trabajo, contiene un único bucle de control y ajusta el ciclo de trabajo en función de los cambios del voltaje de salida. El control en modo corriente, también conocido como modo programado de corriente, incorpora dos bucles (un bucle de corriente interno y un bucle de voltaje externo). Controla directamente a la corriente del inductor e indirectamente a la tensión de salida.

Entre las estrategias de control moderno, el control por modos deslizantes ocupa un rol dominante en sistemas no lineales. Se caracteriza por ser robusto e invariante ante cierto tipo de perturbaciones externas y variaciones en los parámetros del sistema. Sin embargo, induce un efecto de "chattering", lo que constituye su principal defecto. Del lado del control clásico, los controladores de orden fraccional se han ajustado de buena manera al control de convertidores de potencia, algunas topologías son: *PI<sup>λ</sup>* , *PIλD µ* y atraso-adelanto de fase. Además, se ha confirmado que los controladores de orden fraccional pueden mejorar el rendimiento de los sistemas de control industriales [**?**], [\[31\]](#page-103-0). Los compensadores de atraso/adelanto se encuentran entre los compensadores más populares que pueden diseñarse bajo el enfoque de dominio en frecuencia [\[17\]](#page-102-15). Estos compensadores se utilizan para cambiar la magnitud y la fase de la función de transferencia de bucle abierto en una frecuencia crítica, además no requiere cálculo numérico ni herramientas de optimización ya que se emplea un procedimiento de solución única y exacta [**?**].

En la Tabla [1.1](#page-21-1) se presenta un estudio de las principales características, ventajas y desventajas de las estrategias de control para convertidores de potencia DC-DC previamente mencionadas. Encontramos documentadas varias metodologías de control moderno de orden entero y fraccional para controlar la transferencia de energía de la fuente a la planta en convertidores DC-DC. Por ejemplo, en [\[8\]](#page-102-8) se controla un convertidor Buck con control en modo deslizante de orden fraccional; En [\[16\]](#page-102-16) se lleva a cabo una comparación entre control LQR y PID para controlar la posición de un péndulo invertido; En [\[1\]](#page-102-1) se controla un sistema generador de energía solar con un convertidor Buck-Boost modelado en orden fraccional empleando la técnica de control con retroalimentación de estados; En [\[17\]](#page-102-15) se desarrolla un controlador en modo deslizante para un convertidor Buck. Uno de los métodos más empleados es el control PID de orden fraccional, pero éste requiere de cálculo numérico para su sintonización [\[14\]](#page-102-14).

De acuerdo con el estudio del estado del arte, existe un gran número de artículos que presentan distintas metodologías de control para convertidores de potencia, la mayoría enfocados en el uso de técnicas de control moderno. No obstante, hay trabajos que muestran que los resultados obtenidos mediante técnicas de control de orden entero pueden ser superados por las técnicas de control de orden fraccional [\[5\]](#page-102-5), [**?**]. Las técnicas de control moderno buscan cumplir criterios establecidos como tiempo de respuesta del transitorio y estabilidad asintótica. Sin embargo, no contemplan los requerimientos reales que el controlador a nivel físico debe de ser capaz de proporcionar [**?**]. Lo anterior es

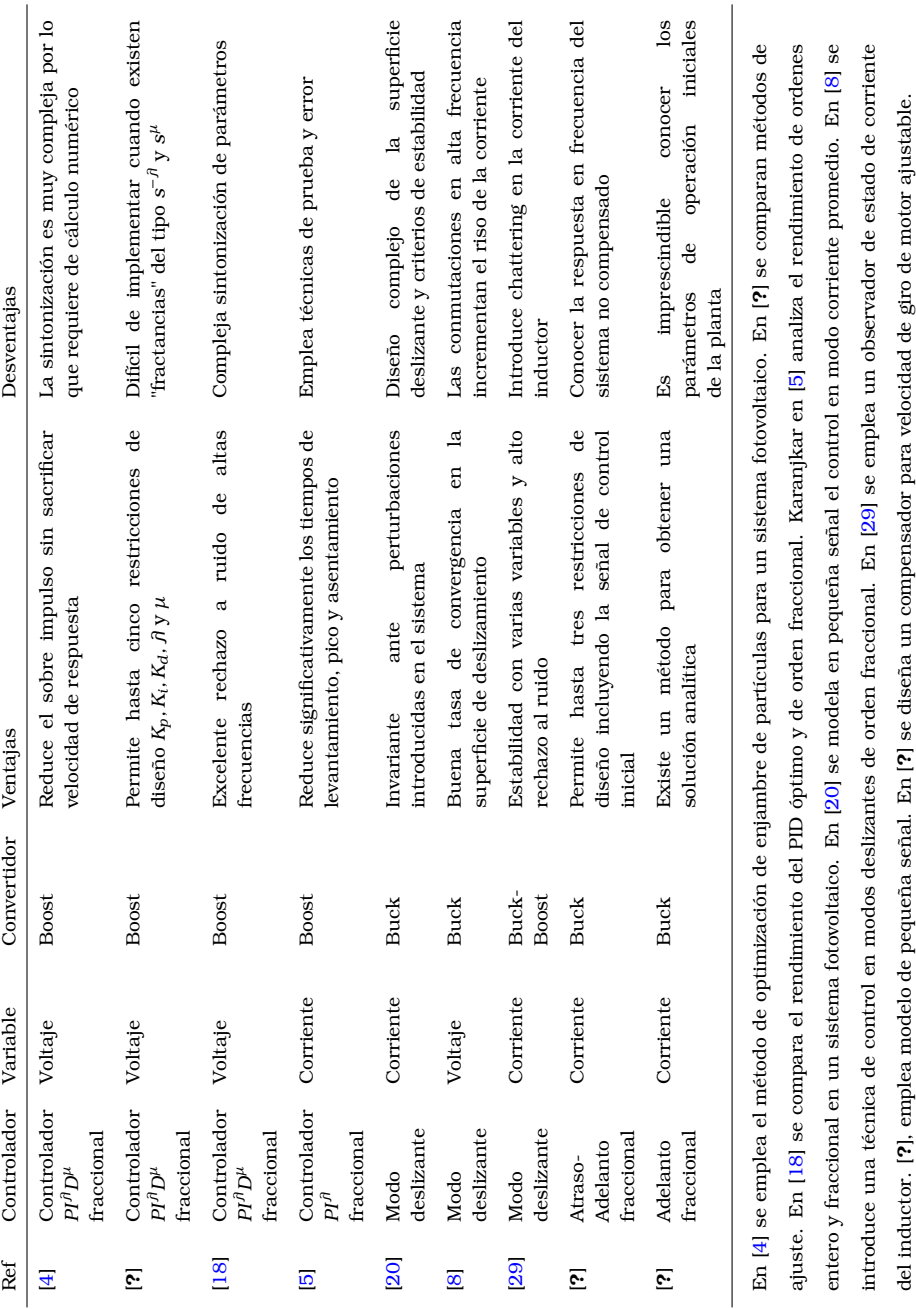

<span id="page-21-1"></span>Capitulo 1. Planteamiento del problema de investigación

Tabla 1.1: *Características de distintas estrategias de control*

<span id="page-21-0"></span>una gran desventaja ya que se deja de lado la eficiencia y el conocimiento exacto del comportamiento del sistema en condiciones de operación inciertas.

### **1.3 Oportunidad de contribución y solución propuesta**

De acuerdo con la información recopilada y posteriormente analizada en el Estado del Arte se aprecia lo siguiente:

• La estrategia de control en modo corriente (en cascada) permite obtener respuestas más rápidas que la estrategia de control en modo voltaje, pero a expensas de mayores dificultades de diseño y mayores requerimientos de hardware (requiere dos controladores en lugar de uno).

- Respecto a sus contrapartes de orden entero, los controladores de orden fraccional permiten incorporar restricciones adicionales a la respuesta del sistema, pero a expensas de un mayor número de parámetros a sintonizar.
- En el control de atraso-adelanto de orden fraccional se tienen tres parámetros a sintonizar, lo que permite establecer hasta tres restricciones a la respuesta del sistema. La sintonización de estos parámetros se puede hacer por métodos analíticos. Por el contrario, el control  $P I^{\hat{\theta}} D^{\mu}$  permite establecer hasta cinco restricciones a la respuesta, pero su sintonización requiere de métodos numéricos y de la adquisición de software especializado (por ejemplo, Fomcon).
- El control en modo deslizante es robusto, pero la obtención de la superficie deslizante y el criterio de estabilidad pueden ser complejos. Además, se induce "chatering" en la salida.
- La realización de controladores de orden fraccional con integradores y derivadores fraccionales no es trivial. Esto se debe a que se requieren aproximaciones a partir de redes de escalera con elementos de circuito de valores no disponibles comercialmente o difíciles de implementar.

De esta discusión se identifica la siguiente oportunidad de contribución: Se propone controlar la transferencia de energía de la fuente (paneles fotovoltaicos) a la carga con un convertidor de potencia DC-DC tipo Boost a partir de la estrategia de control en modo corriente (en cascada). Los controladores serán redes de atraso-adelanto de fase de orden fraccional con tres parámetros sintonizables: el sobrepaso y el tiempo de establecimiento de la respuesta subamoriguada al escalón, y la magnitud de la señal de control inicial, la cual típicamente puede estar sujeta a saturación cuando se utilizan controladores de orden entero. Se trata de controladores que se pueden diseñar por métodos analíticos en lugar de métodos numéricos, lo que permitirá a trabajos posteriores automatizar el diseño de los controladores a partir de especificaciones en la respuesta deseada.

#### <span id="page-22-0"></span>**1.4 Objetivos**

**Objetivo general:** Establecer una metodología para el diseño de compensadores de atraso-adelanto de fase de orden fraccional en cascada para convertidores de potencia DC-DC tipo Boost para arreglos de paneles fotovoltaicos que incorporen restricciones al tiempo de establecimiento, sobrepaso máximo y la señal de control inicial.

**Objetivo específico 1:** Desarrollar métodos para el diseño de controladores de atraso-adelanto de fase de orden entero y fraccional en cascada para convertidores DC-DC tipo Boost.

**Objetivo específico 2:** Comparar, mediante simulaciones en SIMULINK/MATLAB, el desempeño de controladores PI y atraso-adelanto de fase de ordenes entero y fraccional en cascada para convertidores DC-DC tipo Boost.

**Objetivo específico 3:** Realizar un programa en Matlab para el diseño automático de los controladores de atraso-adelanto de fase de orden entero y orden fraccional.

### <span id="page-23-0"></span>**1.5 Justificación**

Las energías renovables son fuentes de energía limpias, inagotables y crecientemente competitivas. Se diferencian de los combustibles fósiles principalmente en su diversidad, abundancia y potencial de aprovechamiento en cualquier parte del planeta, pero sobre todo en que no producen gases de efecto invernadero ni emisiones contaminantes [**?**]. En este contexto, los convertidores DC-DC se han convertido en componentes esenciales en todas las aplicaciones de fuente de alimentación provenientes de fuentes de energía limpias debido a la necesidad de acoplar diferentes niveles de tensión y corriente entre la fuente de alimentación principal y la carga. El rendimiento de un convertidor de potencia se puede mejorar y optimizar con la estrategia de control avanzada que asegure la estabilidad y la funcionalidad robusta en el sistema contra las perturbaciones de carga y fuente de alimentación. Los controladores PID son bien conocidos en el contexto de los convertidores DC-DC [\[5\]](#page-102-5), sus versiones de orden fraccional son aún más eficientes. Sin embargo, implementar controladores PID fraccionales requiere el uso de cálculo numérico y herramientas de optimización, algunos consideran las reglas de Ziegler Nichols [\[22\]](#page-103-4), [\[23\]](#page-103-5), [**?**], métodos de optimización [**?**], [**?**], técnicas en el dominio de la frecuencia [**?**], [\[24\]](#page-103-6), entre otras. Por esta razón, desarrollar controladores con las ventajas de los sistemas fraccionales para convertidores DC-DC pero que no requieran de métodos numéricos de diseño puede impactar en la incorporación de estos controladores en la industria.

#### <span id="page-23-1"></span>**1.6 Metodología**

- Se utilizarán los parámetros de un convertidor DC-DC tipo Boost reportado en la literatura para fines de comparación. Se trata de un convertidor con salida de 120V, potencia de 120W, carga de 120Ω, alimentado por 60V que se asume provienen de un arreglo de paneles fotovoltaicos.
- Se simulará en Simulink/Matlab el convertidor DC-DC con controladores PI y PI fraccional para control de lazo interno de corriente y lazo externo de voltaje, identificando los parámetros de la respuesta transitoria y los valores máximos de las señales de control.
- Se propondrán dos métodos analíticos para el diseño de los compensadores de atraso-adelanto de orden entero y orden fraccional para el lazo interno de corriente y el lazo externo de voltaje. Los métodos se aplicarán a partir de tres especificaciones: sobrepaso, tiempo de establecimiento y error en estado estacionario. Los métodos

también incorporarán estrategias para aproximar los derivadores fraccionales con funciones racionales de orden 1 y orden 3.

- Para facilitar la realización de varias pruebas, se realizará un programa en lenguaje de programación de Matlab que incorpore estos métodos y las funciones de transferencia del convertidor DC-DC.
- Se realizará una comparación cuantitativa y cualitativa de los cuatro tipos de control: PI, PI fraccional, atraso-adelanto de fase y atraso-adelanto de fase fraccional. La comparación se realizará a partir de señales de referencia escalón con y sin perturbaciones. Todas las simulaciones se realizarán en Matlab a nivel código y en Simulink a nivel bloque.
- Los diseños definitivos se probaran a nivel dispositivo en Simscape de Matlab.

#### <span id="page-24-0"></span>**1.7 Organización de la tesis**

Este trabajo está organizado de la siguiente manera:

**Capítulo 2:** Aborda los antecedentes del cálculo fraccional y las aproximaciones de orden uno, dos y tres de los operadores fraccionales mediante el método de expansión de fracciones continuas. También presenta las estrategias de control de orden entero para controladores PID y compensación de atraso-adelanto de fase, así como los sistemas de control de orden fraccional PID, atraso-adelanto de fase y atraso-adelanto de fase con restricciones en el actuador. Finalmente, presenta una breve introducción a los convertidores DC-DC y su modelado en pequeña señal.

**Capítulo 3:** Presenta las metodologías propuestas para el diseño de los controladores de atraso-adelanto de fase de orden entero y fraccional, así como ejemplos de su utilización. También se proporcionan resultados de simulación para la comparación de controladores PI y PI fraccionales reportados en la literatura con los controladores propuestos.

**Capítulo 4:** Discute a profundidad los resultados obtenidos por simulación en Simulink y Simscape. Las comparaciones se realizan en términos cuantitativos (velocidad, sobreimpulso, señal de control inicial, y otras figuras de mérito) y cualitativos (sensibilidad a perturbaciones, dificultad de diseño, etc.).

**Capítulo 5:** Este último capítulo está dedicado a las conclusiones del trabajo y las perspectivas futuras para trabajos posteriores a este.

<span id="page-26-0"></span>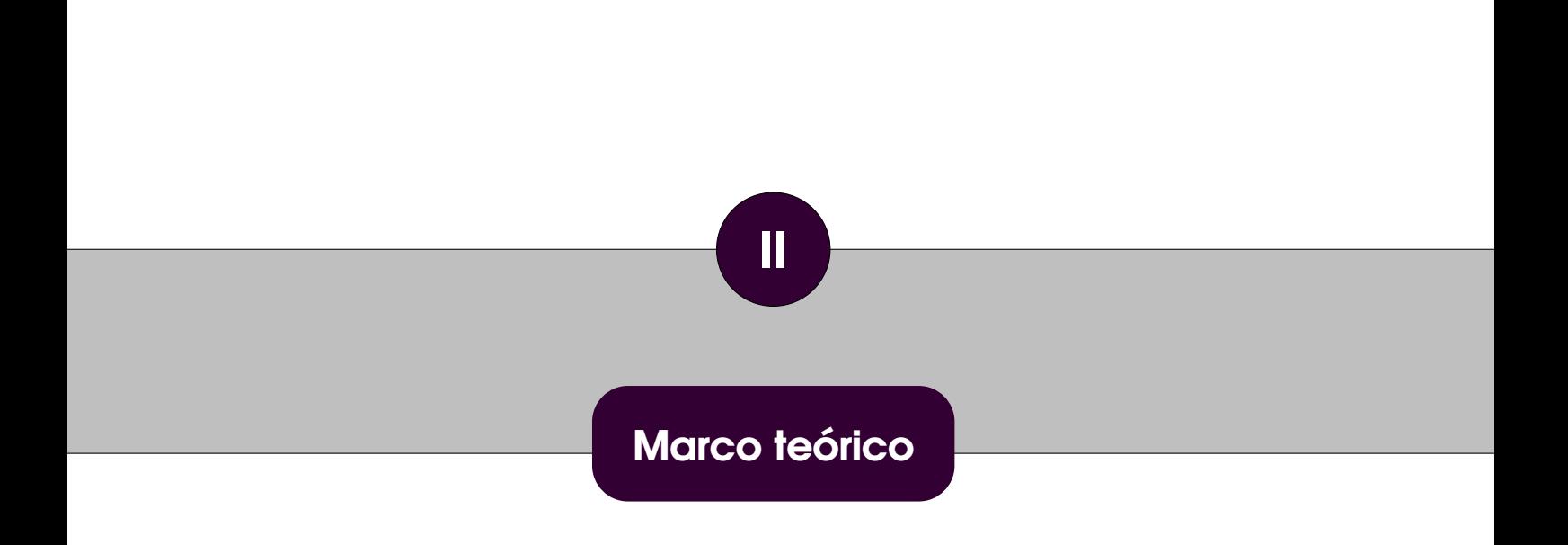

### <span id="page-28-1"></span><span id="page-28-0"></span>**2.1 Introducción**

Habiendo identificado una oportunidad de contribución al estado del arte de diseño de controladores para convertidores DC-DC, en este Capitulo se presentan los recursos teóricos necesarios para la realización de esta investigación. El Capítulo está organizado de la siguiente manera. En la Sección [2.2](#page-28-2) se presenta la teoría relaciona con sistemas de control de orden entero, las ecuaciones de diseño para un sistema canónico de orden dos con respuesta subamortiguada, el control proporcional-integral-derivativo (PID) y los compensadores de atraso-adelanto de fase. La Sección [2.3](#page-31-0) presenta una breve introducción al Cálculo de orden fraccional y presenta la generalización correspondiente de los controladores PID y de atraso-adelanto de fase con restricciones a la señal de control. La Sección [2.4](#page-37-1) introduce la teoría del convertidor DC-DC tipo Boost, incluyendo el modo de conducción continua y los análisis de pequeña señal, de ganancia y de eficiencia energética. Finalmente, en la Sección [2.5](#page-41-1) se mencionan las conclusiones de este Capítulo.

### <span id="page-28-2"></span>**2.2 Sistemas de control de orden entero**

Un sistema de control está formado por subsistemas y procesos (o plantas) unidos con el fin de controlar las salidas de los procesos. Los sistemas de control se encuentran en gran cantidad en todos los sectores de la industria, tales como: control de calidad de los productos manufacturados, líneas de ensamble automático, control de máquinasherramienta, tecnología espacial y sistemas de armas, control por computadora, sistemas de transporte, sistemas de potencia, robótica y muchos otros [\[32\]](#page-103-7). Es importante antes de analizar los sistemas de control definir ciertos términos básicos [\[32\]](#page-103-7):

- **Variable controlada y señal de control:** La variable controlada es la cantidad que se mide y controla. La señal de control es la cantidad que el controlador modifica.
- **Planta:** Es una parte de un equipo, tal vez un conjunto de los elementos de una máquina que funcionan juntos, y cuyo objetivo es efectuar una operación particular.
- **Sistema:** Combinación de componentes que actúan juntos y realizan un objetivo determinado.
- **Perturbaciones:** Es una señal que tiende a afectar negativamente el valor de la salida de un sistema. Si la perturbación se genera dentro del sistema se denomina interna, mientras que una perturbación externa se genera fuera del sistema y es una entrada.
- **Control re-alimentado:** Tiende a reducir la diferencia entre la salida de un sistema y alguna entrada de referencia, y lo realiza tomando en cuenta esta diferencia.

<span id="page-29-1"></span>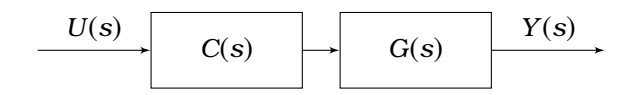

Figura 2.1: *Sistema de control en lazo abierto.*

<span id="page-29-2"></span>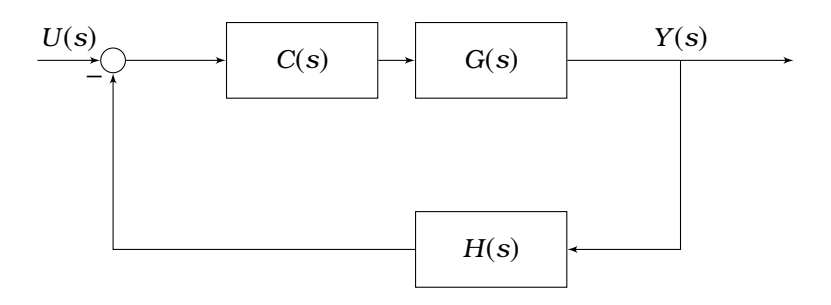

Figura 2.2: *Sistema de control en lazo cerrado.*

Los sistemas de control básicamente se dividen en dos grandes categorías: los sistemas de control en lazo abierto y sistemas de control en lazo cerrado.

- **Sistemas de control en lazo abierto (Figura [2.1\)](#page-29-1).** Un sistema está en lazo abierto cuando las entradas no son afectadas por los valores en las salidas de la planta. Estos sistemas se caracterizan por: ser sencillos y de fácil concepto, nada asegura su estabilidad ante una perturbación, la salida no se compara con la entrada, ser afectados por las perturbaciones, éstas pueden ser tangibles o intangibles, la precisión depende de la previa calibración del sistema.
- **Sistemas de control en lazo cerrado (Figura [2.2\)](#page-29-2).** La señal controlada debe ser re-alimentada y comparada con la referencia para enviar una señal actuante proporcional a la diferencia de la señal de entrada *U*(*s*) y la de salida *Y*(*s*) a través de un sistema para corregir el error *E*(*s*)=*U*(*s*)−*Y*(*s*)*H*(*s*) de manera automática. Sus características son: ser complejos, pero amplios en cantidad de parámetros, la salida se compara con la entrada y afecta directamente al control del sistema, tiene la propiedad de re-alimentación de la salida, ser más estable a perturbaciones y variaciones internas.

#### <span id="page-29-0"></span>**2.2.1 Respuesta al escalón de sistemas de orden dos**

La respuesta al escalón de un sistema canónico subamortiguado de orden dos se puede caracterizar mediante las siguientes relaciones, las cuales son útiles para el diseño de sistemas de control [\[32\]](#page-103-7).

• Factor de amortiguamiento *ξ* en función del porcentaje de sobrepaso *Mp*.

$$
\xi = \left| \frac{-\ln\left(\frac{M_p}{100}\right)}{\sqrt{\pi^2 + \ln^2\left(\frac{M_p}{100}\right)}} \right|
$$

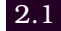

<span id="page-30-2"></span>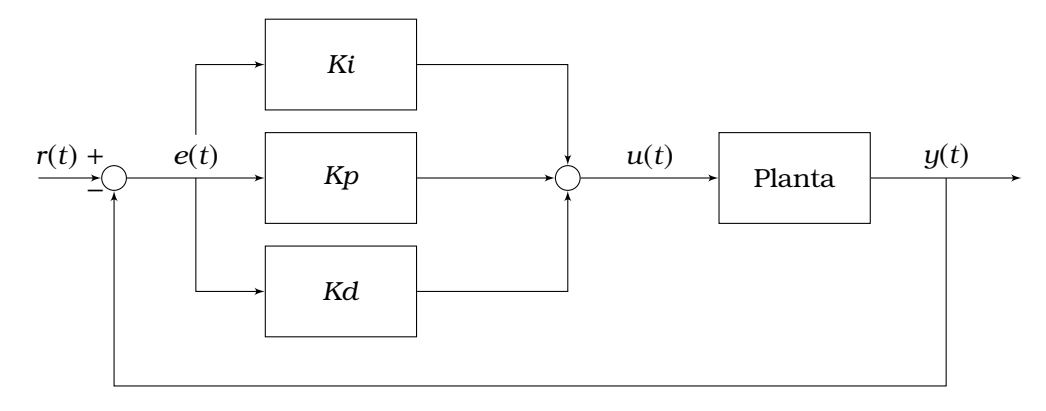

Figura 2.3: *Controlador PID + planta.*

• Margen de fase *MF* en función del factor de amortiguamiento *ξ* .

$$
MF(\xi) = \arctan\left[\frac{2\xi}{\sqrt{-2\xi^2 + \sqrt{4\xi^4 + 1}}}\right]
$$
 2.2

• Ancho de banda *ωBW* en función del tiempo de establecimiento al 2% *t<sup>s</sup>* y el factor de amortiguamiento *ξ* .

$$
\omega_{BW} = \frac{4}{\xi t_s} \sqrt{(1 - 2\zeta^2) + \sqrt{4\zeta^4 - 4\zeta^2 + 2}}
$$

• Error en estado estable de un sistema sin integradores en función de la ganancia de lazo *M<sup>l</sup>* en decibeles.  $100<sup>o</sup>$ 

$$
e_{\rm ss} = \frac{100\%}{1 + 10^{\frac{M_l}{20}}} \tag{2.4}
$$

de donde se obtiene la ganancia de lazo necesaria para satisfacer *ess* como

$$
K_n = 10^{M_l/20} = \frac{100}{e_{ss}} - 1
$$

#### <span id="page-30-0"></span>**2.2.2 Controlador PID**

<span id="page-30-1"></span>La Figura [2.3](#page-30-2) muestra el control proporcional-integral-derivativo (PID) de una planta. Si se cuenta con el modelo matemático de la planta es posible aplicar técnicas de diseño con el fin de determinar los parámetros del controlador que cumplan las especificaciones del transitorio y del estado estacionario del sistema en lazo cerrado. Por el contrario, si se tiene una planta complicada en la que no es fácil obtener su modelo matemático, entonces tampoco es posible emplear un método analítico para el diseño del controlador PID. En este caso, se debe recurrir a procedimientos experimentales para la sintonización de los controladores PID [\[32\]](#page-103-7), el más conocido de ellos es el segundo método de sintonización de Ziegler-Nichols mostrado en la Tabla [2.1,](#page-31-1) donde se determinan los valores de la ganancia proporcional *Kp*, del tiempo integral *T<sup>i</sup>* y del tiempo derivativo *Td*. En esta tabla *Kcr* es la ganancia crítica para la cual la salida presenta oscilaciones de periodo *Pcr*.

| Tipo de controlador | Kp                   | Тi       | Td                      |
|---------------------|----------------------|----------|-------------------------|
|                     | $0.5$ K $cr$         | $\infty$ |                         |
|                     | 0.45 Kcr   $1/2$ Pcr |          |                         |
| PID                 | $0.6$ Kcr            |          | $0.5$ Pcr   $0.125$ Pcr |

<span id="page-31-1"></span>Tabla 2.1: *Segundo método de sintonización de Ziegler-Nichols.*

#### **2.2.3 Compensación de atraso-adelanto de fase**

La compensación de atraso de fase reduce el error en estado estacionario al incrementar la ganancia del sistema en lazo abierto sin afectar la estabilidad. También modifica el margen de fase para establecer el porcentaje de sobrepaso deseado en la respuesta transitoria. El diseño de este compensador requiere de cuatro pasos por prueba y error a partir de aproximaciones con diagramas de Bode [\[32\]](#page-103-7). Por su parte, el compensador de adelanto de fase se diseña con diagramas de Bode y (típicamente) doce pasos por prueba y error. Esta compensación reduce el sobrepaso e incrementa el ancho de banda (al incrementar la frecuencia de cruce por cero) para acelerar la respuesta transitoria [\[32\]](#page-103-7). Para evitar estos procedimientos por prueba y error, en 2003 Wang propuso un método analítico para la sintonización de estos compensadores. El método es el siguiente.

Considere *K*, *M* decibeles y *p* radianes (−*π/*2≤*p*≤*π/*2) como la ganancia en corriente directa, la magnitud y la fase que deben de ser proporcionados por el compensador de atraso-adelanto de fase a la frecuencia *ω*=*ω<sup>c</sup>* para obtener el error en estado estacionario y la respuesta transitoria deseadas. Esta meta se consigue con el compensador

$$
C(s) = K \left(\frac{1 + a \cdot s}{1 + s}\right)
$$
 2.6

si y solo si

<span id="page-31-2"></span>
$$
c > \sqrt{1+\delta^2}, \quad \text{con } 0 < p \le \pi/2 \text{ (adelanto de fase)}
$$
\n
$$
c < \frac{1}{\sqrt{1+\delta^2}}, \quad \text{con } -\pi/2 \le p < 0 \text{ (atraso de fase)}
$$
\n2.8

donde *c*=10*M/*<sup>20</sup> y *δ*=tan(*p*). Si [\(2.7\)](#page-31-2) o [\(2.8\)](#page-31-2) se satisfacen, entonces los parámetros *α* and *τ* se calculan mediante

$$
a = \frac{c(c\sqrt{1+\delta^2}-1)}{c-\sqrt{1+\delta^2}}, \qquad t = \frac{c-\sqrt{1+\delta^2}}{c\delta\omega_c}
$$

#### <span id="page-31-0"></span>**2.3 Sistemas de control de orden fraccional**

Los modelos fraccionales permiten caracterizar mejor los sistemas donde se presentan fenómenos de memoria, tales como difusión, visco-elasticidad, transporte de masa, etc [\[33\]](#page-103-8). También pueden caracterizar sistemas de parámetros distribuidos en un determinado rango de frecuencias. Por otra parte, el uso de controladores fraccionales permite ampliar las posibles acciones de control que se pueden ejercer sobre cualquier sistema.

Entre las ventajas de utilizar controladores fraccionales es especialmente importante la posibilidad de diseñar fácilmente en el dominio de la frecuencia sistemas de control robustos. Las primeras aplicaciones del cálculo fraccionario en control se dieron a principios de los años 60 [\[34\]](#page-103-9). Estas primeras aplicaciones hacían uso del operador integral de orden no entero para el control de servos y de sistemas con saturación.

#### <span id="page-32-0"></span>**2.3.1 Cálculo fraccional**

El cálculo fraccional se estudia desde hace más de 300 años con los trabajos de L'Hospital y Leibniz [\[34\]](#page-103-9). El número de aplicaciones donde es utilizado incrementa rápidamente debido a que permite modelar de forma más precisa métodos de orden entero convencionales. Por ejemplo, los controladores fraccionales han demostrado mayor robustez a variaciones en la planta, condiciones de operación forzadas que sus contrapartes de orden entero, además de una respuesta más rápida. Su aplicación en controladores de orden fraccional permite establecer hasta 5 restricciones de diseño, en otras palabras, se puede diseñar el controlador con 5 grados de libertad [\[34,](#page-103-9) [35,](#page-103-10) [36\]](#page-103-11).

El cálculo fraccional es una generalización de la integración y diferenciación de orden entero. El operador fundamental de orden no entero se denota como  $_b\mathcal{D}_t^a$ , donde *b* y *t* son los límites de la operación. El Operador integro-diferencial se define como [\[34\]](#page-103-9):

$$
f(x) = \begin{cases} d^a/dt^a & a > 0\\ 1 & a = 0\\ \int_b^t (dt)^{-a} & a < 0 \end{cases}
$$

*α* ∈ R, es el orden de la operación. Hay varias definiciones para el operador integrodiferencial en el cálculo fraccional. La definición de Riemann-Liouville establece [\[34,](#page-103-9) [37\]](#page-103-12):

$$
{}_{b}\mathcal{D}_{t}^{a}f(t) = \frac{1}{\Gamma(m-b)} \left(\frac{d}{dt}\right)^{m} \int_{\infty}^{t} \frac{f(t)}{(t-t)^{b-m+1}} dt
$$

donde *b* ∈ R, *m*−1*<b<m*, *m* ∈ *N* y *Γ*(· ) es la función Gamma. Para *α>*0, *α<*0 y *α*=0 se tienen respectivamente la derivada fraccional, la integral fraccional y la función identidad. La transformada de Laplace de (2.2), se calcula como [\[37\]](#page-103-12):

$$
\mathcal{L}\lbrace b\mathcal{D}_t^a f(t)\rbrace = \int_0^\infty e^{-st} {}_0 \mathcal{D}_t^a f(t) dt = s^a F(s) - \sum_{k=0}^{n-1} s^k {}_0 \mathcal{D}_t^{a-k-1} f(t) \Bigg|_{t=0} \approx s^{\pm a} F(s) \qquad \textbf{2.12}
$$

para *n*−1*<α*≤*n*, donde *s* ≡ *jω* denota la frecuencia de Laplace, *F*(*s*) denota la transformada de Laplace de  $f(t)$  y  $s^a$  es el operador de Laplace de orden fraccional, expresado como:

$$
s^{a} = (j\omega)^{a} = \omega^{a} \left[ \cos \left( \frac{a\pi}{2} \right) + j\sin \left( \frac{a\pi}{2} \right) \right]
$$

Al ser un operador lineal, la transformada de Laplace se puede aplicar a una ecuación diferencial de orden fraccional con coeficientes *<sup>a</sup>k*, *<sup>b</sup><sup>k</sup>* ∈ R y con señales de entrada y salida *u*(*t*) y *e*(*t*), lo que da lugar a la función de transferencia de orden fraccional *H*(*s*)

2.10

[\[38\]](#page-104-0)

$$
H(s) = \frac{U(s)}{E(s)} = \frac{b_m s^{\beta_m} + b_{m-1} s^{\beta_{m-1}} + \dots + \beta_0 s^{\beta_0}}{a_n s^{a_n} + a_{n-1} s^{a_{n-1}} + \dots + a_0 s^{a_0}}
$$

donde  $U(s) = \mathcal{L}\{u(t)\}\mathbf{v}$   $E(s) = \mathcal{L}\{e(t)\}\mathbf{v}$ . Por lo tanto, con  $H(s)$  es posible modelar y diseñar sistemas de orden fraccional. Desafortunadamente, no existen elementos de circuito que permitan implementar de forma directa los operadores *s α* (derivador fraccional) y *s* −*α* (integrador fraccional). En la literatura estos operadores se aproximan a partir de funciones racionales de orden entero, las cuales se obtienen con los métodos de Newton, Muir, Oustaloup, Matsuda, expansiones en series de potencias, expansión en fracciones continuas (CFE ), entre otros [\[39\]](#page-104-1). Por ejemplo, la aproximación de orden uno con el método CFE para *α* ∈ (0*,* 1) tiene la forma [\[37\]](#page-103-12), [\[39\]](#page-104-1)

$$
s^{a} \approx \frac{(1+a)s + (1-a)}{(1-a)s + (1+a)} = \frac{Bs+1}{s+B}, \qquad B = \frac{1+a}{1-a}
$$
  

$$
\frac{1}{s^{a}} \approx \frac{(1-a)s + (1+a)}{(1+a)s + (1-a)} = \frac{As+1}{s+A}, \qquad A = \frac{1-a}{1+a}
$$

En tanto que la aproximación de orden dos resulta [\[37\]](#page-103-12), [\[39\]](#page-104-1)

$$
s^{a} \approx \frac{(a^{2}+3a+2)s^{2}+(8-2a^{2})s+(a^{2}-3a+2)}{(a^{2}-3a+2)s^{2}+(8-2a^{2})s+(a^{2}+3a+2)}
$$
  
\n
$$
\frac{1}{s^{a}} \approx \frac{(a^{2}-3a+2)s^{2}+(8-2a^{2})s+(a^{2}+3a+2)}{(a^{2}+3a+2)s^{2}+(8-2a^{2})s+(a^{2}-3a+2)}
$$
 2.18

La aproximación de orden tres tiene la forma [\[37\]](#page-103-12), [\[39\]](#page-104-1)

$$
s^{a} \approx \frac{As^{3} + Bs^{2} + Cs + D}{Ds^{3} + Cs^{2} + Bs + A}
$$
\n
$$
\frac{1}{s^{a}} \approx \frac{Ds^{3} + Cs^{2} + Bs + A}{As^{3} + Bs^{2} + Cs + D}
$$
\n
$$
A = q^{3} + 6q^{2} + 11q + 6
$$
\n
$$
B = -3q^{3} - 6q^{2} + 27q + 54
$$
\n
$$
C = 3q^{3} - 6q^{2} - 27q + 54
$$
\n2.22

$$
D = -q^3 + 6q^2 - 11q + 6
$$
 2.24

#### <span id="page-33-0"></span>**2.3.2 Controlador**  $PI^{\hat{\eta}}D^{\mu}$

El controlador *PIλD <sup>µ</sup>* de la Figura [2.4](#page-34-0) es la generalización de orden fraccional del controlador proporcional-integral derivativo (*PID* por sus siglas en inglés) [\[40\]](#page-104-2). Este controlador realiza acciones integral y derivativa de órdenes  $\widehat{\rho}\in\mathbb{R}^+$  y  $\mu\in\mathbb{R}^+$  a la señal de error *e*(*t*), además de la acción proporcional, quedando definido a partir de la siguiente ecuación integro diferencial

$$
u(t) = Pe(t) + I\mathcal{D}_t^{\hat{n}}e(t) + D\mathcal{D}_t^{\mu}e(t), \quad (\hat{n}, \mu > 0)
$$

<span id="page-34-0"></span>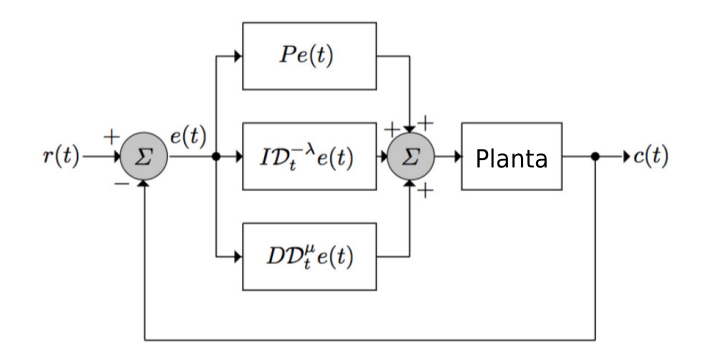

Figura 2.4: *Controlador proporcional-integral-derivativo de orden fraccional.*

a la que corresponde la función de transferencia

$$
C(s) = \frac{U(s)}{E(s)} = P + \frac{I}{s^{\hat{n}}} + Ds^{\mu}
$$

donde *P* es la ganancia proporcional, *I* la ganancia integral y *D* la ganancia derivativa. Típicamente, el desempeño del controlador *PIλD µ* es superior al del controlador *PID* de orden entero. Esto se debe a que sus cinco parámetros (*P*, *I*, *D*, *λ*, *µ*) permiten establecer hasta cinco restricciones de diseño [\[41\]](#page-104-3). En 1999 Podlubny propuso uno de los primeros controladores *PID* fraccionales [\[40\]](#page-104-2), desde entonces se han reportado muchas realizaciones alternativas [\[35,](#page-103-10) [36,](#page-103-11) [38,](#page-104-0) [37,](#page-103-12) [41,](#page-104-3) [42,](#page-104-4) [43,](#page-104-5) [44,](#page-104-6) [45\]](#page-104-7). También se han reportado procedimientos para la sintonización de estos parámetros, ya sea con sustento en las reglas de Ziegler-Nichols y métodos de optimización [\[36,](#page-103-11) [46,](#page-104-8) [47,](#page-104-9) [48\]](#page-104-10), en técnicas en el dominio de la frecuencia [\[49\]](#page-104-11), que además brindan robustez al controlador frente a incertidumbres paramétricas del proceso y presencia de perturbaciones externas [\[38\]](#page-104-0), o bien en técnicas de computo inteligente, tales como redes neuronales [\[41\]](#page-104-3) o lógica difusa [\[50\]](#page-104-12), [\[51\]](#page-104-13). En general, estos procedimientos se pueden clasificar como analíticos, numéricos o con base en reglas. No es propósito de este trabajo profundizar en estos procedimentos, por lo que el lector puede referirse a [\[36\]](#page-103-11) para una discusión detallada del tema y a [\[34\]](#page-103-9) y [\[37\]](#page-103-12) para alternativas de implementación.

**Sintonización del controlador** *PIλD <sup>µ</sup>* **por especificaciones de diseño de robustez:** El objetivo es obtener un sistema controlado con alto índice de robustez ante las incertidumbres de la planta. Otras consideraciones incluyen tolerancia al ruido en alta frecuencia y el rechazo a perturbaciones externas. En [\[36\]](#page-103-11) se establecen las siguientes restricciones y ecuaciones de diseño del controlador *PIλD µ* :

- Cancelación de errores en estado estacionario: El integrador fraccionario (*s* −*λ* ) anula errores en estado estacionario como un integrador de orden entero.
- Especificaciones de margen de fase  $(\varphi_m)$  y frecuencia de cruce de ganancia  $(\omega_{ca})$ : Las ecuaciones que relacionan el margen de fase y la frecuencia de cruce de ganancia

son:

$$
Arg(C(j\omega_{cg})G(j\omega_{cg})) = -\pi + \phi_m
$$
  
\n
$$
|C(j\omega_{cg})G(j\omega_{cg})|_{dB} = 0dB
$$
  
\n2.28

• Especificaciones de margen de ganancia (*gm*) y frecuencia de cruce de fase (*ωcp*): La relación para el margen de ganancia y la frecuencia de cruce por cero es:

$$
\frac{1}{|C(j\omega_{cp})G(j\omega_{cp})|} = g_m
$$

• Robustez a variaciones en la ganancia de la planta: Ya que el margen de fase *φ<sup>F</sup>* se relaciona con el sobrepaso de la respuesta al escalón, esta variación se puede minimizar mediante la siguiente restricción:

$$
\left(\frac{d(\varphi_{F(s)})}{d\omega}\right)_{\omega=\omega_{cg}}=0
$$

donde *F*(*s*) es el sistema en lazo abierto. Esta condición obliga a la fase a ser plana en *ωcg* y ser casi constante dentro de un intervalo alrededor de *ωcg*.

• Rechazo a ruido en alta frecuencia: Para garantizar un buen rechazo al ruido de medición se tiene:

$$
\left| T(j\omega) = \frac{C(j\omega)G(j\omega)}{1 + C(j\omega)G(j\omega)} \right|_{dB} \le A \, dB \, para \, \omega \ge \omega_t \, rad/s \longrightarrow |T(j\omega_t)|_{dB} = A \, dB \, 2.31
$$

donde *A* es la atenuación de ruido deseada para frecuencias *ω* ≥ *ω<sup>t</sup>* rad/s.

• Rechazo a perturbaciones en la salida: Se puede definir una restricción en la función de sensibilidad:

$$
\left| S(j\omega) = \frac{1}{1 + C(j\omega)G(j\omega)} \right|_{dB} \leq B \, dB \, para \, \omega \leq \omega_s \, rad/s \longrightarrow |S(j\omega_s)|_{dB} = B \, dB \quad 2.32
$$

con B el valor deseado de la función de sensibilidad para frecuencias *ω* ≤ *ω<sup>s</sup>* rad/s (rango de frecuencias deseado).

• Limitación del esfuerzo de control (restricción a la señal de control): Haciendo uso de la función de sensibilidad, para cumplir con esta limitación debe considerarse la siguiente condición:

$$
\left| CS(j\omega) = \frac{C(j\omega)}{1 + C(j\omega)G(j\omega)} \right|_{dB} \le R \, dB \, para \, \omega \ge \omega_{cg} \, rad/s \longrightarrow |CS(j\omega_{cg})|_{dB} = R \, dB \, 2.33
$$

<span id="page-35-0"></span>con *R* como la limitación para el esfuerzo de control.
#### **2.3.3 Compensación de atraso-adelanto de orden fraccional**

En 2013 Tavazoei generalizó el procedimiento propuesto por Wang para el caso de compensadores de atraso-adelanto de orden fraccional [**?**]. Considere *K*, *M* decibeles y *p* radianes (−*π/*2≤*p*≤*π/*2) como la ganancia en corriente directa, la magnitud y la fase que debe proporcionar el compensador a la frecuencia *ω*=*ωcq*. Esta meta se alcanza a partir del compensador

<span id="page-36-1"></span>
$$
C_f(s) = K \left( \frac{1 + a \, \text{cs}^q}{1 + \, \text{cs}^q} \right), \quad q \in (0, 2) \tag{2.34}
$$

si y solo si

<span id="page-36-0"></span>
$$
\cot\left(\frac{q\pi}{2}\right) < \frac{c\cos(p)-1}{c\sin(p)}, \quad \text{con} \quad 0 < p \le \frac{\pi}{2} \tag{2.35}
$$
\n
$$
\cot\left(\frac{q\pi}{2}\right) < \frac{c-\cos(p)}{\sin(p)}, \quad \text{con} \quad -\frac{\pi}{2} \le p < 0 \tag{2.36}
$$

Si [\(2.35\)](#page-36-0) o [\(2.36\)](#page-36-0) se satisfacen, *α* y *τ* se calculan mediante

<span id="page-36-3"></span>
$$
a = \frac{uv \tan\left(\frac{q\pi}{2}\right) - 1}{v \tan\left(\frac{q\pi}{2}\right) - 1}, \qquad \tau = \frac{1}{\omega_c^q} \left[ v \sin\left(\frac{q\pi}{2}\right) - \cos\left(\frac{q\pi}{2}\right) \right]
$$

donde

<span id="page-36-2"></span>
$$
u = c \frac{c - \cos(p)}{c \cos(p) - 1}, \qquad v = \frac{c \cos(p) - 1}{c \sin(p)} \tag{2.38}
$$

En el caso del compensador de adelanto de fase  $(0 < p \leq \pi/2)$  el valor de *q* se puede seleccionar en el rango (*q* ∗ *,* 2), donde

$$
q^* = \frac{2}{\pi} \tan^{-1} \left( \frac{c \sin(p)}{c \cos(p) - 1} \right), \qquad c > \frac{1}{\cos(p)} \qquad (2.39)
$$
  

$$
q^* = 2 + \frac{2}{\pi} \tan^{-1} \left( \frac{c \sin(p)}{c \cos(p) - 1} \right), \qquad c < \frac{1}{\cos(p)} \qquad (2.40)
$$

Para el compensador de atraso de fase (−*π/*2≤*p<*0) el valor de *q* se puede elegir en el rango (q<sup>\*</sup>,2), donde

$$
q^* = \frac{2}{\pi} \tan^{-1} \left( \frac{\sin(p)}{c - \cos(p)} \right), \qquad c < \cos(p) \qquad (2.41)
$$
  

$$
q^* = 2 + \frac{2}{\pi} \tan^{-1} \left( \frac{\sin(p)}{c - \cos(p)} \right), \qquad c > \cos(p) \qquad (2.42)
$$

Para la implementación analógica de [\(2.34\)](#page-36-1) consideraremos [\(2.15\)](#page-33-0) y cuatro casos:

Caso I (0*<q<*1 y aproximación de orden 1 [\[52\]](#page-104-0)): Como [\(2.15\)](#page-33-0) es válida para 0*<q<*1, entonces

<span id="page-36-4"></span>
$$
C_f(s) = K \left(\frac{1+ax^{q}}{1+xs^{q}}\right) = K \left(\frac{1+atB}{1+tb}\right) \left(\frac{s+\frac{B+at}{1+atB}}{s+\frac{B+t}{1+tb}}\right)
$$

Caso II (1*<q<*2 y aproximación de orden 1 [\[52\]](#page-104-0)): Como [\(2.15\)](#page-33-0) es válida para 0*<q<*1, replanteamos *s <sup>q</sup>*=*ssq*−<sup>1</sup> en [\(2.34\)](#page-36-1) para obtener

<span id="page-37-2"></span>
$$
C_f(s) = K \left( \frac{1 + a \cos^{\tilde{q}}}{1 + \cos^{\tilde{q}}} \right) = \frac{1 + a \cos \left( \frac{Bs + 1}{s + B} \right)}{1 + \cos \left( \frac{Bs + 1}{s + B} \right)} = aK \left( \frac{s^2 + \frac{\omega_z}{Q_z} s + \omega_z^2}{s^2 + \frac{\omega_p}{Q_p} s + \omega_p^2} \right)
$$

donde  $\tilde{q}$ = $q$ −1 y

$$
\omega_p = \frac{1}{\sqrt{t}}, \qquad Q_p = \frac{\sqrt{t}B}{t+1} \qquad \omega_z = \frac{1}{\sqrt{at}}, \qquad Q_z = \frac{\sqrt{at}B}{at+1}
$$

que se puede realizar con un filtro bicuadrático con amplificadores operacionales o con arreglos analógicos programables [\[52\]](#page-104-0).

Caso III (0*<q<*1 y aproximación de orden 3 [\[52\]](#page-104-0)): Como [\(2.19\)](#page-33-1) es válida para 0*<q<*1, entonces

<span id="page-37-3"></span>
$$
C_f(s) = K \left( \frac{1 + a \tau s^q}{1 + s^q} \right) = K \left[ \frac{(D + a \tau A)s^3 + (C + a \tau B)s^2 + (B + a \tau C)s + (A + a \tau D)}{(D + \tau A)s^3 + (C + \tau B)s^2 + (B + \tau C)s + (A + \tau D)} \right]
$$

Caso IV (1*<q<*2 y aproximación de orden 3:) Como [\(2.19\)](#page-33-1) es válida para 0*<q<*1, replanteamos *s <sup>q</sup>*=*ssq*−<sup>1</sup>=*ssq*˜ en [\(2.34\)](#page-36-1) para obtener

<span id="page-37-4"></span>
$$
C_f(s) = K \left( \frac{1 + a \cos^{\tilde{q}}}{1 + \cos^{\tilde{q}}} \right) = K \left[ \frac{a \cos^4 + (D + a \cos^3) + (C + a \cos^2) + (B + a \cos^2) + (B + a \cos^2)}{\cos^4 + (D + a \cos^2) + (C + a \cos^2) + (B + a \cos^2) + (B + a \cos^2)} \right]
$$

donde *A*, *B*, *C* y *D* se calculan con [\(2.21\)](#page-33-1), [\(2.22\)](#page-33-1), [\(2.23\)](#page-33-1) y [\(2.24\)](#page-33-1) utilizando *q*˜ en lugar de *q*.

# **2.3.4 Compensación de atraso-adelanto fraccional con restricciones en el actuador**

El grado de libertad adicional *q* de *C<sup>f</sup>* (*s*) permite restringir el valor inicial de la señal de control a un valor *u*0. Si la señal de referencia es un escalón y si se requiere compensación de adelanto de fase, entonces *u*<sup>0</sup> ∈ (*K,* ∞) y *q* se calcula con [**?**]:

<span id="page-37-0"></span>
$$
q = \begin{cases} \frac{2}{\pi} \tan^{-1} \left( \frac{u_0 - K}{v(u_0 - Ku)} \right) & \text{si} \quad v(u_0 - Ku) > 0 \\ 1 & \text{si} \quad v(u_0 - Ku) = 0 \\ 2 + \frac{2}{\pi} \tan^{-1} \left( \frac{u_0 - K}{v(u_0 - Ku)} \right) & \text{si} \quad v(u_0 - Ku) < 0 \end{cases}
$$

2.48

mientras que para compensación de atraso de fase  $u_0 \in (0, K)$  y q se obtiene con:

<span id="page-37-1"></span>
$$
q = \begin{cases} 2 + \frac{2}{\pi} \tan^{-1} \left( \frac{u_0 - K}{v(u_0 - Ku)} \right) & \text{si} \quad v(u_0 - Ku) > 0 \\ 1 & \text{si} \quad v(u_0 - Ku) = 0 \\ \frac{2}{\pi} \tan^{-1} \left( \frac{u_0 - K}{v(u_0 - Ku)} \right) & \text{si} \quad v(u_0 - Ku) < 0 \end{cases}
$$
 2.49

<span id="page-38-0"></span>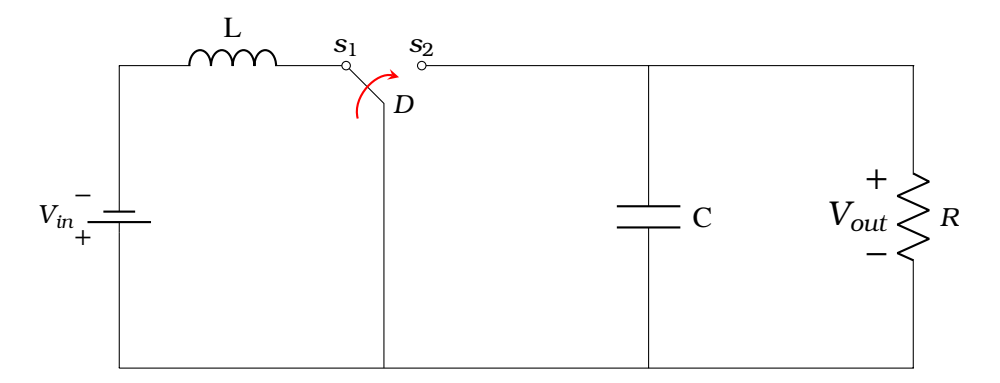

Figura 2.5: *Esquema eléctrico del convertidor Boost.*

## **2.4 Convertidor DC-DC tipo Boost**

En la electrónica de potencia los convertidores DC-DC tienen diversas aplicaciones, tales como: fuentes de poder, sistemas de potencia fotovoltaicos, pilas de combustibles, vehículos híbridos, entre otros. El funcionamiento básico de los convertidores conmutados consiste en el almacenamiento temporal de energía y la cesión de ésta en un periodo de tiempo. Este periodo de tiempo determina la cantidad de energía cedida a la carga [\[53\]](#page-104-1). Se tiende a utilizar frecuencias de conmutación cada vez más elevadas para reducir la capacidad requerida de los condensadores, con los beneficios de menor volumen, peso y precio. Es importante mencionar las ventajas y desventajas que conlleva el uso de convertidores DC-DC como reguladores de tensión.

- **Ventajas:** Rendimiento con márgenes entre el 60% y el 90% contra el 14% de las fuentes de alimentación lineales y tamaño reducido.
- **Desventajas:** Generación de EMI (emisión electromagnética), tanto conducida como radiada y aumento de las pérdidas con el aumento de la frecuencia.

El análisis del convertidor Boost asume que sus componentes son ideales, aunque, en la práctica, esta suposición no es aplicable [\[53\]](#page-104-1). El capacitor, el inductor y los semiconductores tienen efectos no ideales, debido a tolerancias de valores, caídas de tensión y temperatura, solo por mencionar algunos factores. El convertidor DC-DC Boost, se presenta en la Figura [2.5.](#page-38-0) Para modelarlo se asume que los componentes son ideales, lo que permite regular el voltaje de salida y estabilizarlo a un valor constante dado por una señal de referencia. Este sistema es una clase de fuente de alimentación en modo conmutado que contiene al menos dos semiconductores (un diodo y un transistor ) y al menos un elemento de almacenamiento de energía (un condensador, un inductor, o los dos en combinación): El circuito incrementa a partir de la tensión de entrada la tensión a la salida para alimentar a la carga.

#### **2.4.1 Modo de condución continua.**

El convertidor DC-DC tipo Boost opera en conducción continua si la corriente en el inductor *i<sup>L</sup>* nunca cae por debajo de cero. Para satisfacer esta condición y para acotar el rizo del voltaje de salida a un valor ∆*Vout* se requiere que [\[54\]](#page-104-2)

$$
L > \frac{(1-D)^2DR}{2f}
$$
  
\n
$$
C > \frac{DV_{out}}{Rf\Delta V_{out}}
$$
\n2.50

<span id="page-39-0"></span>donde *D* es el ciclo de trabajo y *f* la frecuencia de la señal de control del interruptor.

#### **2.4.2 Modelo de pequeña señal.**

El procedimiento para llevar el modelo de pequeña señal a funciones de transferencia es el siguiente [\[55\]](#page-104-3):

- **Hacer suposiciones:** Se asume que los componentes son ideales (el transistor responde a una velocidad de conmutación infinita y el diodo tiene un voltaje de umbral igual a cero) y además que el convertidor opera en modo de conducción continua.
- **Definir variables de estado:** Las variables de estado quedan de la siguiente manera: el voltaje de salida es  $V_0$ , la corriente del inductor es  $i_l$ , el voltaje del capacitor es  $V_c = V_0$ , el voltaje de entrada es  $V_{in}$  y el ciclo de trabajo es  $d$ .
- **Escribir las ecuaciones de estado para cada intervalo de operación:**
	- **–** Para el caso en que el conmutador está en la posición s1:

$$
L\frac{di_L}{dt} = V_{in} \tag{2.52}
$$

$$
C\frac{dV_0}{dt} = \frac{-V_0}{R}
$$

**–** Para el caso en que el conmutador está en la posición s2:

$$
L\frac{di_L}{dt} = V_{in} - V_0
$$

$$
C\frac{dV_0}{dt} = i_L - \frac{V_0}{R}
$$

• **Ecuaciones de estado:** Se escriben las ecuaciones de estado promedio, sobre el punto de operación del ciclo de conmutación *d*, como se muestra a continuación:

$$
L\frac{di_L}{dt} = V_{in} - (1 - d) \cdot V_0, \qquad C\frac{dV_0}{dt} = (1 - d) \cdot i_L - \frac{V_0}{R}
$$

• **Linealización:** Se linealizan las ecuaciones anteriores sobre el punto de operación *d*, para obtener sus correspondientes funciones de transferencia en pequeña señal:

$$
i_L = I_L + \hat{i}_L
$$
,  $v_{in} = V_{in} + \hat{v}_{in}$ ,  $v_0 = V_0 + \hat{v}_0$ ,  $d = D + \hat{d}$  2.57

$$
L\frac{d(I_L + \hat{i}_L)}{dt} = (V_{in} + \hat{v}_{in}) - (1 - D - d) \cdot (V_0 + \hat{v}_0)
$$
 (2.58)  

$$
d(V_0 + \hat{v}_0)
$$
 (2.58)

$$
C\frac{d(V_0 + \hat{v}_0)}{dt} = (1 - D - d) \cdot (I_L + \hat{t}_L) - \frac{V_0 + \hat{v}_0}{R}
$$

• **Proceder con las ecuaciones:** Se igualan las cantidades ac y dc, posteriormente se procede con las ecuaciones en ac:

<span id="page-40-0"></span>
$$
L\frac{d\hat{u}_L}{dt} = \hat{v}_{in} - (1 - D)\cdot\hat{v}_0 + V_0\cdot\hat{d} , \qquad C\frac{d\hat{v}_0}{dt} = (1 - D)\cdot\hat{u}_L - I_L\cdot\hat{d} - \frac{\hat{v}_0}{R}
$$

• **Transformación de Laplace:** Se realizan las transformadas de Laplace de [\(2.60\)](#page-40-0), con lo que se obtiene:

s: 
$$
L \tcdot \hat{\imath}_L(s) = \hat{v}_{in}(s) - (1 - D) \cdot \hat{v}_0(s) + V_0 \cdot d
$$
 (s)  
s:  $C \cdot \hat{v}_0(s) = (1 - D) \cdot \hat{\imath}_L(s) - I_L \cdot d$  (s)  $-\frac{\hat{v}_0(s)}{R}$ 

• **Pequeña señal:** Se prepara el modelo matricial de pequeña señal:

$$
s \cdot L \cdot \hat{\iota}_L(s) + (1 - D) \cdot \hat{\nu}_0(s) = V_0 \cdot d(s) + \hat{\nu}_{in}(s)
$$
  
(1 - D)  $\hat{\iota}_L(s) - \left(s \cdot C + \frac{1}{R}\right) \cdot \hat{\nu}_0(s) = I_L \cdot d(s)$  (2.64)

representando las ecuaciones anteriores en forma matricial queda:

$$
\begin{bmatrix} s \cdot L & 1 - D \\ 1 - D & -(s \cdot C + \frac{1}{R}) \end{bmatrix} \cdot \begin{bmatrix} \hat{\imath}_L(s) \\ \hat{\nu}_0(s) \end{bmatrix} = \begin{bmatrix} V_0 \\ I_L \end{bmatrix} \cdot \hat{d}(s) \begin{bmatrix} 1 \\ 0 \end{bmatrix} \cdot \hat{\nu}_{in}(s)
$$

$$
\begin{bmatrix} \hat{\imath}_L(s) \\ \hat{\upsilon}_0(s) \end{bmatrix} = \begin{bmatrix} s \cdot L & 1 - D \\ 1 - D & -(s \cdot C + \frac{1}{R}) \end{bmatrix}^{-1} \cdot \begin{bmatrix} V_0 \\ I_L \end{bmatrix} \cdot \hat{d}(s) + \begin{bmatrix} s \cdot L & 1 - D \\ 1 - D & -(s \cdot C + \frac{1}{R}) \end{bmatrix}^{-1} \cdot \begin{bmatrix} 1 \\ 0 \end{bmatrix} \cdot \hat{\upsilon}_{in}(s)
$$

El convertidor eleva el voltaje de salida *V*<sup>0</sup> respecto al voltaje de entrada *Vin* a partir del ciclo de conmutación *D* que acciona al transistor, esto de acuerdo con:

$$
\frac{V_o}{V_{in}} = \frac{1}{1 - D}
$$
 (2.65)

Se calcula la matriz inversa y se obtienen las funciones de transferencia que relacionan la corriente del inductor  $i_L(s)$  y el voltaje de salida  $v_0(s)$  con la variación del ciclo de trabajo  $d(s)$ y el voltaje de entrada $V_{in}$  como se ilustra a continuación:

$$
\frac{i_L(s)}{d(s)} = \left[ \frac{V_oCs + \frac{V_o}{R}(2 - D)}{LCs^2 + \frac{L}{R}s + (1 - D)^2} \right]
$$
\n
$$
\frac{V_o(s)}{V_{in}(s)} = \left[ \frac{1 - D}{LCs^2 + \frac{L}{R}s + (1 - D)^2} \right]
$$
\n
$$
\frac{i_L(s)}{V_{in}(s)} = \left[ \frac{Cs + \frac{1}{R}}{LCs^2 + \frac{L}{R}s + (1 - D)^2} \right]
$$
\n
$$
\frac{V_o(s)}{i_L(s)} = \left[ \frac{R}{RCs + 1} \right]
$$
\n2.68

donde *D* y  $V_0$  son los valores en estado estacionario de *d*(*s*) y  $V_0$ (*s*).

### **2.4.3 Ganancia y Eficiencia**

Definiendo *R<sup>L</sup>* como la resistencia parásita del inductor es posible establecer la ganancia de voltaje *A<sup>V</sup>* y la Eficiencia Energética *η* del convertidor como [\[56\]](#page-105-0)

$$
A_V = \frac{V_{out}}{V_g} = \left(\frac{1}{1 - D}\right) \left(\frac{1}{1 + \frac{R_L}{(1 - D)^2 R}}\right)
$$
 2.70  

$$
\eta = \frac{1}{1 + \frac{R_L}{(1 - D)^2 R}}
$$
 2.71

Al obtener las gráficas de estas relaciones (vea las Figuras  $2.6(a)$  y  $2.6(b)$ ) en función del ciclo de trabajo *D* y con *RL/R* como parámetro se observa que la ganancia se puede controlar típicamente entre valores de 1 a 5 y la eficiencia entre el 70% y 90%.

## **2.5 Conclusiones**

En el siguiente Capítulo se presentan dos propuestas para el diseño de controladores de atraso-adelanto de orden entero y orden fraccional para convertidores DC-DC tipo Boost. Estas propuestas se presentan como métodos y se sustentan en: (i) Las ecuaciones de diseño de un sistema canónico de orden dos de la Sección [2.2.1.](#page-29-0) (ii) Las ecuaciones de diseño de controladores de atraso adelanto de orden entero y orden fraccional de las secciones [2.2.3](#page-30-0) y [2.3.3.](#page-35-0) (iii) El modelo de pequeña seña señal de la Sección [2.4.2.](#page-39-0)

<span id="page-42-1"></span><span id="page-42-0"></span>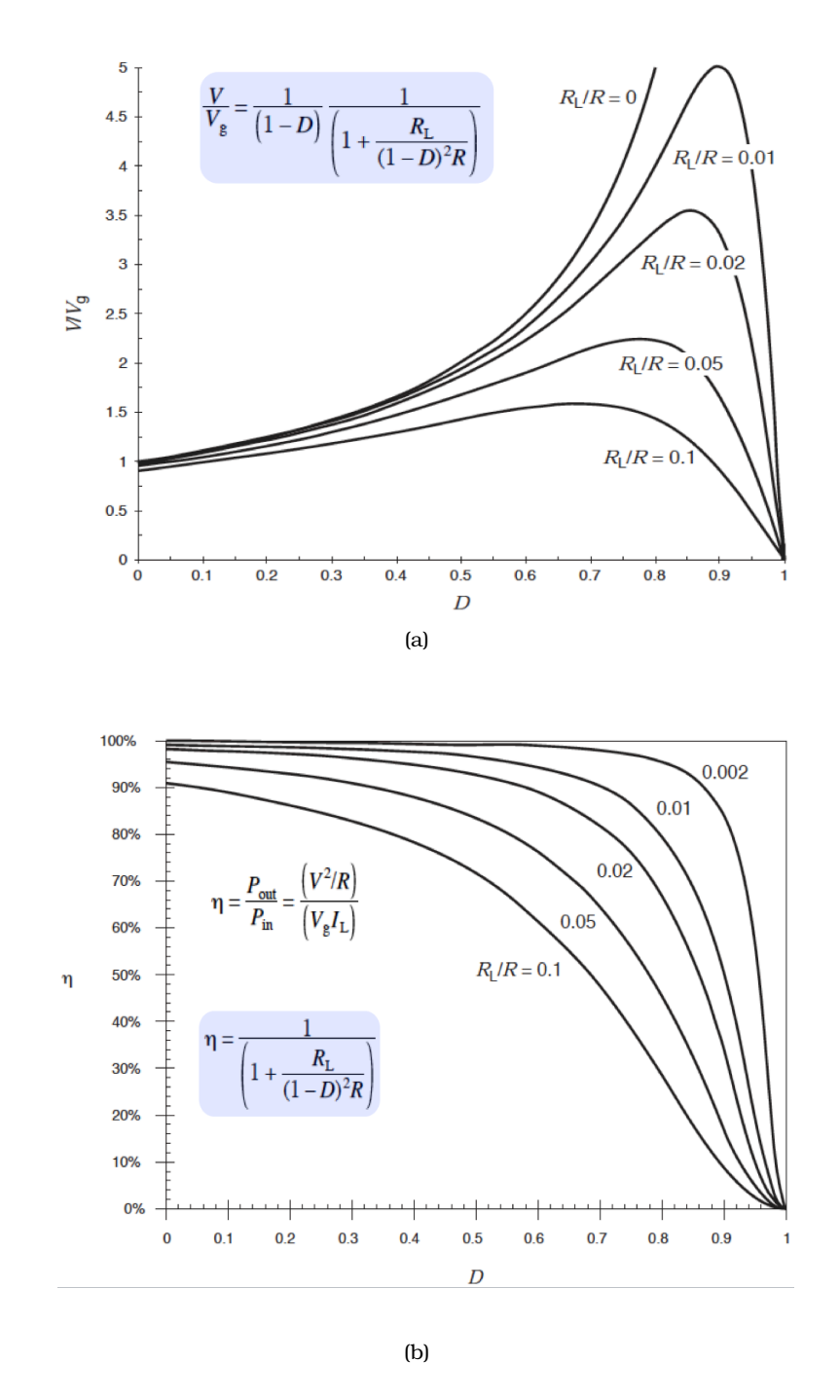

Figura 2.6: *[\(a\)](#page-42-0) Ganancia del convertidor Boost en función de D y RL/R; [\(b\)](#page-42-1) Eficiencia del convertidor Boost en función de D y RL/R.*

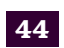

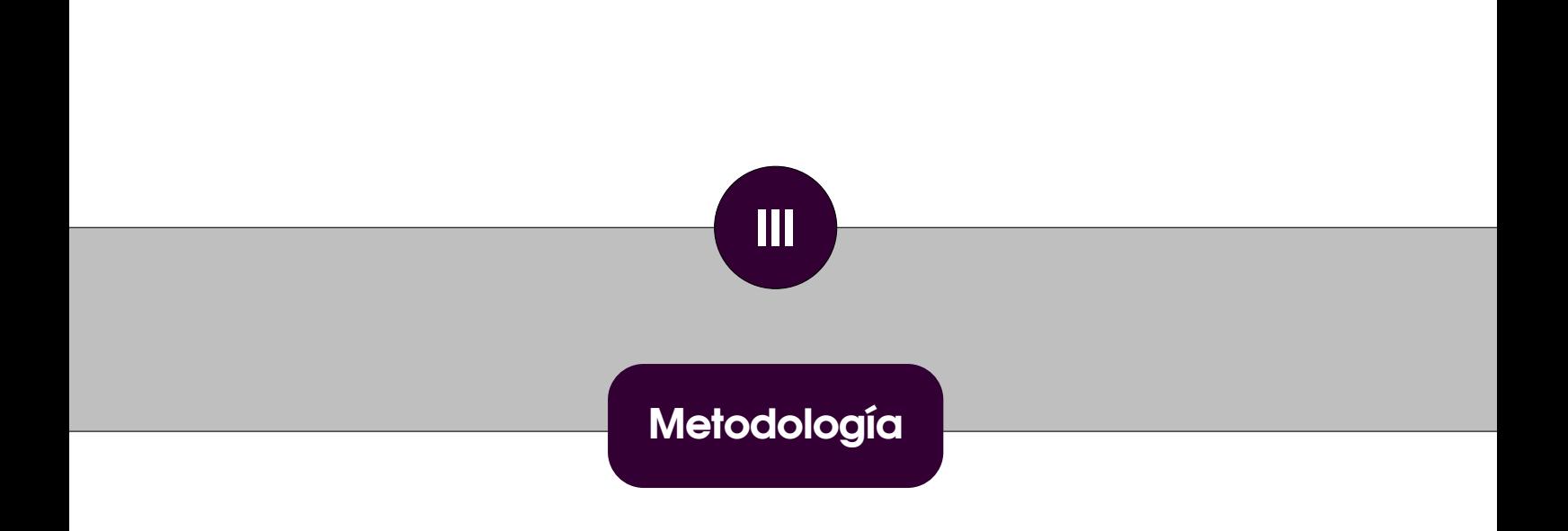

# **Metodología Capitulo 3: Metodología**

En este capítulo se proponen dos métodos para el diseño de controladores de atraso-adelanto de orden entero y orden fraccional para convertidores DC-DC tipo Boost. Estos métodos se sustentan en las ecuaciones que describen la respuesta de un sistema canónico de orden dos subamortiguado (Sección [2.2.1\)](#page-29-0), en las ecuaciones de diseño de controladores de atraso adelanto de orden entero y orden fraccional de las secciones [2.2.3](#page-30-0) y [2.3.3,](#page-35-0) y en el modelo de pequeña seña señal del convertidor DC-DC tipo Boost de la Sección [2.4.2.](#page-39-0) El capítulo esta estructurado de la siguiente forma. En la Sección [3.1](#page-46-0) se presentan las ecuaciones que describen el comportamiento del convertidor DC-DC tipo Boost y se presenta el diseño de este convertidor reportado en [\[57\]](#page-105-1); La Sección [3.2](#page-47-0) describe la estrategia de control en modo corriente en cascada para este convertidor, incluyendo los controladores proporcional-integral de orden entero y orden fraccional que se reportaron en [\[57\]](#page-105-1); Los métodos propuestos para el diseño de controladores de atraso-adelanto de orden entero y orden fraccional se describen en la Sección [3.3](#page-51-0) y en la Sección [3.4,](#page-53-0) con ejemplos incluidos. La Sección [3.5](#page-56-0) presenta las conclusiones del capítulo.

<span id="page-46-2"></span><span id="page-46-1"></span>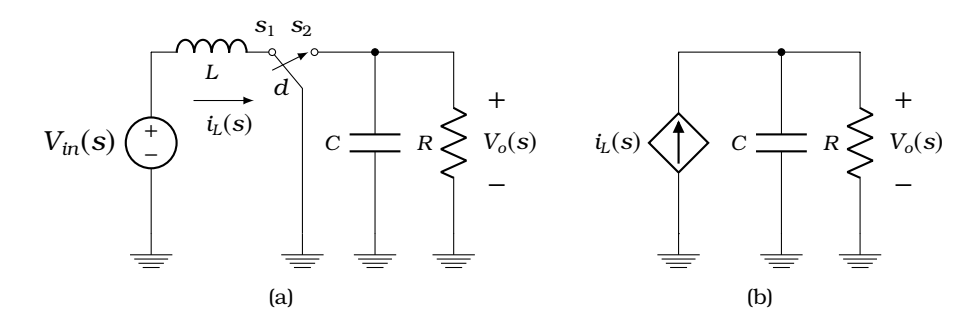

Figura 3.1: *Convertidor DC-DC tipo Boost. [\(a\)](#page-46-1) Esquema eléctrico del convertidor Boost; [\(b\)](#page-46-2) Circuito eléctrico equivalente.*

## <span id="page-46-0"></span>**3.1 Detalles del convertidor DC-DC tipo Boost**

La Figura [3.1\(a\)](#page-46-1) muestra el diagrama eléctrico del convertidor DC-DC tipo Boost. Este circuito regula el voltaje de salida *Vo*(*s*), estabilizándolo a un valor constante determinado por una señal de referencia *U*(*s*) y amplificándolo respecto al voltaje de entrada *Vin*(*s*) a partir de la modificación del ciclo de conmutación *D*(*s*) que acciona al interruptor. Los voltages de entrada y de salida se relacionan mediante [\[53\]](#page-104-1)

$$
\frac{V_o(s)}{V_{in}(s)} = \frac{1}{1 - D}
$$

Este convertidor funciona como una fuente de alimentación conmutada. Las variables de estado del sistema son el voltaje de salida  $V_0(s) = V_C(s)$ , la corriente del inductor  $i_L(s)$ , el voltaje de entrada *Vin*(*s*) y el ciclo de trabajo de la señal conmutada *d*(*s*). Las funciones de transferencia que relacionan *i<sup>L</sup>* (*s*) y *V*0(*s*) con *d*(*s*) y con las variaciones del voltaje de entrada (denotadas como *Vg*(*s*)) se obtuvieron en la Sección [2.4.2](#page-39-0) y están dadas por [\[57\]](#page-105-1)

<span id="page-47-1"></span>
$$
G_{id}(s) = \frac{i_L(s)}{d(s)} = \frac{V_o C s + \frac{V_o}{R}(2 - D)}{LC s^2 + \frac{L}{R} s + (1 - D)^2}
$$

$$
G_{\text{voyg}}(s) = \frac{V_0(s)}{V_g(s)} = \frac{1}{LCs^2 + \frac{L}{R}s + (1 - D)^2}
$$

$$
G_{llvg}(s) = \frac{i_L(s)}{V_g(s)} = \frac{Cs + \frac{1}{R}}{LCs^2 + \frac{L}{R}s + (1-D)^2}
$$
\n
$$
G_{volL}(s) = \frac{V_o(s)}{i_L(s)} = \frac{R}{RCs + 1}
$$
\n3.5

donde *D* y  $V_o$  son los valores en estado estacionario de *d*(*s*) y  $V_0$ (*s*). Para obtener  $G_{\text{vol}}(s)$ se asume que una vez controlada *i<sup>L</sup>* (*s*) es posible sustituir al circuito a la izquierda del capacitor por el circuito equivalente de la Figura [3.1\(b\).](#page-46-2)

## <span id="page-47-0"></span>**3.2 Control en cascada del convertidor DC-DC tipo Boost**

El convertidor Boost de la Figura [3.2\(a\)](#page-48-0) con carga resistiva se compone de un inductor, un conmutador electrónico (transistor MOSFET o IGBT), un diodo y un capacitor. Los controladores *Gcv*(*s*) y *Gci*(*s*) se incorporan para que las señales *Vo*(*s*) e *i<sup>L</sup>* (*s*) satisfagan especificaciones en la respuesta al escalón, tales como: porcentaje de sobrepaso, error en estado estacionario y tiempo de establecimiento. La salida de *Gci*(*s*) es la señal *d*(*s*) que controla al conmutador electrónico a partir de un modulador de ancho de pulso (PWM por sus siglas en inglés). Esta señal modifica el ciclo de trabajo para que el voltaje de salida *Vo*(*s*) siga al voltaje de referencia *U*(*s*).

Como ejemplo ilustrativo, en este trabajo se asume que el convertidor Boost amplificará y regulará el voltaje nominal de 60V generado por un arreglo de celdas solares, proporcionando una potencia de salida de 120W en modo de conducción continua. Para comparar resultados utilizaremos los datos de la Tabla [3.1](#page-48-1) que corresponden al convertidor Boost reportado en [\[57\]](#page-105-1). Al sustituir estos datos en [\(3.2\)](#page-47-1), [\(3.3\)](#page-47-1), [\(3.4\)](#page-47-1) y [\(3.5\)](#page-47-1) obtenemos

$$
G_{id}(s) = \frac{i_L(s)}{d(s)} = \frac{48000s + 2000000}{s^2 + 20.83s + 250000}
$$
\n
$$
G_{\text{poyg}}(s) = \frac{V_o(s)}{V_g(s)} = \frac{500000}{s^2 + 20.83s + 250000}
$$
\n
$$
G_{\text{ILvg}}(s) = \frac{i_L(s)}{V_g(s)} = \frac{400s + 8333}{s^2 + 20.83s + 250000}
$$
\n
$$
G_{\text{voliL}}(s) = \frac{V_o(s)}{i_L(s)} = \frac{120}{0.048s + 1}
$$
\n3.9

A partir de estas expresiones y a partir de la Figura [3.2\(a\)](#page-48-0) se obtiene el diagrama a bloques del control en modo corriente en cascada de la Figura [3.2\(b\),](#page-48-2) el cual busca

<span id="page-48-3"></span><span id="page-48-0"></span>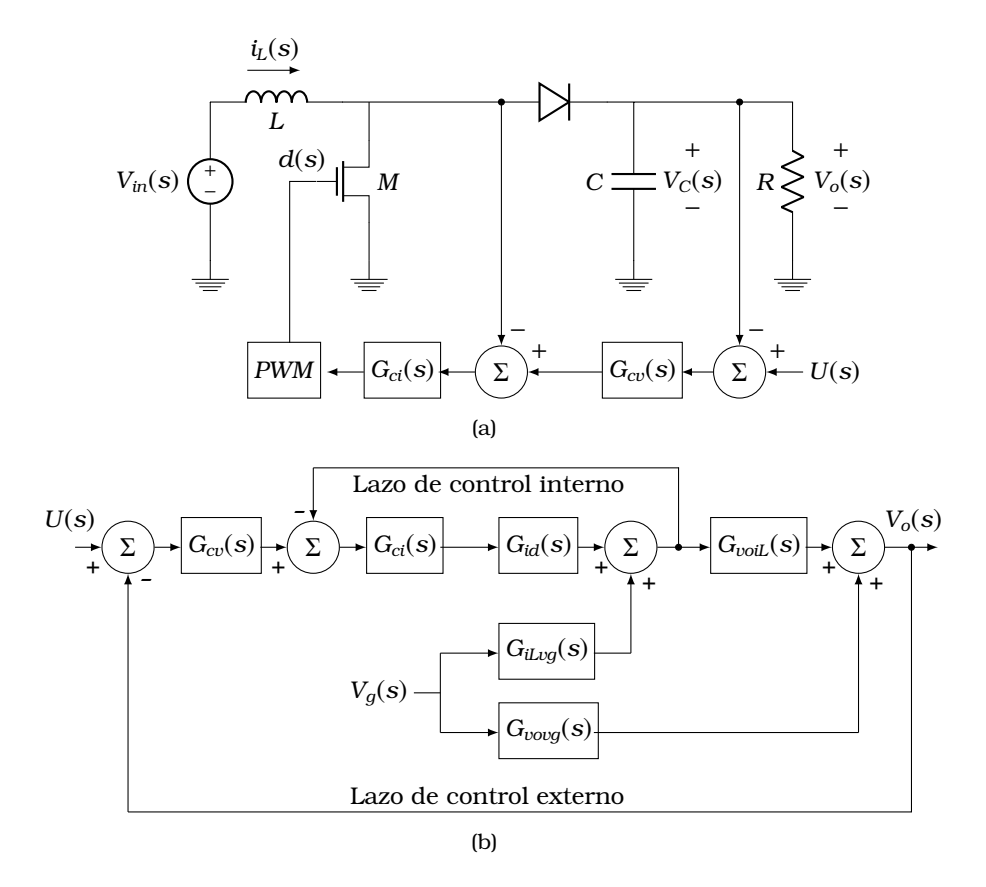

<span id="page-48-2"></span>Figura 3.2: *Sistema fotovoltaico regulado por un convertidor DC-DC con estructura de control en cascada. [\(a\)](#page-48-0) Diagrama eléctrico; [\(b\)](#page-48-2) Diagrama a bloques.*

| Parámetro                 | Valor       |
|---------------------------|-------------|
| Voltaje de entrada (Vin)  | 60V         |
| Voltaje de salida $(V_o)$ | 120V        |
| Potencia de salida        | 120W        |
| Resistencia de carga (R)  | 120 Ohm     |
| Capacitancia (C)          | $400 \mu F$ |
| Inductancia $(L)$         | 2.5mH       |
| Frecuencia de conmutación | 40KHz       |
| Ciclo de trabajo          | 0.5         |

<span id="page-48-1"></span>Tabla 3.1: *Parámetros en estado estable del convertidor Boost de la Figura [3.2.](#page-48-3)*

ajustar el dinamismo de la planta y brindar al convertidor tolerancia a las perturbaciones *V*<sub>*g*</sub>(*s*). El lazo de control interno incluye al controlador  $G_{ci}(s)$  en serie con  $G_{id}(s)$ . El lazo de control externo incluye al controlador *Gcv*(*s*) en serie con el lazo interno y este a su vez en serie con  $G_{\text{vol}}(s)$ . El efecto de las perturbaciones de  $V_g(s)$  en  $i_L(s)$  y  $V_o(s)$  se modela con las funciones de transferencia *GiLvg*(*s*) y *Gvovg*(*s*).

En [\[57\]](#page-105-1) se propuso el uso de controladores proporcional-integral (*PI*) y proporcional-integral de orden fraccional (*PI<sup>λ</sup>* ) para *Gci*(*s*) y *Gcv*(*s*). Desafortunadamente, con aquella propuesta se requiere del uso de software especializado y de métodos numéricos para la sintonización de las ganancias. Además, las señales de control resultantes son prohibitivamente grandes. La propuesta es aprovechar el grado de libertad adicional de los compensadores de atraso-adelanto de fase de orden fraccional para incorporar restricciones a la señal de control inicial para evitar saturación de los actuadores. A diferencia de la propuesta en [\[57\]](#page-105-1), el procedimiento resultante es analítico y con solución única y exacta. Por lo tanto, con fines de comparación exploraremos el comportamiento del sistema de la Figura [3.2](#page-48-3) con cuatro realizaciones distintas de *Gci*(*s*) y *Gcv*(*s*): el control proporcional-integral *PI* y el control proporcional-integral de orden fraccional *PI<sup>λ</sup>* propuestos en [\[57\]](#page-105-1), y los compensadores de atraso-adelanto de fase de orden entero y de orden fraccional propuestos en este trabajo.

#### **3.2.1 Controladores** *PI*

En [\[57\]](#page-105-1) se reportaron resultados para el sistema de la Figura [3.2](#page-48-3) con los detalles de diseño de la Tabla [3.1](#page-48-1) y con controladores *PI*. Para el diseño de *Gci*(*s*) se consideró *ξ*=0*.*707 y un ancho de banda en lazo cerrado menor a una quinta parte de la frecuencia de conmutación de la señal *d*(*s*). Usando SISOTOOL de MATLAB se obtuvo

<span id="page-49-0"></span>
$$
G_{ci}(s) = 0.30408 \left( \frac{s + 7142.85}{s} \right)
$$

La Figura [3.3\(a\)](#page-50-0) muestra la respuesta al escalón del lazo interno con el controlador *Gci*. El sobrepaso es de 20.41% con un tiempo de establecimiento de 0.47ms. La correspondiente señal de control inicial es 0.3029 (vea la Figura [3.3\(b\)\)](#page-50-1).

Para el diseño de *Gcv*(*s*) se incluyeron el lazo de corriente interno y *GvoiL* (*s*) como plantas. Los autores nuevamente consideraron *ξ*=0*.*707. Con el uso de SISOTOOL resultó

<span id="page-49-1"></span>
$$
G_{cv}(s) = 0.2507 \left( \frac{s + 243.91}{s} \right)
$$

La Figura [3.4\(a\)](#page-50-2) muestra la respuesta al escalón del lazo externo con el controlador *Gcv*. El sobrepaso es de 15.72% con un tiempo de establecimiento de 13.03ms. La correspondiente señal de control inicial es 0.3 (vea la Figura [3.4\(b\)\)](#page-50-3).

#### **3.2.2 Controladores** *PI<sup>λ</sup>*

En  $[57]$  los autores propusieron sustituir a  $(3.10)$  y  $(3.11)$  por los siguientes controladores *PI<sup>λ</sup>* :

<span id="page-49-3"></span><span id="page-49-2"></span>
$$
G_{ci,f}(s) = 0.3040 + \frac{2172}{s^{0.5}} = 0.3040 + 2172 \left(\frac{1+0.333s}{0.333+s}\right)
$$
   
3.12  

$$
G_{cv,f}(s) = 0.2507 + \frac{61.15}{s^{0.5}} = 0.2507 + 61.15 \left(\frac{1+0.333s}{0.333+s}\right)
$$
   
3.13

donde se ha aproximado a s<sup>0.5</sup> con [\(2.15\)](#page-33-0) y *α*=0.5. Como se puede apreciar, los autores no realizaron una sintonización de las ganancias proporcional e integral, así como del orden de la derivada fraccional.

La Figura [3.5\(a\)](#page-51-1) muestra la respuesta al escalón del lazo interno con el controlador *Gcif* . No se aprecia sobrepaso y el tiempo de establecimiento es de 0.01126*µ*s. La correspondiente señal de control inicial es de aproximadamente 710 (vea la Figura

<span id="page-50-0"></span>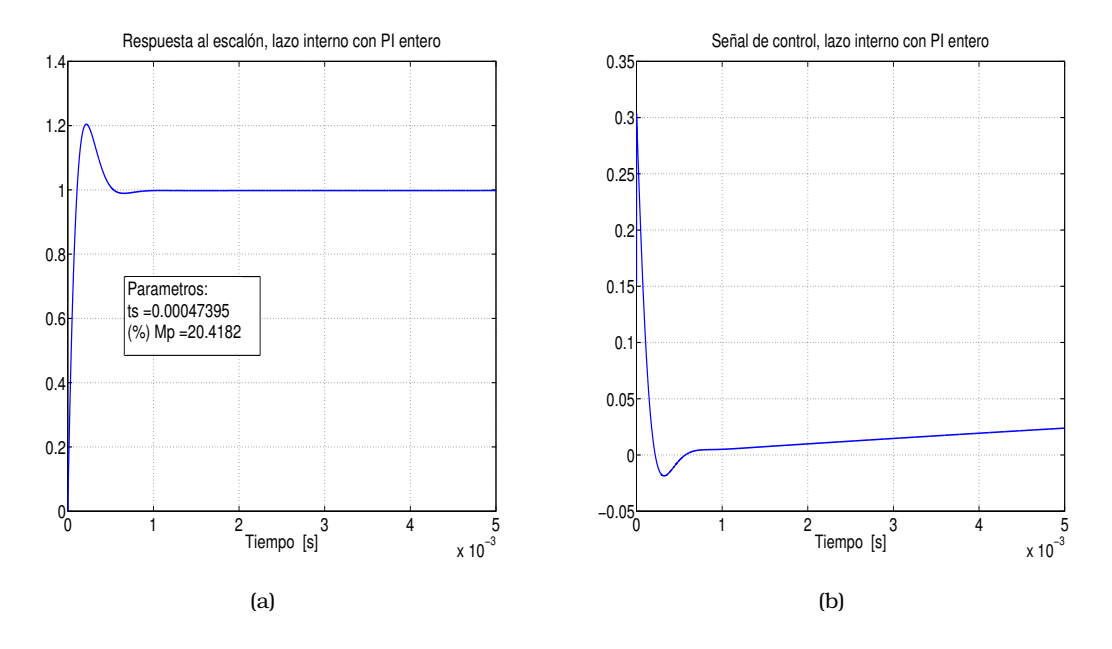

<span id="page-50-1"></span>Figura 3.3: *[\(a\)](#page-50-0) Respuesta al escalón del lazo interno con control PI; [\(b\)](#page-50-1) Señal de control del lazo interno con control PI.*

<span id="page-50-2"></span>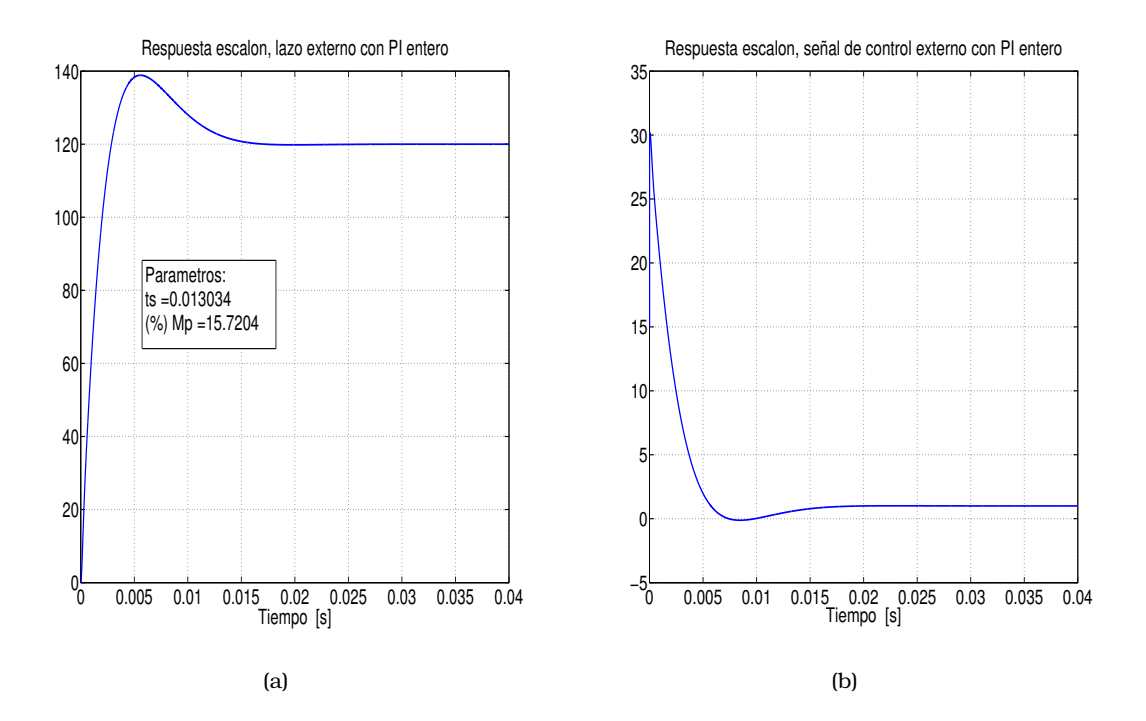

<span id="page-50-3"></span>Figura 3.4: *[\(a\)](#page-50-2) Respuesta al escalón del lazo externo con control PI; [\(b\)](#page-50-3) Señal de control del lazo externo con control PI. En la implementación la señal de control se divide por un factor* 1*/V<sup>o</sup> debido a que la salida se divide por un factor igual a la salida deseada para establecer una referencia unitaria.*

[3.5\(b\)\)](#page-51-2). De forma similar, la Figura [3.6\(a\)](#page-51-3) muestra la respuesta al escalón del lazo externo con el controlador *Gcvf* . Nuevamente no se aprecia sobrepaso, en tanto que el tiempo de establecimiento es de 76*µ*s. La correspondiente señal de control inicial es 2480 (vea la Figura  $3.6(b)$ ). De estas figuras se aprecia que se pueden reducir muy

<span id="page-51-1"></span>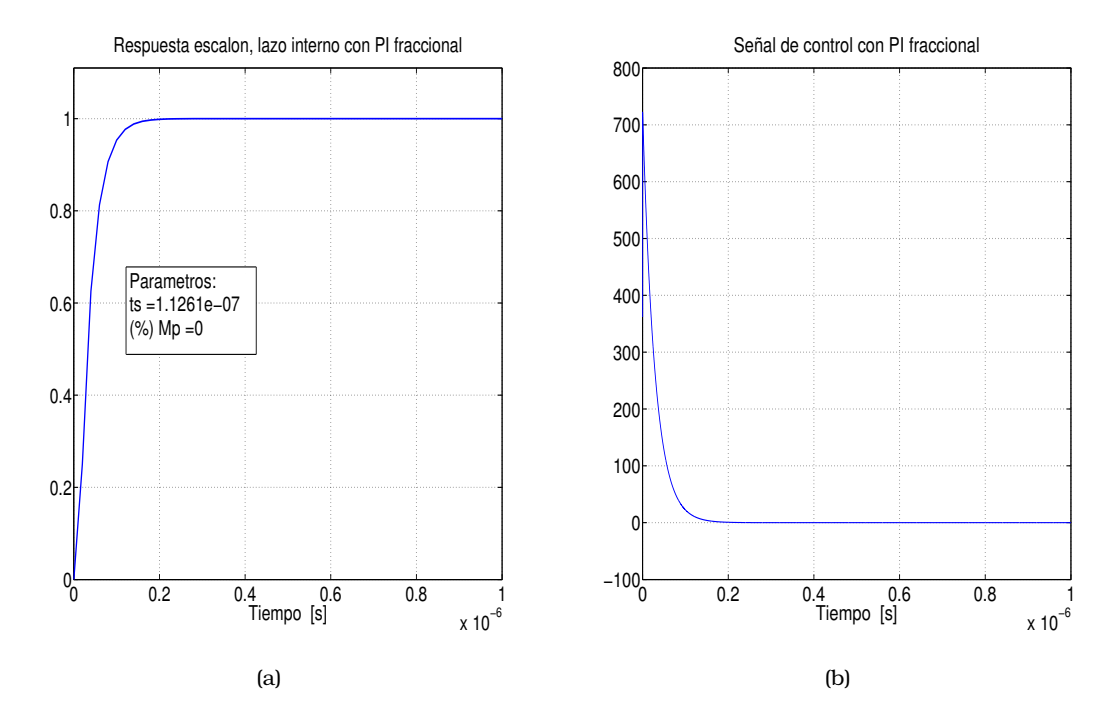

<span id="page-51-2"></span>Figura 3.5: *[\(a\)](#page-51-1) Respuesta al escalón del lazo interno con control PI fraccional; [\(b\)](#page-51-2) Señal de control del lazo interno con control PI fraccional.*

<span id="page-51-3"></span>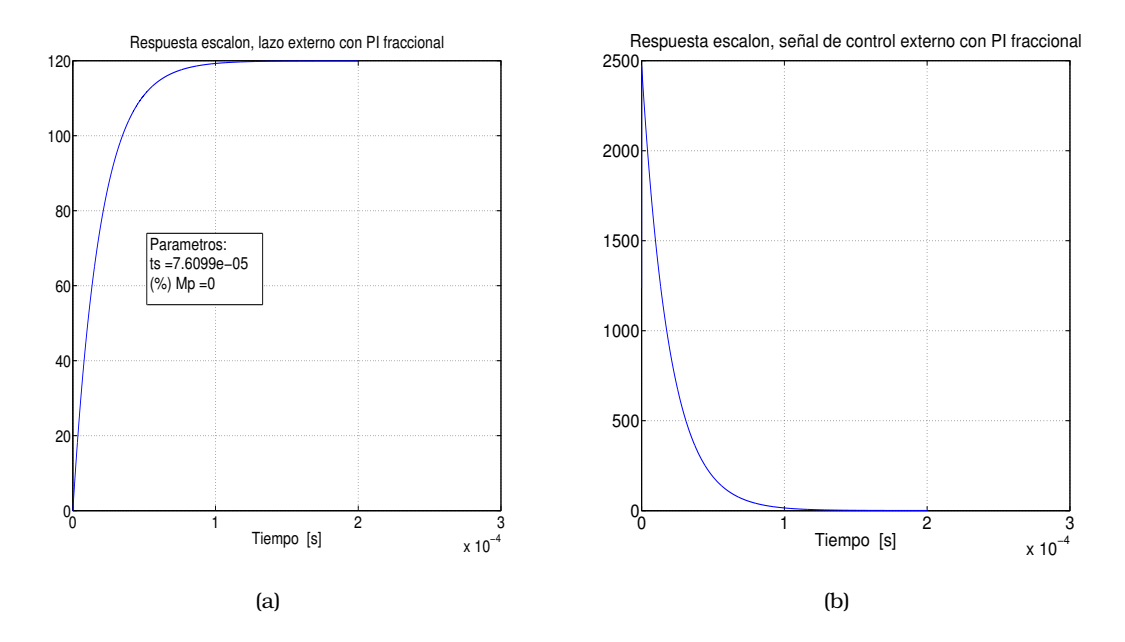

<span id="page-51-4"></span>Figura 3.6: *[\(a\)](#page-51-3) Respuesta al escalón del lazo externo con control PI fraccional; [\(b\)](#page-50-3) Señal de control del lazo externo con control PI fraccional. En la implementación la señal de control se divide por un factor* 1*/V<sup>o</sup> debido a que la salida se divide por un factor igual a la salida deseada para establecer una referencia unitaria.*

<span id="page-51-0"></span>considerablemente el sobrepaso y el tiempo de establecimiento con el controlador de orden fraccional, pero a expensas de un incremento prohibitivo en la señal de control inicial que seguramente saturará a los actuadores.

# **3.3 Propuesta de control en cascada con compensadores de atraso-adelanto de orden entero**

Desafortunadamente, en [\[57\]](#page-105-1) no se sintonizaron [\(3.12\)](#page-49-2) y [\(3.13\)](#page-49-3) con métodos de optimización como los mencionados en la Sección [2.3.2.](#page-33-2) Una alternativa habría sido utilizar FOMCON de MATLAB [\[58\]](#page-105-2). Los autores tampoco consideraron que la rápida respuesta del sistema se obtiene a expensas de magnitudes prohibitivamente grandes de las señales de control. Como alternativa, en este trabajo se propone el uso de compensadores de atraso-adelanto para el diseño de *Gci*(*s*) y *Gcv*(*s*), los cuales tienen soluciones únicas y exactas a través de métodos analíticos, manteniendo acotadas las señales de control. El procedimiento de diseño de *Gci*(*s*) y *Gcv*(*s*) se describe a continuación, donde

<span id="page-52-0"></span>
$$
G_{ci}(s) = K_{interno}\left(\frac{1 + a_i \tau_i s}{1 + \tau_i s}\right) \qquad G_{cv}(s) = K_{externo}\left(\frac{1 + a_e \tau_e s}{1 + \tau_e s}\right) \qquad \qquad 3.14
$$

- 1. A partir de las respuestas transitoria y en estado estable deseadas para los lazos interno y externo establecer especificaciones en cada caso para *Mp*, *t<sup>s</sup>* y *ess*.
- 2. Para cada lazo, con [\(2.1\)](#page-29-1) calcular *ξ* a partir de *M<sup>p</sup>* y con este valor de *ξ* calcular *MF* usando [\(2.2\)](#page-30-1).
- 3. Para cada lazo, con  $(2.3)$  calcular  $\omega_{BW}$  a partir de  $t_s$  y  $\xi$ .
- 4. Para *Gci*(*s*), calcular con [\(2.5\)](#page-30-3) la ganancia *K<sup>n</sup>* necesaria para satisfacer *ess*. Posteriormente, calcular  $K_{intermo} = K_n / G_{id}(0)$ . Para  $G_{cv}(s)$ , calcular con [\(2.5\)](#page-30-3) la  $K_n$ necesaria para satisfacer *ess*. Posteriormente, calcular *Kexterno*=*Kn/KLI*(0), donde

$$
K_{LI}(s) = GvoiL(s) \left[ \frac{Gci(s)Gid(s)}{1 + Gci(s)Gid(s)} \right]
$$

es la función de transferencia del lazo interno en serie con *GvoiL* .

- 5. Para *Gci*(*s*) y *Gcv*(*s*) trazar los diagramas de Bode de *Kinterno* ·*Gid*(*s*) y *Kexterno* ·*KLI*(*s*). Posteriormente, para cada una de estas cantidades determinar la magnitud −*M* en decibeles y la fase *F* en radianes a la frecuencia *ωBW* .
- 6. Calcular para cada lazo *p*=0*.*5*π*−*MF*−*F* y *δ*=tan(*p*), donde *p* es la fase que debe agregar el compensador a la frecuencia *ωBW* . También calcular *c*=10*M/*<sup>20</sup> .
- 7. A partir *δ*, *c* y *ωc*, obtener los parámetros *α<sup>i</sup>* , *τ<sup>i</sup>* , *α<sup>e</sup>* y *τ<sup>i</sup>* de [\(3.14\)](#page-52-0) con [\(2.9\)](#page-31-0).

A continuación se ilustra el uso del método propuesto.

**Lazo interno:** Para obtener el controlador *Gci*(*s*) del lazo interno se tiene:

- 1. Especificaciones: *Mp<*5%, *ts*=0*.*35*ms*, *ess<*0*.*2%.
- 2. Con estas especificaciones se obtienen *ξ*=0*.*69 y *MF*=64*.*63*<sup>o</sup>* .
- 3. A partir de  $t_s$  y  $\xi$  se calcula  $\omega_{BW} = 16.96$ *krad/s.*
- 4. Con  $e_{ss}$ =0.2% resulta  $K_n$ =499. Dado que  $G_{id}(0)$ =6, se elige  $K_{interno}$ =83.
- 5. Del diagrama de Bode de *Kinterno* · *Gid*(*s*) de la Figura [3.7\(a\)](#page-57-0) se obtienen *F*=−90*<sup>o</sup>* y −*M*=−44*.*89*dB* a la frecuencia *ωBW* =16*.*96*krad/s*.
- 6. Se calculan *p*=−25*.*33*<sup>o</sup>* , *δ*=−0*.*4734 y *c*=0*.*004253.
- 7. Con [\(2.6\)](#page-31-1) y [\(2.9\)](#page-31-0) se obtienen *αi*=0*.*0038 y *τi*=0*.*0323, resultando el controlador

<span id="page-53-1"></span>
$$
G_{ci}(s) = 83 \left[ \frac{1 + (0.0038)(0.0323)s}{1 + 0.0323s} \right] = \frac{0.01029s + 83}{0.03228s + 1}
$$

*Gci*(*s*) presenta las respuestas en magnitud y fase de la Figura [3.7\(b\).](#page-57-1) La Figura [3.8\(a\)](#page-58-0) ilustra la respuesta al escalón del lazo interno con el compensador [\(3.16\)](#page-53-1). Se obtiene un sobrepaso del 21.4%, superior al 5% establecido como especificación en el procedimiento, pero en el rango del sobrepaso obtenido en [\[57\]](#page-105-1). Lo mismo ocurre con el tiempo de establecimiento, siendo de 0.43ms. La señal de control inicial es de 0.31 (Figura [3.8\(b\)\)](#page-58-1).

**Lazo externo:** Para obtener el controlador  $G_{cv}(s)$  del lazo externo se tiene:

- 1. Especificaciones:  $M_p < 5\%$ ,  $t_s = 11$  ms,  $e_{ss} < 0.2\%$ .
- 2. Con estas especificaciones resultan *ξ*=0*.*69 y *MF*=64*.*63*<sup>o</sup>* .
- 3. A partir de  $t_s$  y  $\xi$  se calcula  $\omega_{BW}$  =0.539*krad*/s.
- 4. Con *ess*=0.2% resulta *Kn*=499, y dado que *KLI*(0)=119.75 se elige *Kexterno*=4.
- 5. Del diagrama de Bode de *Kexterno* · *KLI*(*s*) de la Figura [3.9\(a\)](#page-59-0) se obtienen *F*=−87*.*79*<sup>o</sup>* y −*M*=−25*.*35*dB* a la frecuencia *ωBW* =0*.*539*krad/s*.
- 6. Se calculan *p*=−27*.*57*<sup>o</sup>* , *δ*=−0*.*5222 y *c*=0*.*0540.
- 7. Con [\(2.6\)](#page-31-1) y [\(2.9\)](#page-31-0) se obtienen *αe*=0*.*0472 y *τe*=0*.*0706, resultando el controlador

<span id="page-53-2"></span>
$$
G_{cv}(s) = 4 \left[ \frac{1 + (0.0472)(0.0706)s}{1 + 0.0706s} \right] = \frac{0.01333s + 4}{0.07062s + 1}
$$

3.17

<span id="page-53-0"></span>*Gcv*(*s*) presenta las respuestas en magnitud y fase de la Figura [3.9\(b\).](#page-59-1) La Figura [3.10\(a\)](#page-60-0) ilustra la respuesta al escalón del lazo interno con el compensador [\(3.17\)](#page-53-2). Se obtiene un sobrepaso del 19.38%, superior al 5% establecido como especificación en el procedimiento, pero en el rango del sobrepaso obtenido en [\[57\]](#page-105-1). Lo mismo ocurre con el tiempo de establecimiento, siendo de 12.9ms. La señal de control inicial es de 22.79 (Figura [3.10\(b\)\)](#page-60-1), que es menor al del controlador PI de orden entero.

# **3.4 Propuesta de control en cascada con compensadores de atraso-adelanto de orden fraccional**

El procedimiento propuesto para el diseño de los controladores  $G_{c}(s)$  y  $G_{c}(s)$  de orden fraccional con restricciones es el siguiente.

- 1. Repetir los pasos 1 a 6 descritos para compensadores de atraso-adelanto de fase de orden entero.
- 7. Calcular con  $(2.38)$  los parámetros  $u \vee v$  de  $G_{ci}(s) \vee G_{ci}(s)$ .
- 8. Establecer las restricciones *u*<sup>0</sup> para la señal de control inicial de cada uno de los compensadores  $G_{ci}(s)$  y  $G_{cv}(s)$ . Para adelanto de fase elegir  $u_0 \in (K, \infty)$  y para atraso de fase elegir  $u_0$  ∈ (0, K), donde  $K = K_{interno}$  o  $K = K_{externo}$ , respectivamente.
- 9. Para cada controlador, calcular el orden fraccional *q* con [\(2.48\)](#page-37-0) para adelanto de fase y con [\(2.49\)](#page-37-1) para atraso de fase.
- 10. Para cada controlador, calcular *α* y *τ* con [\(2.37\)](#page-36-3) y obtener el compensador [\(2.34\)](#page-36-1).
- 11. Para implementación de orden 1, si 0*<q<*1 o 1*<q<*2, calcular *B* con [\(2.15\)](#page-33-0) y aproximar [\(2.34\)](#page-36-1) con [\(2.43\)](#page-36-4) o con [\(2.44\)](#page-37-2), respectivamente. Para implementación de orden 3, si 0*<q<*1 o 1*<q<*2, calcular *Gci*(*s*) y *Gcv*(*s*) con [\(2.46\)](#page-37-3) o [\(2.47\)](#page-37-4), según corresponda.

A continuación se ilustra el uso del método propuesto.

**Lazo interno:** Para obtener el controlador *Gcif* (*s*) del lazo interno se tiene:

- 1. Con *Mp*=5%, *ts*=5*ms* y *ess*=0.2% resultan *ξ*=0*.*6901, *MF*=64*.*63, *ωBW* =1*.*1871*Krad/s*, *Kn*=499, *Kinterno*=83, −*M*=−72*.*21*dB*, *F*=−90*.*2859, *p*=−25*.*0840, *δ*=−0*.*4681 y *c*=0*.*000245.
- 7. Con estos datos se calculan *u*=2*.*219*E*−4 y *v*=9*.*623*E*3.
- 8. El controlador resultante es de atraso de fase, por lo tanto se elige  $u_0 = 4 \langle K_{interno} \rangle$ .
- 9. Con [\(2.49\)](#page-37-1) se obtiene *q*=1*.*9987.
- 10. Con este valor de *q* resultan *α*=0*.*0484 y *τ*=1*.*4877*E* −5, a lo que corresponde el compensador

<span id="page-54-0"></span>
$$
G_{\text{clf}}(s) = 83 \left[ \frac{1 + (0.0484)(1.4877E - 5)s^{1.9987}}{1 + 1.4877E - 5s^{1.9987}} \right] = \frac{5.9764E - 05s^{1.9987} + 83}{1.4877E - 5s^{1.9987} + 1} \qquad 3.18
$$

11. Dado que 1*<q<*2, las aproximaciones de orden 1 y 3 de *s* <sup>1</sup>*.*<sup>9987</sup> en el controlador

 $(3.18)$  se obtienen con  $(2.44)$  y  $(2.47)$ , resultando

$$
G_{\text{cif}}(s)_{\text{orden1}} = \frac{4.014s^2 + 3664s + 5.579E6}{s^2 + 44.14s + 6.722E4}
$$
\n
$$
G_{\text{cif}}(s)_{\text{orden3}} = \frac{0.001431s^4 + 0.2226s^3 + 1995s^2 + 5975s + 1989}{0.0003565s^4 + 0.003701s^3 + 24.04s^2 + 71.99s + 23.97}
$$
\n3.20

Las respuestas en magnitud y fase de *Kinterno*·*Gid*(*s*) y *Gci*(*s*)*orden*<sup>3</sup> se muestran en las Figuras [3.11\(a\)](#page-61-0) y [3.11\(b\),](#page-61-1) mientras que la respuesta al escalón del lazo interno con el compensador [\(3.16\)](#page-53-1) se ilustra en la Figura [3.12\(a\).](#page-62-0) Se obtiene un sobrepaso del 0.55% (0.19% para aproximación de orden 3) que es un valor por debajo del 5% establecido como especificación, con un error en estado estable de 0.13%. El tiempo de establecimiento es de 18.94*µ*s (19.64*µ*s ara aproximación de orden 3), un valor muy por debajo de los 5ms establecidos como especificación. La señal de control inicial es de 3.8 (Figura [3.12\(b\)\)](#page-62-1). Como se puede apreciar, el tiempo de establecimiento es competitivo con el obtenido a partir del controlador PI fraccional, pero con una señal de control inicial mucho menor, de apenas el 0.7% de la señal del control PI fraccional.

**Lazo externo:** Para obtener el controlador  $G_{\text{c}\text{v}\text{f}}(s)$  del lazo externo se tiene:

- 1. Con *Mp*=5%, *ts*=11*ms* y *ess*=0.2% resultan *ξ*=0*.*6901, *MF*=64*.*63, *ωBW* =0*.*539*Krad/s*, *Kn*=499, *Kexterno*=4, −*M*=−25*.*32*dB*, *F*=−87*.*78, *p*=−27*.*58, *δ*=−0*.*5224 y *c*=0*.*054.
- 7. Con estos datos se calculan *u*=0*.*0472 y *v*=38*.*08.
- 8. El controlador resultante es de atraso de fase, por lo tanto se elige  $u_0 = 3.5 < K_{interno}$ .
- 9. Con [\(2.49\)](#page-37-1) se obtiene *q*=1*.*9975.
- 10. Con este valor de *q* resultan *α*=0*.*8752 y *τ*=4*.*015*E* −6, a lo que corresponde el compensador

<span id="page-55-0"></span>
$$
G_{\text{cuf}}(s) = 4 \left[ \frac{1 + (0.8752)(4.01E - 6)s^{1.9975}}{1 + 4.01E - 6s^{1.9975}} \right] = \frac{1.4038E - 0.5s^{1.9975} + 4}{4.01E - 6s^{1.9975} + 1} \tag{3.21}
$$

11. Dado que 1*<q<*2, las aproximaciones de orden 1 de *s* <sup>1</sup>*.*<sup>9975</sup> en el controlador [\(3.21\)](#page-55-0) se obtiene con [\(2.44\)](#page-37-2), resultando

$$
G_{\text{cvf}}(s)_{\text{orden1}} = \frac{3.501s^2 + 1259s + 9.961E5}{s^2 + 314.7s + 2.49E5}
$$

Las respuestas en magnitud y fase de *Kexterno*·*KIL* (*s*) y *Gcvf* (*s*)*orden*<sup>1</sup> se muestran en las Figuras [3.13\(a\)](#page-63-0) y [3.13\(b\),](#page-63-1) mientras que la respuesta al escalón del lazo externo con el compensador [\(3.17\)](#page-53-2) se ilustra en la Figura [3.14\(a\).](#page-64-0) Se obtiene un sobrepaso del 0.48% que es un valor por debajo del 5% establecido como especificación, con un error en estado estable de 0.25%. El tiempo de establecimiento es de 0.4ms, un valor muy por debajo de los 11ms establecidos como especificación. La señal de control inicial es de 3.48 (Figura [3.14\(b\)\)](#page-64-1). Como se puede apreciar, el tiempo de establecimiento es competitivo con el obtenido a partir del controlador PI fraccional, pero con una señal de control inicial mucho menor, de apenas el 0.15% de la señal del control PI fraccional.

# <span id="page-56-0"></span>**3.5 Conclusiones**

Se han presentado dos métodos para el diseño de controladores de atraso-adelanto de fase de orden entero y orden fraccional para convertidores DC-DC tipo Boost con control en modo corriente (cascada). Estos métodos permiten obtener las funciones de transferencia de los controladores por métodos analícos a partir de tres especificaciones: el tiempo de establecimiento, el sobrepaso y la restricción a señal de control inicial. Los controladores de orden fraccional presentan características de desempeño similares a las del control PI fraccional, pero con una señal de control inicial 99.3% menor que la de este último, lo que permite evitar la saturación de los actuadores. En el próximo capítulo se compararán estos controladores en el convertidor DC-DC completo y en presencia de perturbaciones.

<span id="page-57-0"></span>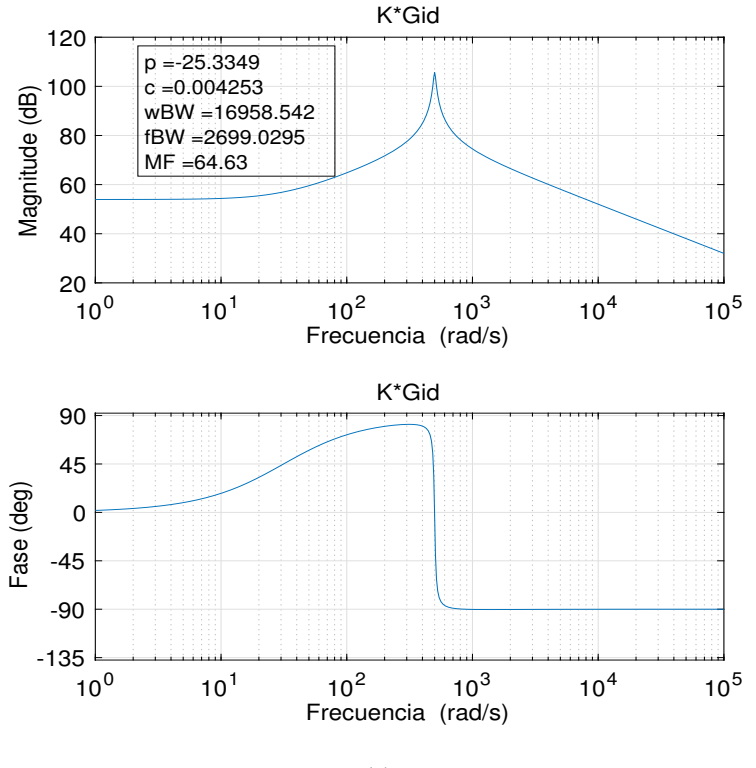

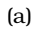

<span id="page-57-1"></span>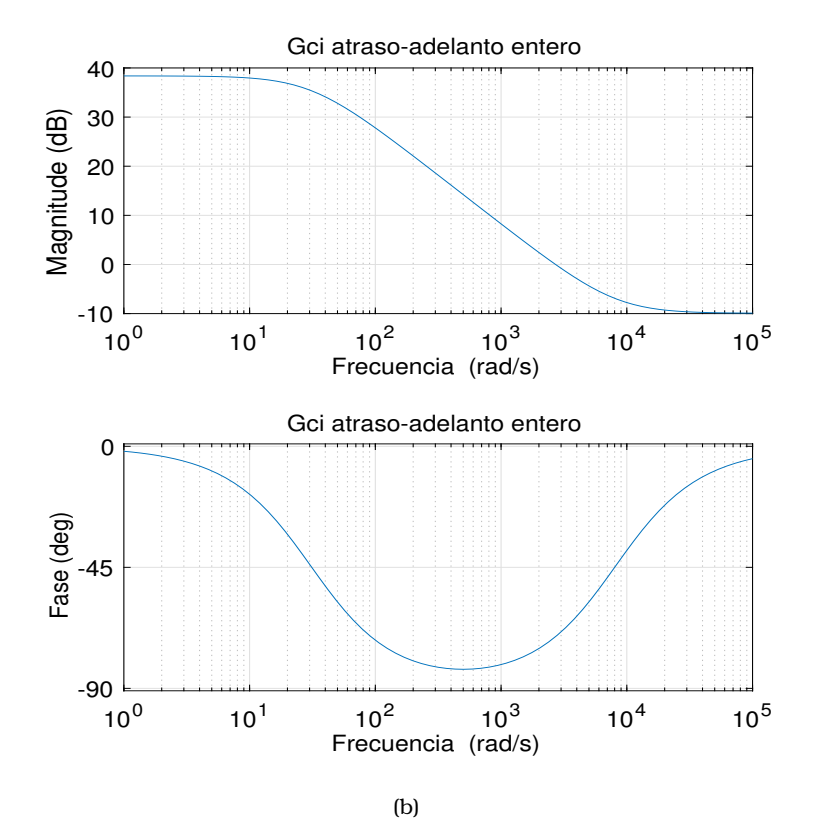

Figura 3.7: *[\(a\)](#page-57-0) Respuesta en frecuencia de KinternoG*˙ *id*(*s*)*; [\(b\)](#page-57-1) Respuesta en frecuencia del compensador Gci*(*s*) *de atraso-adelanto de fase de orden entero.*

<span id="page-58-0"></span>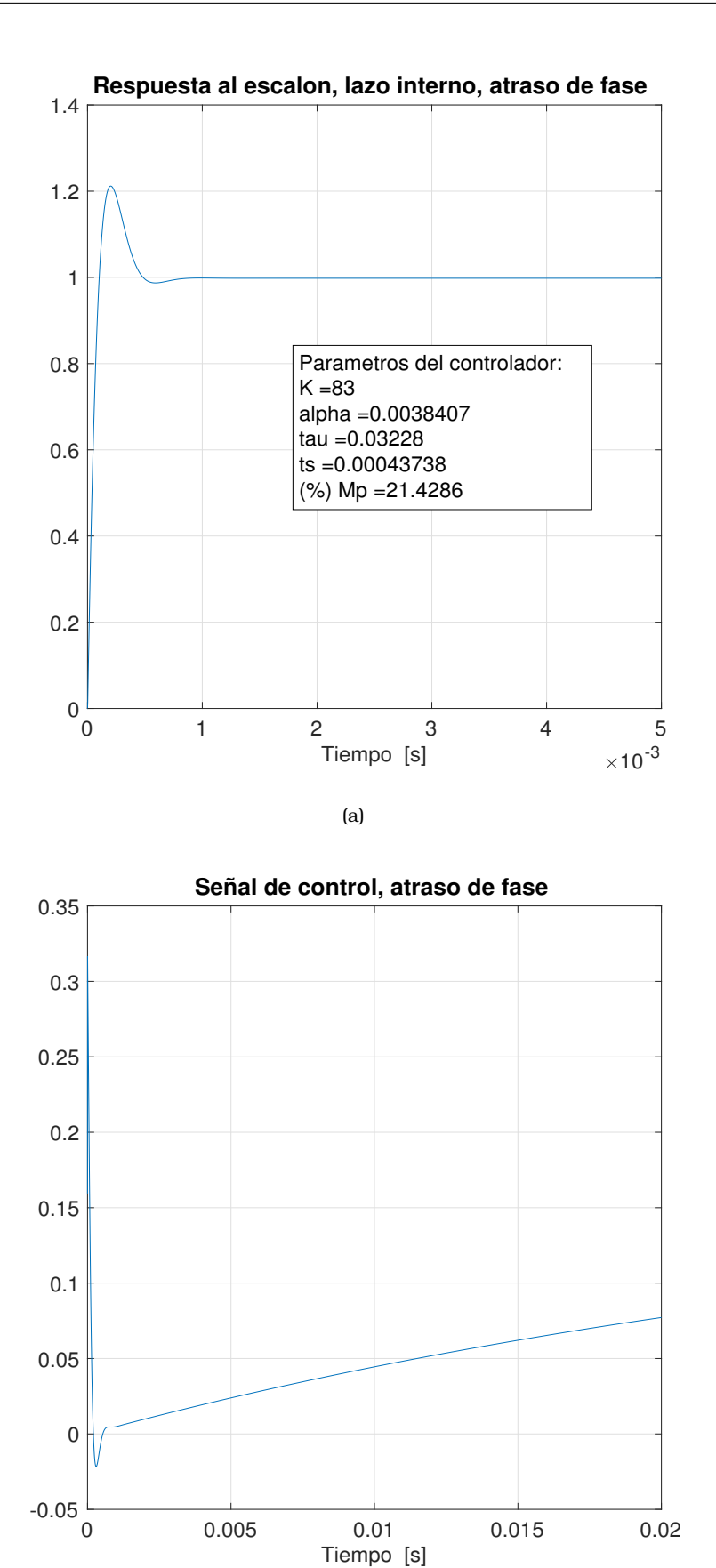

(b)

<span id="page-58-1"></span>Figura 3.8: *[\(a\)](#page-58-0) Respuesta al escalón del lazo interno con control de atraso-adelanto de fase de orden entero; [\(b\)](#page-58-1) Señal de control del lazo interno con control de atraso-adelanto de fase de orden entero.* **59**

<span id="page-59-1"></span><span id="page-59-0"></span>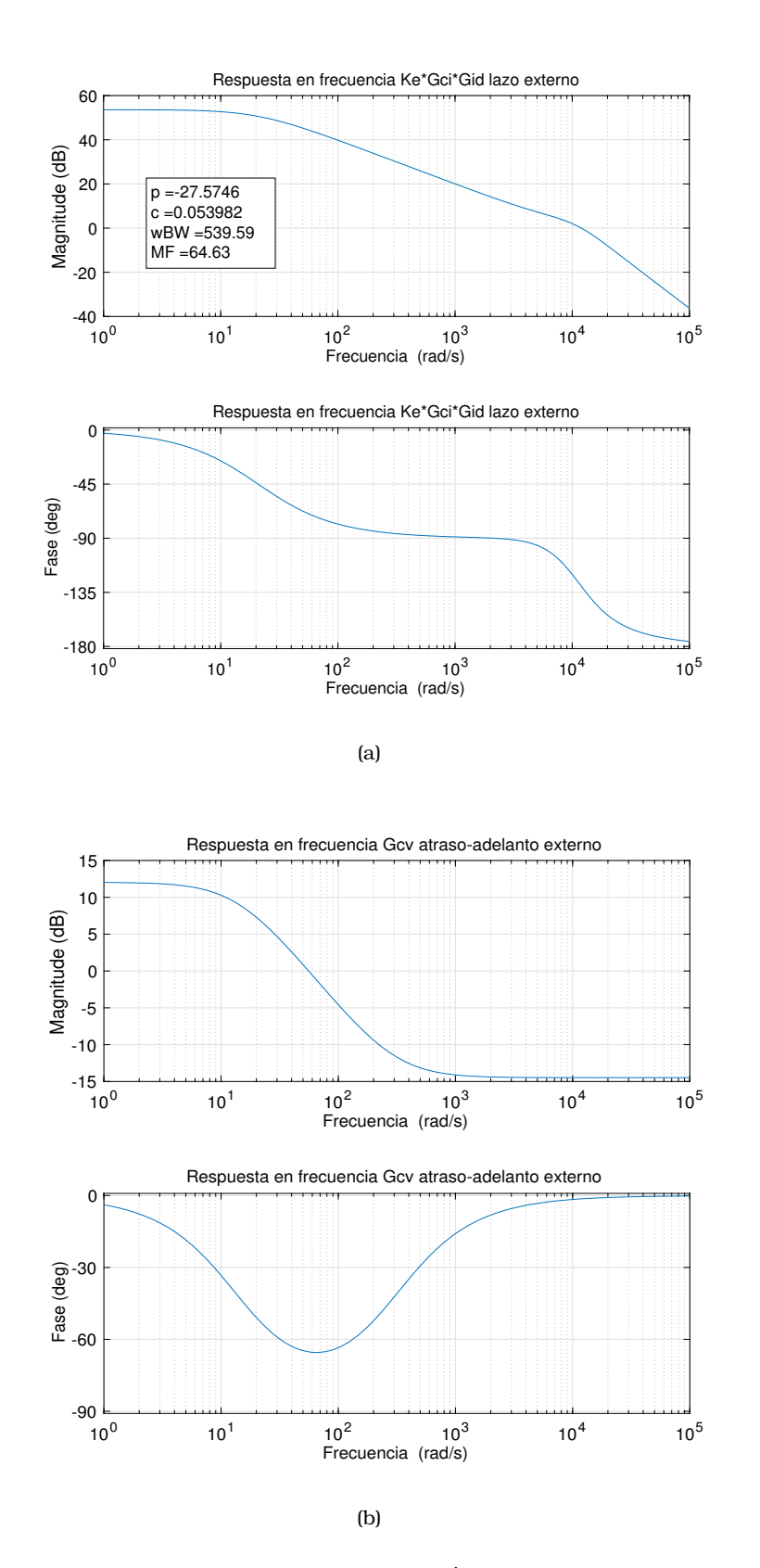

Figura 3.9: *[\(a\)](#page-59-0) Respuesta en frecuencia de KexternoK*˙ *LI*(*s*)*; [\(b\)](#page-59-1) Respuesta en frecuencia del compensador Gcv*(*s*) *con control de atraso-adelanto de fase de orden entero.*

<span id="page-60-1"></span><span id="page-60-0"></span>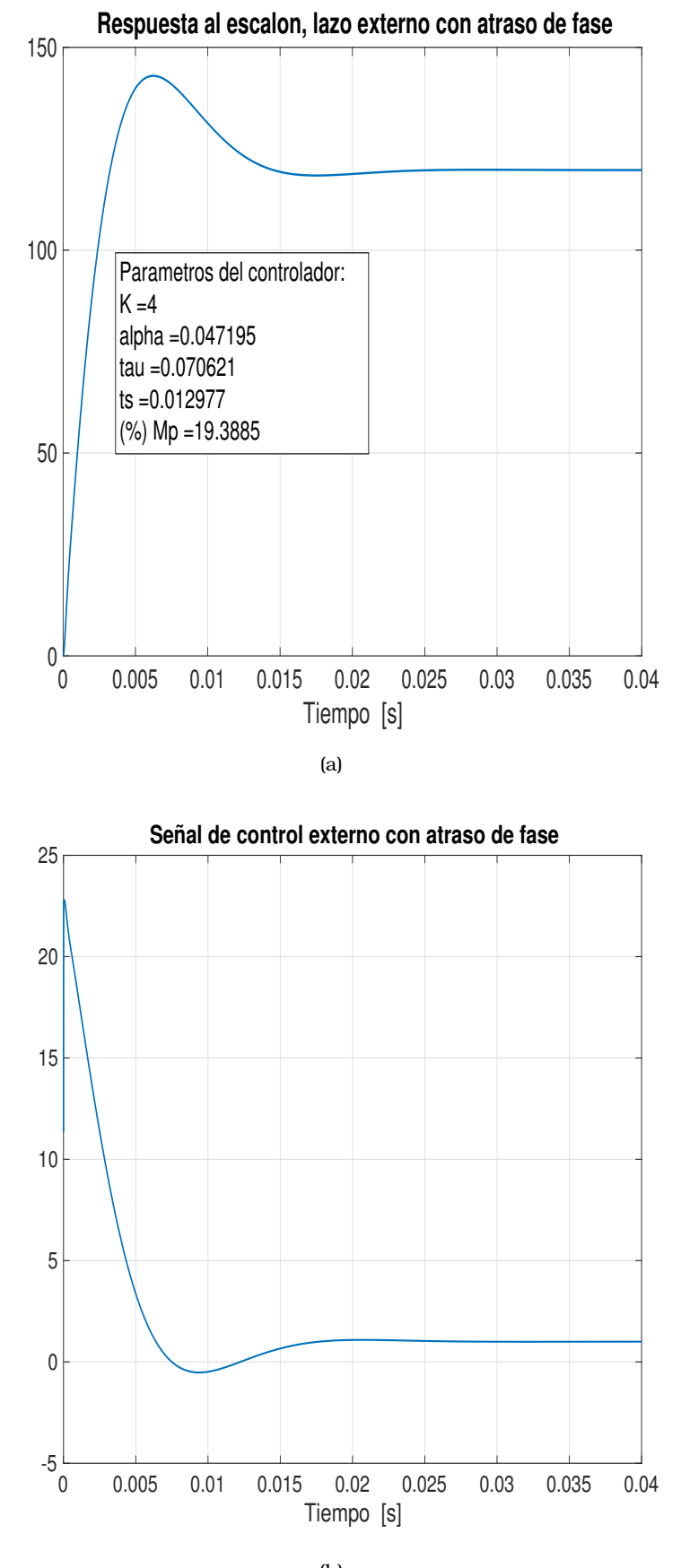

(b)

Figura 3.10: *[\(a\)](#page-60-0) Respuesta al escalón del lazo externo con control de atraso-adelanto de fase de orden entero; [\(b\)](#page-60-1) Señal de control del lazo externo con control de atraso-adelanto de fase de orden entero.* **61**

<span id="page-61-0"></span>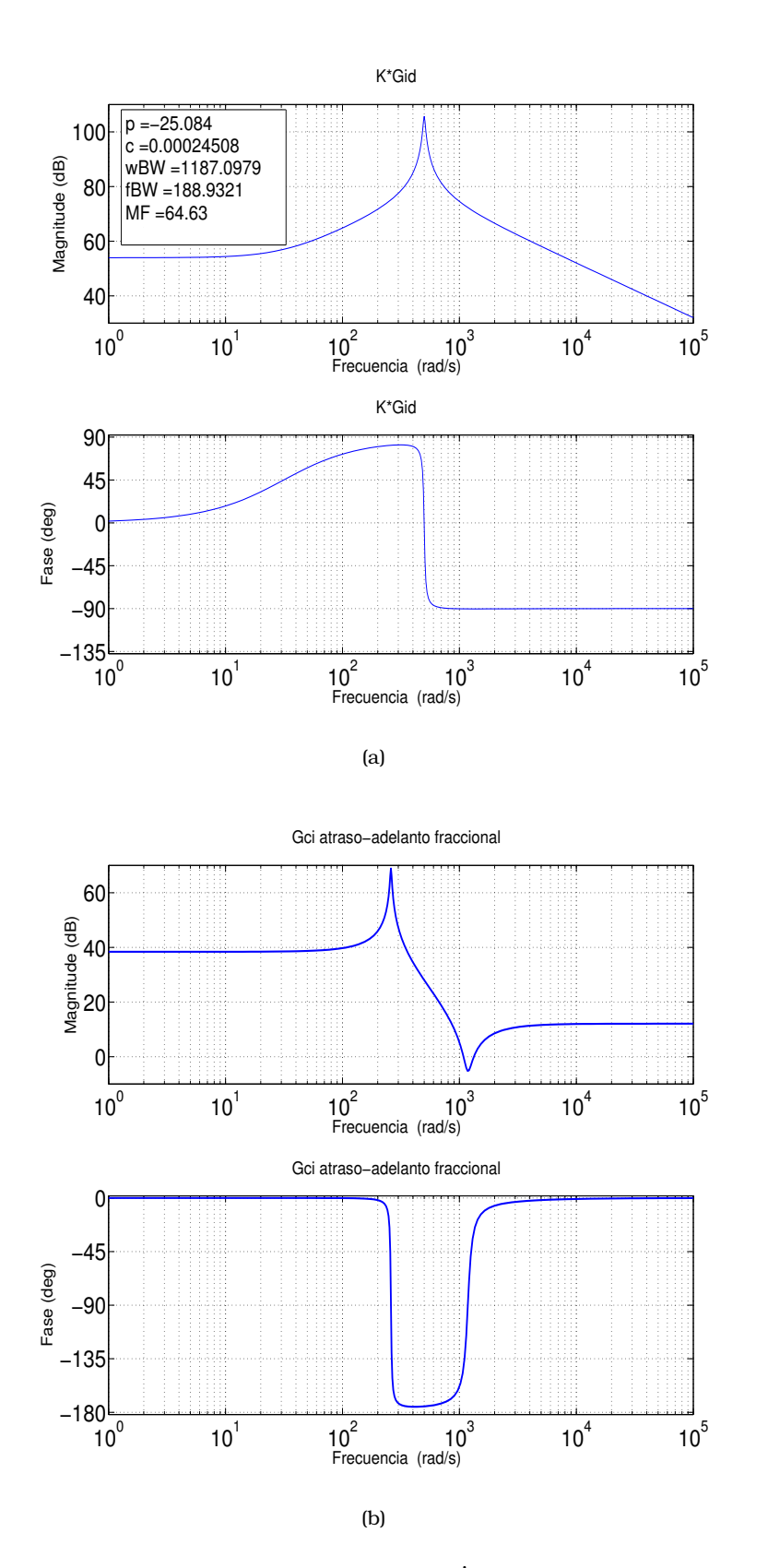

<span id="page-61-1"></span>Figura 3.11: *[\(a\)](#page-61-0) Respuesta en frecuencia de KinternoG*˙ *id*(*s*)*; [\(b\)](#page-61-1) Respuesta en frecuencia del compensador Gci*(*s*) *de atraso-adelanto de fase de orden fraccional.*

<span id="page-62-1"></span><span id="page-62-0"></span>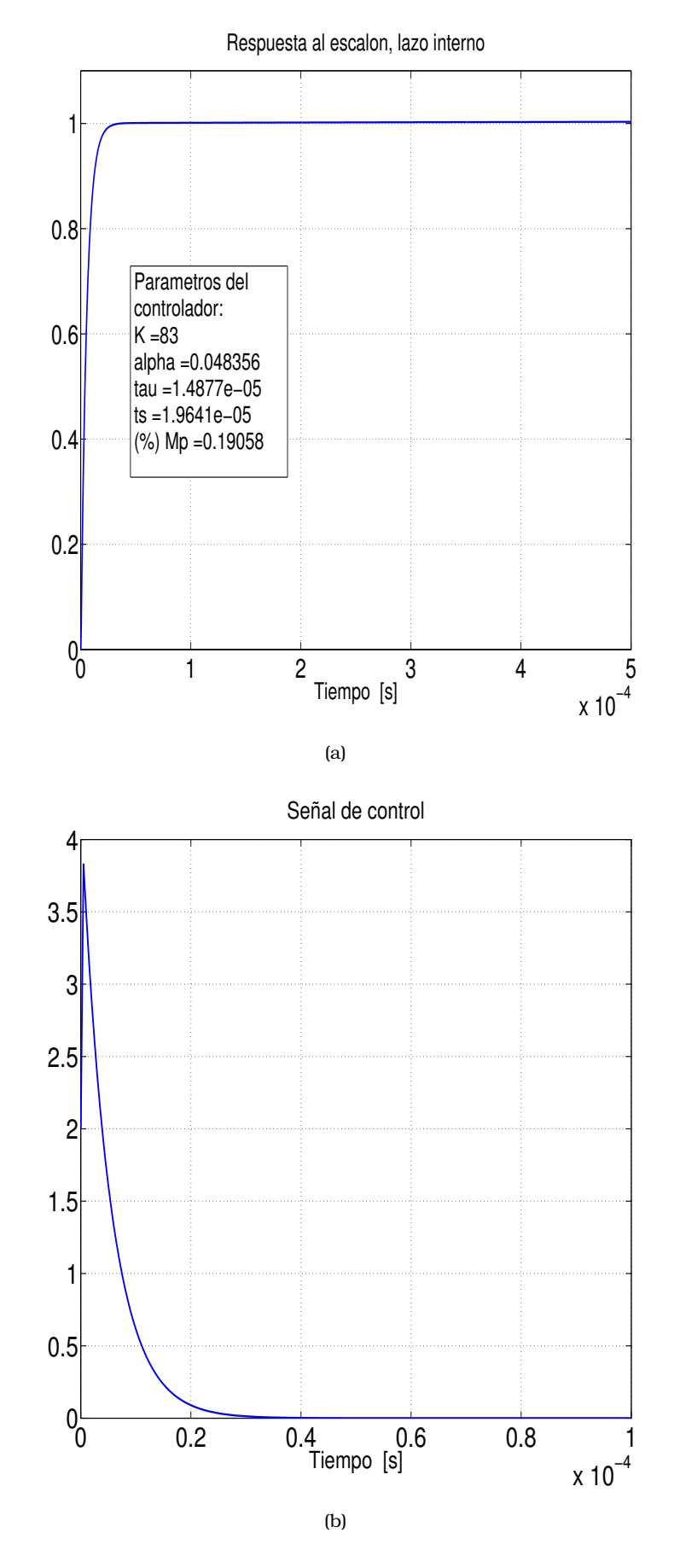

Figura 3.12: *[\(a\)](#page-62-0) Respuesta al escalón del lazo interno con control de atraso-adelanto de fase de orden fraccional; [\(b\)](#page-62-1) Señal de control del lazo interno con control de atraso-adelanto de fase de orden fraccional.* **63**

<span id="page-63-1"></span><span id="page-63-0"></span>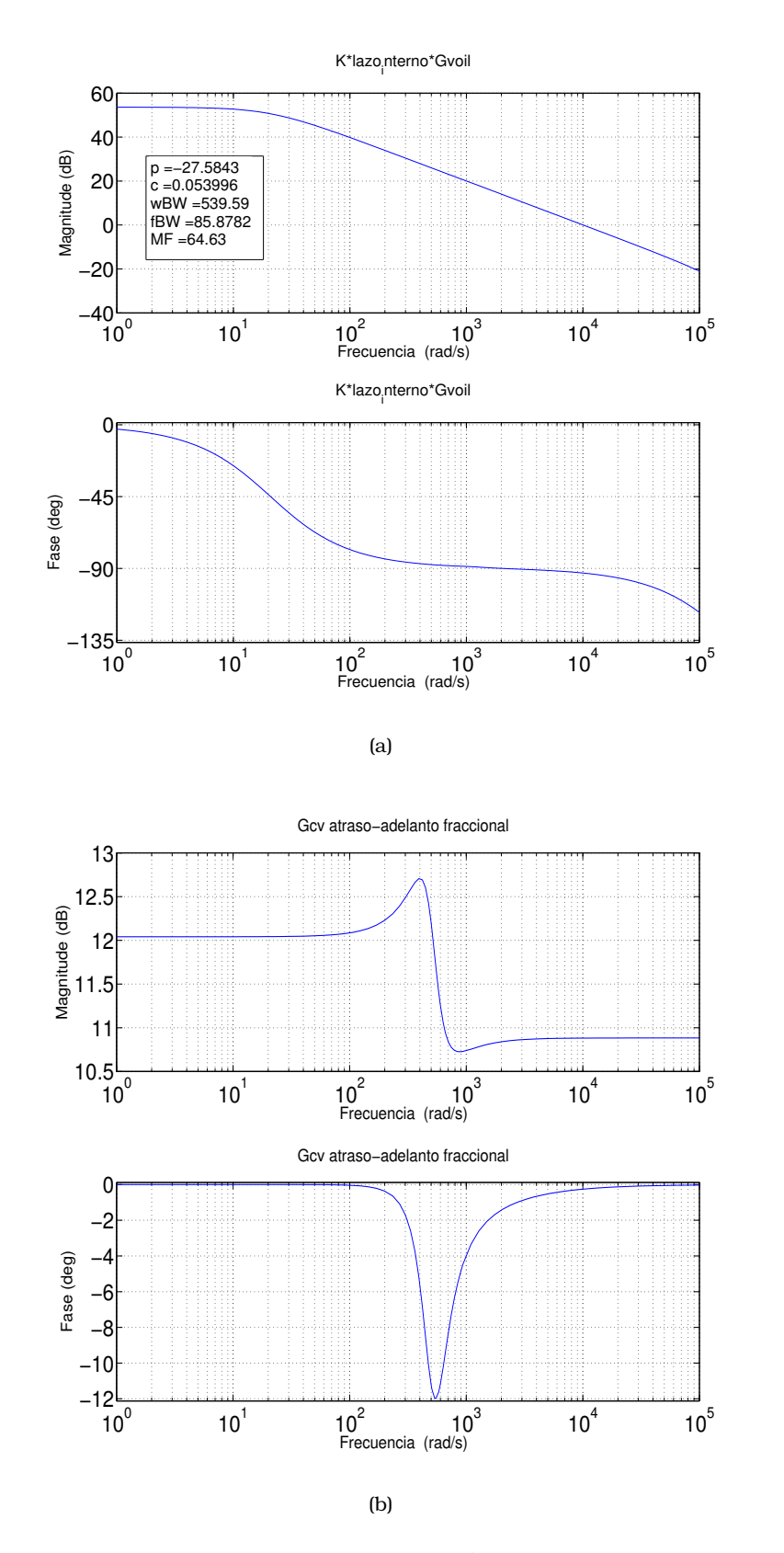

Figura 3.13: *[\(a\)](#page-63-0) Respuesta en frecuencia de KexternoK*˙ *LI*(*s*)*; [\(b\)](#page-63-1) Respuesta en frecuencia del compensador Gcvf* (*s*) *de atraso-adelanto de fase de orden fraccional.*

<span id="page-64-1"></span><span id="page-64-0"></span>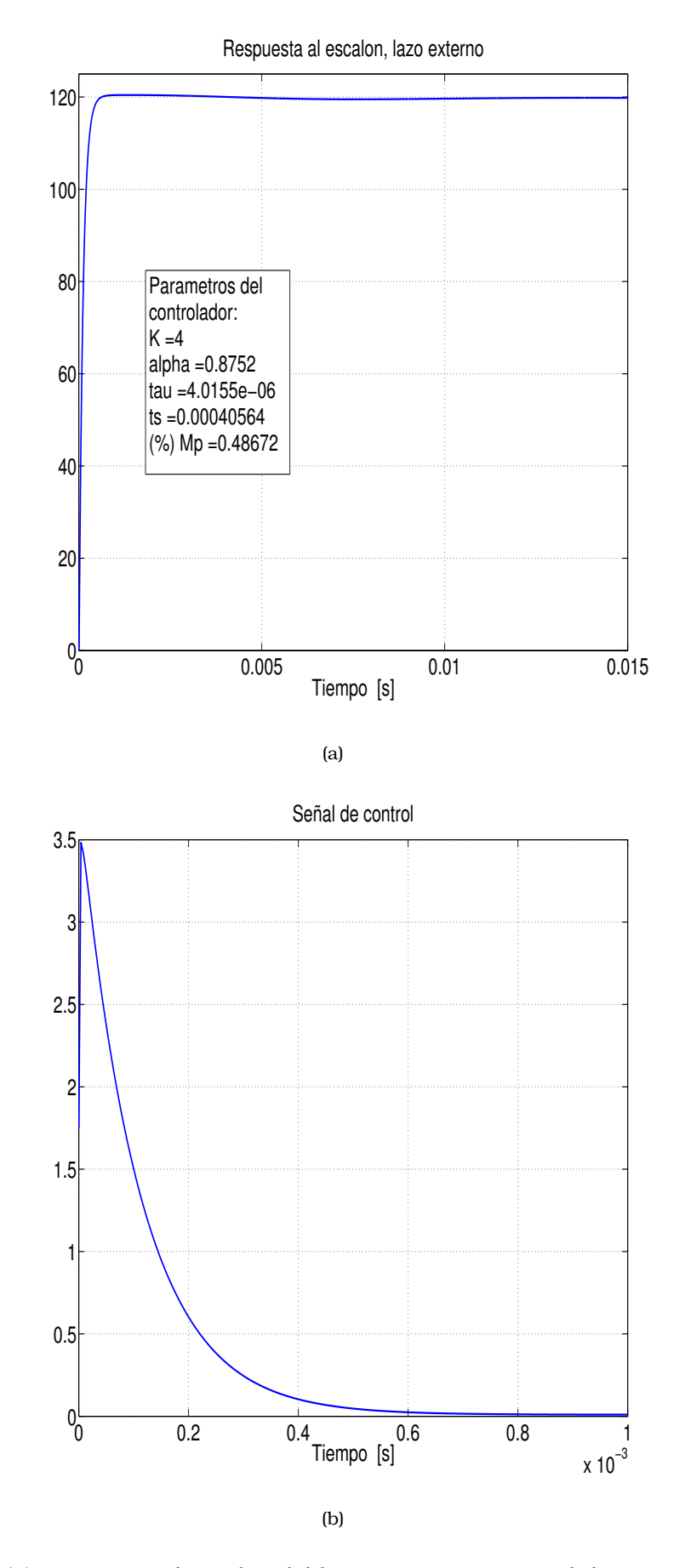

Figura 3.14: *[\(a\)](#page-64-0) Respuesta al escalón del lazo externo con control de atraso-adelanto de fase de orden fraccional; [\(b\)](#page-64-1) Señal de control del lazo externo con control de atraso-adelanto de fase de orden fraccional.* **65**

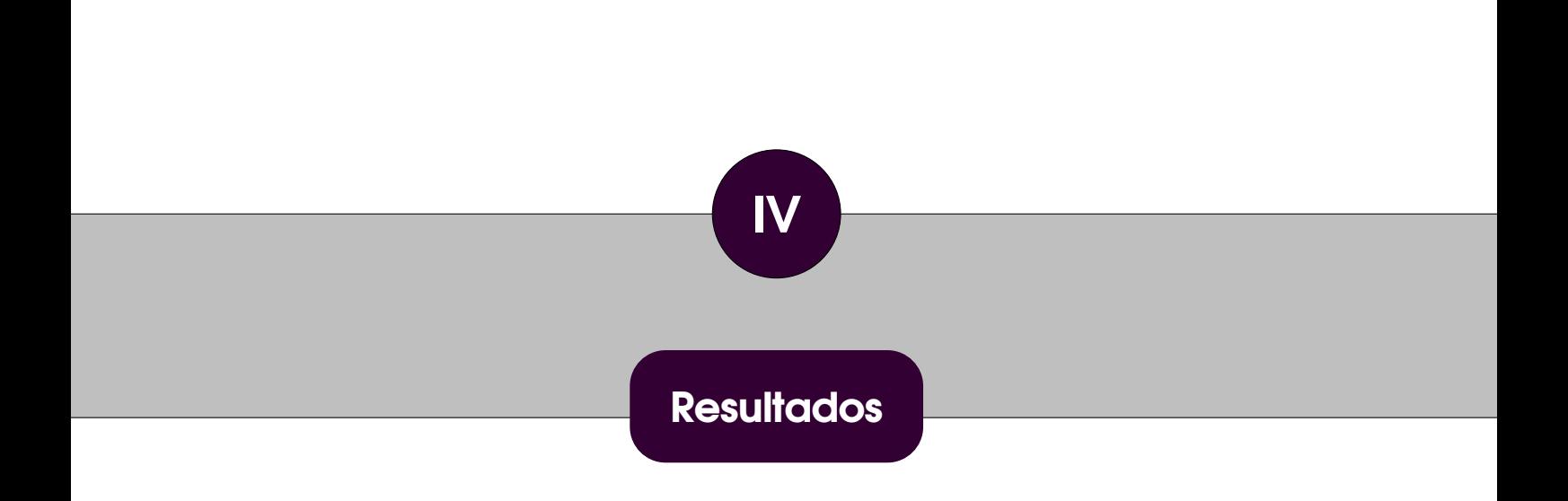

En este capítulo se compararán los controladores diseñados en el Capítulo 3 para el convertidor DC-DC tipo Boost completo y en presencia de perturbaciones. Las simulaciones se realizan a nivel de bloques con Simulink/Matlab. Se presentan comparaciones cualitativas y cuantitativas utilizando figuras de mérito. Además, se incorporan resultados de simulación a nivel dispositivo utilizando Simscape.

## **4.1 Controladores y compensadores a comparar**

Las funciones de transferencia de los controladores que se compararán en este capítulo y que fueron obtenidos con los métodos analícos propuestos en el capítulo anterior, además de los controladores PI y PI fraccional se muestran en la Tabla [4.1.](#page-68-0)

<span id="page-68-0"></span>

| Controladores de orden entero           |                                                      | Controladores de orden fraccional              |                                                                                                    |  |
|-----------------------------------------|------------------------------------------------------|------------------------------------------------|----------------------------------------------------------------------------------------------------|--|
| PI                                      | Atraso-adelanto                                      | PI                                             | Atraso-adelanto                                                                                         |  |
| $2172(1+0.00014s)$<br>$\mathbf{u}_{ci}$ | $0.01029s + 83$<br>$\mathbf{u}_{ci}$<br>$0.03228s+1$ | 2172<br>$G_{\text{cir}} = 0.3040$<br>$c^{0.5}$ | $83 + 5.97 \times 10^{-5} \text{s}^{1.9987}$<br>$\mathbf{u}_{\text{cir}}$<br>$+1.487x10^{-5}s^{1.9987}$ |  |
| $61.15(1+0.0041s)$<br>$G_{\text{cr}},$  | $0.01333s+4$<br>$\mathbf{u}_{cv}$<br>07069 e+        | 61.15<br>$G_{cv_f} = 0.2507$<br>$c^{0.5}$      | $1.4038E - 05s^{1.9975} + 4$<br>$\mathbf{u}_{cv}$<br>$4.01E - 6s^{1.9975} +$                            |  |

Tabla 4.1: *Comparación de controladores.*

## **4.2 Figuras de mérito**

Para realizar una comparación cuantitativa de los resultados obtenidos con cada uno de los cuatro tipos de comparadores se proponen las siguientes figuras de mérito (FOM):

$$
FOM_1 = \left(\frac{t_{SpI}}{t_S}\right) \cdot \left(\frac{M_{PPI}}{M_p}\right) \cdot \left(\frac{SCI_{PI}}{SCI}\right)
$$
\n
$$
FOM_2 = \left(\frac{t_{SpI}}{t_S}\right) \cdot \left(\frac{SCI_{PI}}{SCI}\right)
$$
\n
$$
4.1
$$
\n
$$
4.2
$$

donde *tsPI* , *MpPI* y *SCIPI* son el tiempo de establecimiento, el sobrepaso y la señal de control inicial de la respuesta al escalón del convertidor Boost con el controlador PI, el cual se utilizará como marco de referencia, y donde *ts*, *M<sup>p</sup>* y *SCI* son el tiempo de establecimiento, el sobrepaso y la señal de control inicial de la respuesta al escalón con cada uno de los controladores de la Tabla [4.1.](#page-68-0) Cuando *FOM*<sup>1</sup> y *FOM*<sup>2</sup> son mayores a 1, y mientras mayor sea su valor mejor será el desempeño del controlador respecto al del controlador PI.

## **4.3 Comparación de resultados**

La Tabla [4.2](#page-69-0) presenta un resumen de los parámetros de la respuesta transitoria al escalón con cada uno de los controladores de la Tabla [4.1](#page-68-0) y con las figuras de mérito previamente definidas.

<span id="page-69-0"></span>

|         | Controlador        | $M_p$    | $t_{\rm s}$         | $e_{ss}$ | Máxima señal | $FOM_1$  | FOM <sub>2</sub> |
|---------|--------------------|----------|---------------------|----------|--------------|----------|------------------|
|         |                    |          |                     |          | de control   |          |                  |
| Lazo    | PI                 | 20.41%   | 0.47ms              | 0.16%    | 0.3029       | 1        |                  |
| interno | $PI^{\hat{\beta}}$ | $0\%$    | $0.011\mu s$        | $0.00\%$ | 710          | $\infty$ | 9.18E6           |
|         | atraso de fase     | 21.4%    | 0.43ms              | $0.20\%$ | 0.31         | 1.018    | 1.068            |
|         | atraso de fase     | 0.19%    | $19.64\mu s$        | $0.2\%$  | 3.8          | 204.9    | 1.90             |
|         | fraccional         |          |                     |          |              |          |                  |
| Lazo    | PI                 | 15.72%   | 13.03 <sub>ms</sub> | $0.0\%$  | 30.19        |          |                  |
| externo | $PI^{\hat{\beta}}$ | $0\%$    | $76 \mu s$          | $0.00\%$ | 2480         | $\infty$ | 2.087            |
|         | atraso de fase     | 19.38%   | 12.9 <sub>ms</sub>  | $0.2\%$  | 22.79        | 1.085    | 1.3381           |
|         | atraso de fase     | $0.48\%$ | 0.4ms               | $0.2\%$  | 3.48         | 9255     | 282.59           |
|         | fraccional         |          |                     |          |              |          |                  |

Tabla 4.2: *Comparación cuantitativa de resultados.*

Tabla 4.3: *Comparación cualitativa de resultados.*

<span id="page-69-1"></span>

| Controlador        | Ventajas                             | Desventajas                                  |
|--------------------|--------------------------------------|----------------------------------------------|
| PI                 | Sin error en estado estable          | Sensible a perturbaciones                    |
|                    | Hardware reducido                    | Respuesta lenta                              |
|                    |                                      | Sintonizazión por métodos eurísticos         |
| PIЛ                | No presenta sobreimpulso             | Acciones de control prohibitivamente grandes |
|                    | Insensible a perturbaciones          | Sintonización por métodos numéricos          |
|                    | Error pequeño en estado estacionario |                                              |
|                    | estado estacionario                  |                                              |
| atraso-adelanto    | Hardware sencillo                    | Muy sensible a perturbaciones                |
| de fase            | Sintonización por                    |                                              |
|                    | métodos analíticos                   |                                              |
| atraso-adelanto    | Tiempos de respuesta rápidos         | Error en estado estacionario                 |
| de fase fraccional | Señal de control acotada             | depende del diseno                           |
|                    | Sintonización por                    |                                              |
|                    | métodos analíticos                   |                                              |

De esta tabla y de la discusión del capítulo de Metodología se obtiene la comparación cualitativa de la Tabla [4.3.](#page-69-1)

**Simulaciones sin perturbaciones:** Se realiza la simulación de los controladores diseñados (compensación de atraso de fase de orden entero y fraccional) y los propuestos por Karanjkar (PI de orden entero y fraccional). Los controladores son sometidos a cambios en la señal de referencia. La referencia cambia de 120 volts a 108 volts, lo que corresponde a una reducción del 10% en el instante de tiempo 1 segundo. A los 2 segundos la referencia regresa al valor inicial de 120 volts (vea la Figura [4.1\)](#page-70-0). Se observa que los compensadores de atraso de fase mantienen un error en estado estable del 0.2%, lo cual coincide con el diseño. Los controladores de orden entero tienen sobre paso grande, el PI 33.45% y el atraso de fase de 36%. Por el contrario, el compensador de atraso de orden fraccional tiene un sobre paso de 1.8% con un tiempo de establecimiento de 12ms, mientras que el controlador PI de orden fraccional no tiene sobre paso y su tiempo de establecimiento es de 0.2ms. Así, a pesar que intuitivamente el PI fraccional supera al atraso de fase fraccional, las Figuras [4.2](#page-70-1) y [4.3](#page-71-0) muestran que las magnitudes de voltaje de sus señales de control son prohibitivamente grandes, característica que no se presenta en el compensador de atraso-adelanto de orden

<span id="page-70-0"></span>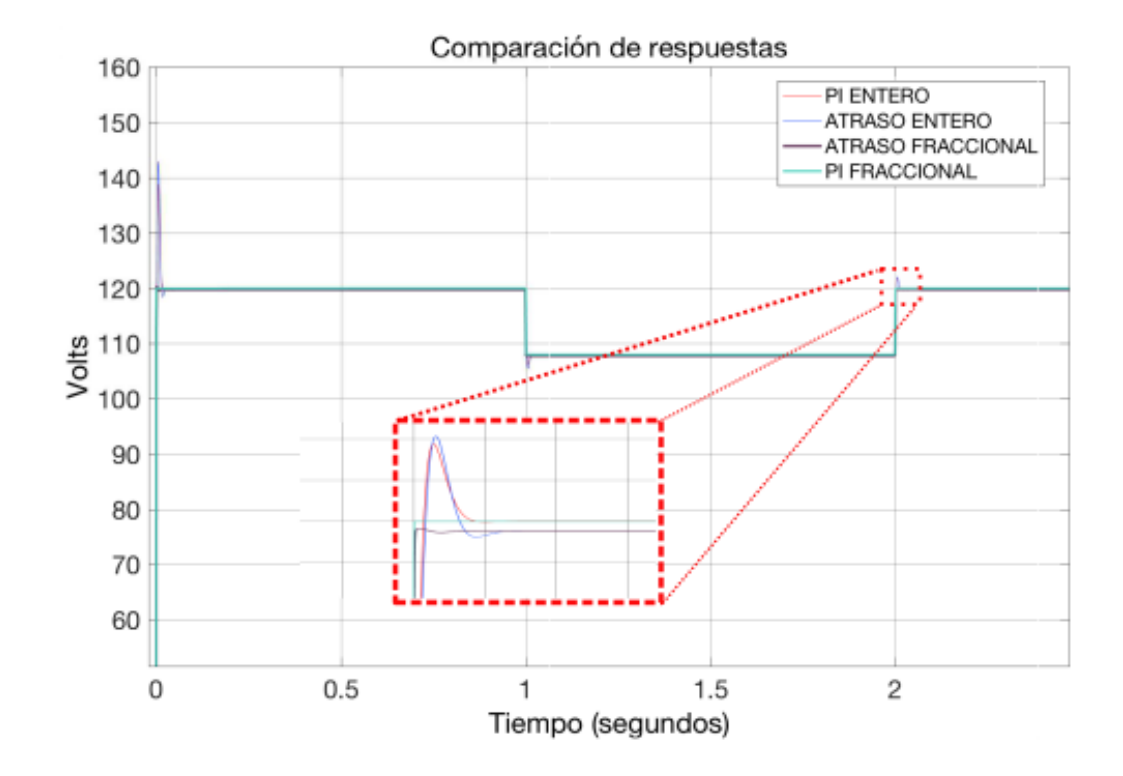

Figura 4.1: *Respuesta del compensador de atraso de fase del lazo interno a una entrada escalón sin perturbaciones.*

<span id="page-70-1"></span>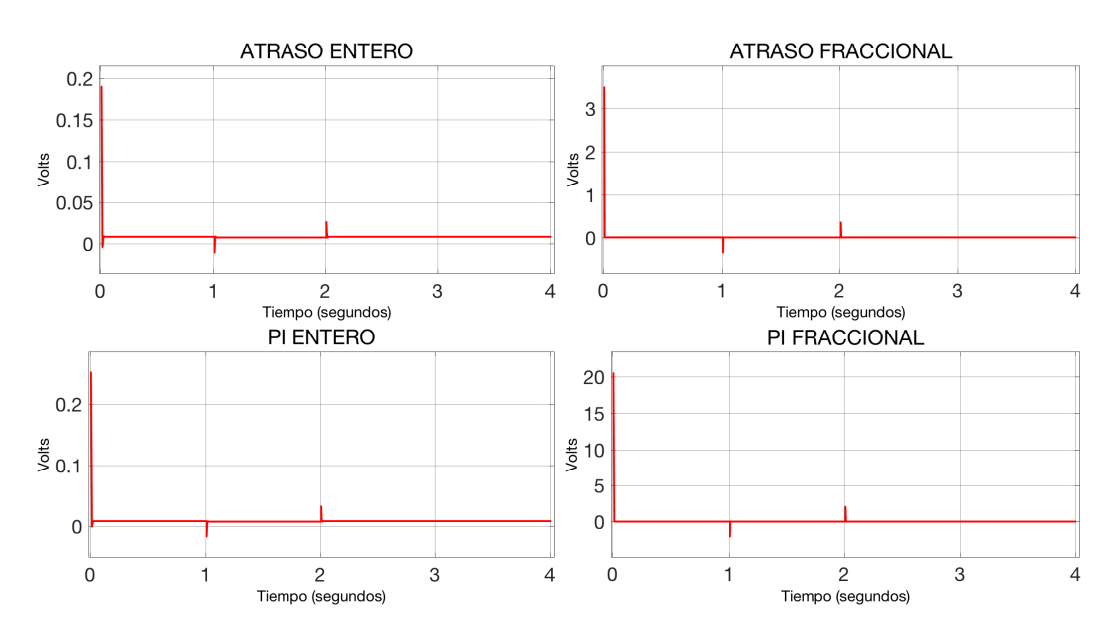

Figura 4.2: *Magnitud de las acciones iniciales de control para el lazo interno.*

fraccional.

La Figura **??**, contiene la comparación de la señal de control inicial de los controladores de voltaje, mientras que en la Figura 4.3 la comparación de la señal de control inicial de los controladores de corriente.

4.4 muestra la comparación de de los controladores de ordenes fraccionarios; atraso de fase y PI.

<span id="page-71-0"></span>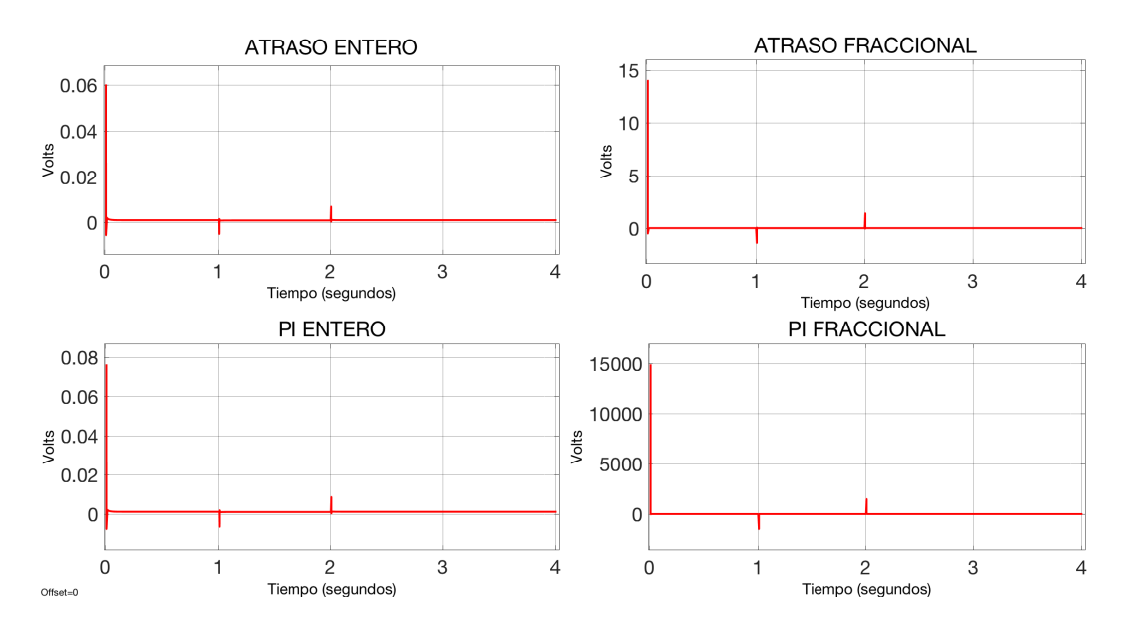

Figura 4.3: *Magnitud de las acciones iniciales de control para el lazo externo.*

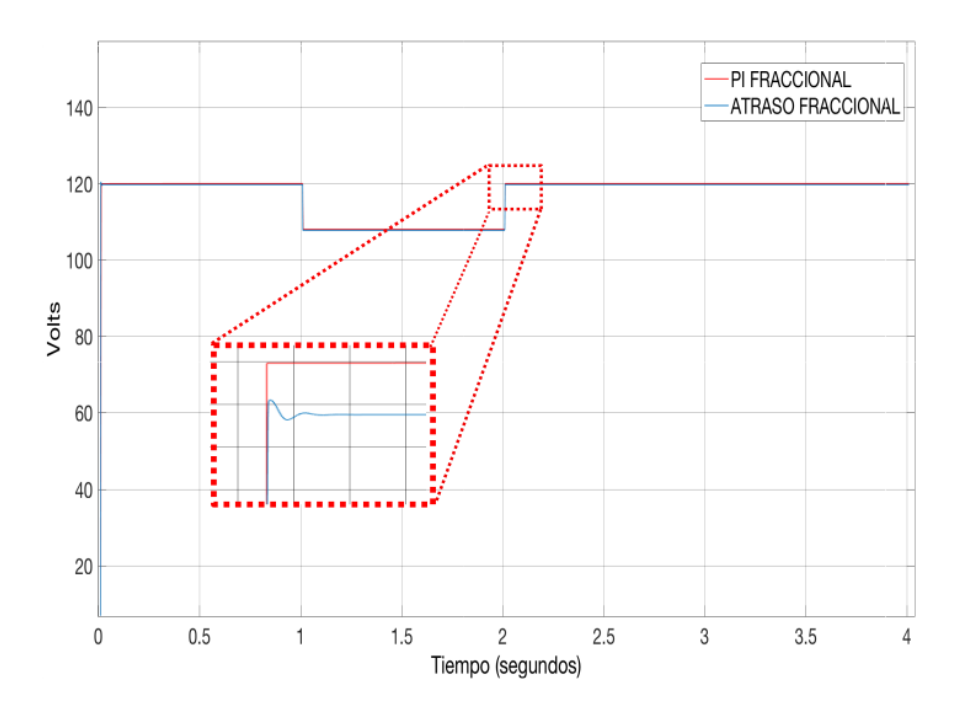

Figura 4.4: *Respuesta de los compensadores fraccionales a una entrada escalón sin perturbaciones.*

**Simulaciones con perturbaciones:** En la Figura 4.5 se aprecia el comportamiento del sistema controlado con perturbaciones en la entrada. Las perturbaciones tienen una magnitud de 3% del valor de la referencia a una frecuencia de 10KHz. Ambos controladores de ordenes fraccionales rechazan muy bien el ruido de altas frecuencias, mientras que los compensadores de ordenes entero son muy sensibles a dichas variaciones.

El la Figura 4.12 se comparan las acciones de control de las respuestas compensadas en ordenes fraccionales de atraso de fase y PI. Se conmuta la referencia entre 0V y 120V
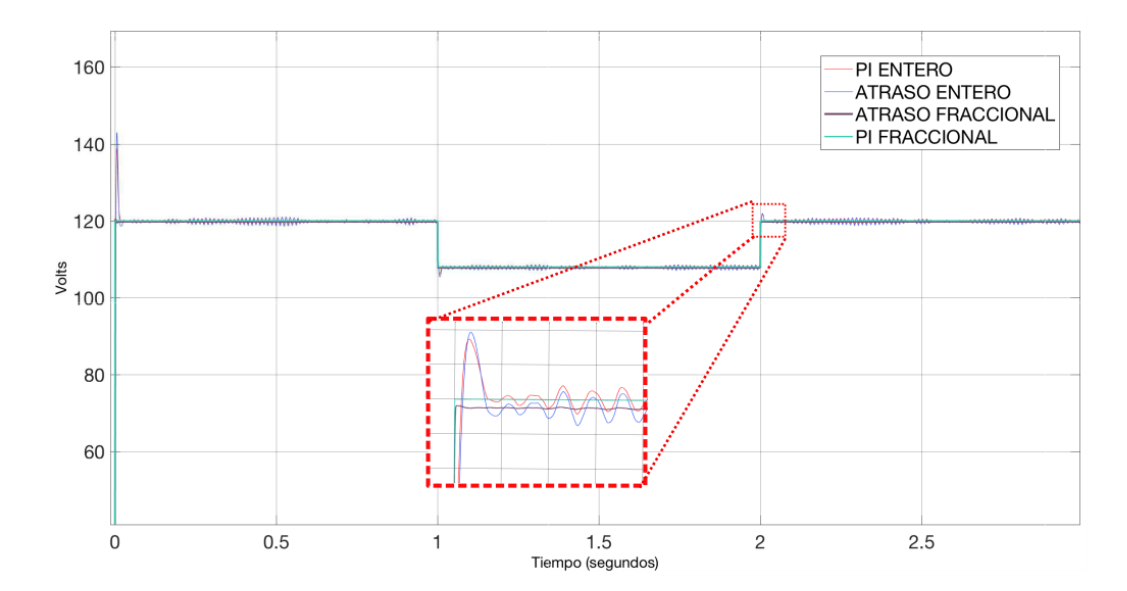

Figura 4.5: *Respuesta de los compensadores fraccionales a una entrada escalón con perturbaciones.*

y para alcanzar las consignas se tiene lo siguiente; para el caso del compensador atraso de fase fraccional se requiere un impulso de 117.6 para llegar a 120 y un impulso de la misma magnitud con sentido contrario para alcanzar el cero, para el caso del controlador Proporcional-Integral fraccional se requiere un impulso de 1.43E08 para alcanzar 120V y un impulso de la misma magnitud con sentido contrario parra llegar a cero.

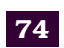

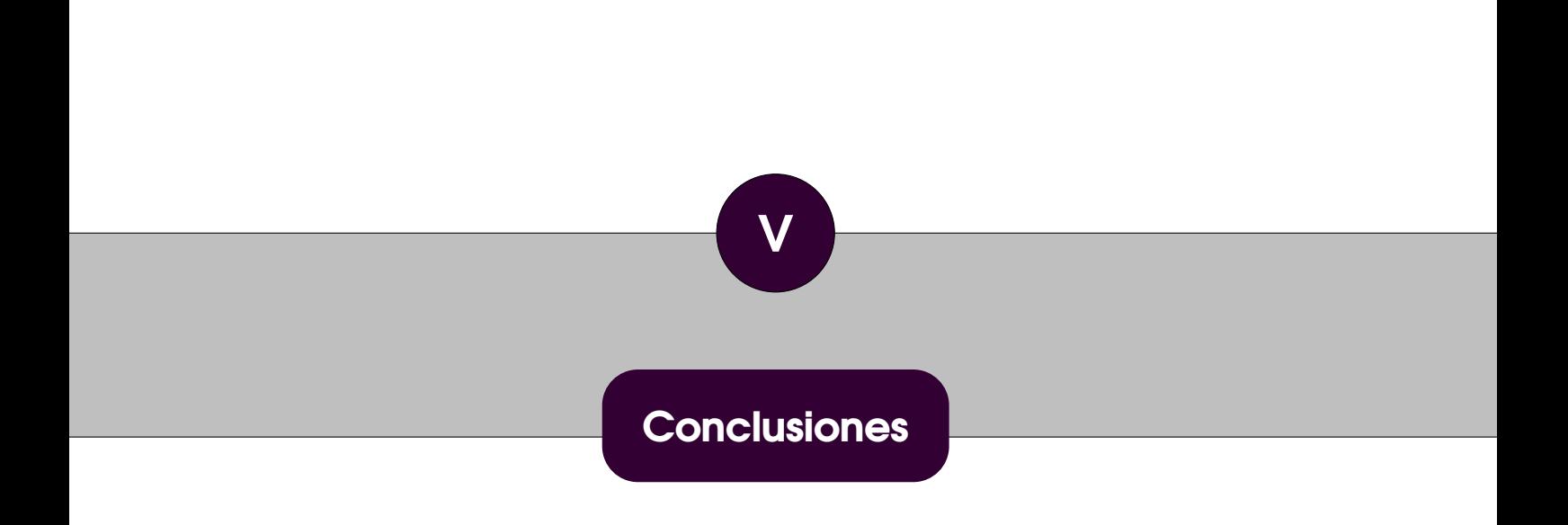

## **5.1 Sumario**

En este trabajo se estudiaron y presentaron estrategias de control de orden fraccional para optimizar y eficientar el desempeño de convertidores de potencia DC-DC tipo Boost en la regulación del voltaje de salida. Se eligió el uso de celdas fotovoltaicas como fuente de voltaje de entrada debido a que son elementos que presentan inconvenientes al momento de ser controladas, siendo principalmente la introducción de harmónicos, variaciones abruptas en la carga y magnitudes de las señales de control críticamente elevadas.

En el Estado del Arte del Capítulo 1 se discutieron a profundidad las ventajas y desventajas de la utilización de distintas técnicas de control, tanto en orden entero como en orden fraccional. Se eligió llevar a cabo una estructura de control en modo corriente, la cual incluye dos lazos de control en cascada, un lazo interno para la corriente del inductor y un lazo externo para el voltaje del capacitor, controlados por redes atraso-adelanto de fase de orden fraccional para regular el voltaje de salida de un convertidor de potencia tipo Boost. En el Capítulo 2 se presentó el marco teórico para introducir conceptos tales como cálculo fraccional, control PID, control de atraso adelanto, controladores de orden fraccional, se discutieron alternativas de implementación de operadores de orden fraccional y se presentó el análisis de pequeña señal del convertidor DC-DC tipo Boost. El Capítulo 3 presentó la metodología para diseñar analíticamente compensadores de atraso-adelanto de orden entero y fraccional. Adicionalmente, se desarrolló un software en MATLAB para calcular las funciones de transferencia de los compensadores. En el Capítulo 4 se comparó el desempeño en el convertidor DC-DC tipo Boost del controlador de atraso-adelanto de orden fraccional propuesto con el obtenido a partir del control PI de orden fraccional, obteniéndose mejores resultados, como se discutió en la Tabla [4.2.](#page-69-0) Se consiguió rechazar perturbaciones de alta frecuencia con señales de control menores, lo que reduce el consumo energético y eleva la eficiencia energética. Con los resultados obtenidos se alcanzaron los objetivos de diseño previamente establecidos, con tiempos de respuesta pequeños, sobre impulso reducido, acción de control restringida y rechazo a perturbaciones.

## **5.2 Disertación**

Aunque el cálculo fraccional ha sido poco empleado en las teorías de control, ha demostrado su superioridad con respecto al control convencional, aunque la complejidad de su implementación ha sido un impedimento para que más ingenieros de control se sumen a la utilización de estas técnicas. Controlar sistemas con técnicas fraccionales es complejo y muchas veces se requiere del uso de entornos computacionales. Sin embargo, este trabajo propone una metodología para llevar a cabo el diseño analítico y simulación de controladores de atraso-adelanto de orden entero y fraccional, ahorrando el tedioso

trabajo de emplear cálculos complejos. Además, se desarrolló un software en Matlab para facilitar aún más esta tarea. La metodología propuesta puede aplicarse fácilmente a partir del modelo de la planta en el dominio de la frecuencia compleja y a partir de únicamente cuatro especificaciones: sobre impulso, tiempo de establecimiento, error en estado estacionario y una restricción a la magnitud de la señal de control inicial.

Si bien el diseño del control por modos deslizantes es de los más empleados en la literatura, este es complejo. Es verdad que puede emplearse para controlar convertidores de potencia de orden 4 como Sepic o Cuk, pero tiene también la desventaja de introducir "chattering" al sistema, problema que empeora a altas frecuencias. Por su parte, el controlador PI tiene una buena respuesta, incluso equiparable a la del compensador propuesto, pero a expensas de señales de control inicial prohibitivamente grandes. Los controladores propuestos no presentan esta desventaja al estar la magnitud de la señal de control inicial restringida por diseño.

## **5.3 Perspectivas de trabajo a futuro**

En la literatura existen escasos trabajos documentados que utilicen control de orden fraccional y, aún más escaso, que se realicen a partir de redes de atraso-adelanto fraccionales. Esto ocurre a pesar de estar comprobado que el cálculo fraccional mejora el desempeño de los controladores al incorporar grados de libertad al diseño. Por lo anterior, surge la oportunidad de expandir los alances de este trabajo y aportar mejoras que permitan al control sustentado en cálculo fraccional incursionar en el campo del control automático. Las propuestas son:

- Escalar el software diseñado para redes de atraso-adelanto para que sea capaz de calcular los circuitos eléctricos correspondientes a los compensadores fraccionarios.
- La creación de una GUI (Interfaz Grafica de Usuario) para el software de cálculo de compensadores que permita de manera muy intuitiva diseñar las redes de atrasoadelanto con fines educativos.
- Llevar a cabo la implementación de la estrategia presentada en sistemas discretos.
- Comparar los resultaos obtenidos con estrategias de control moderno como modos deslizantes.
- Implementar los compensadores en hardware reconfigurable (FPGA?s y FPAA?s).

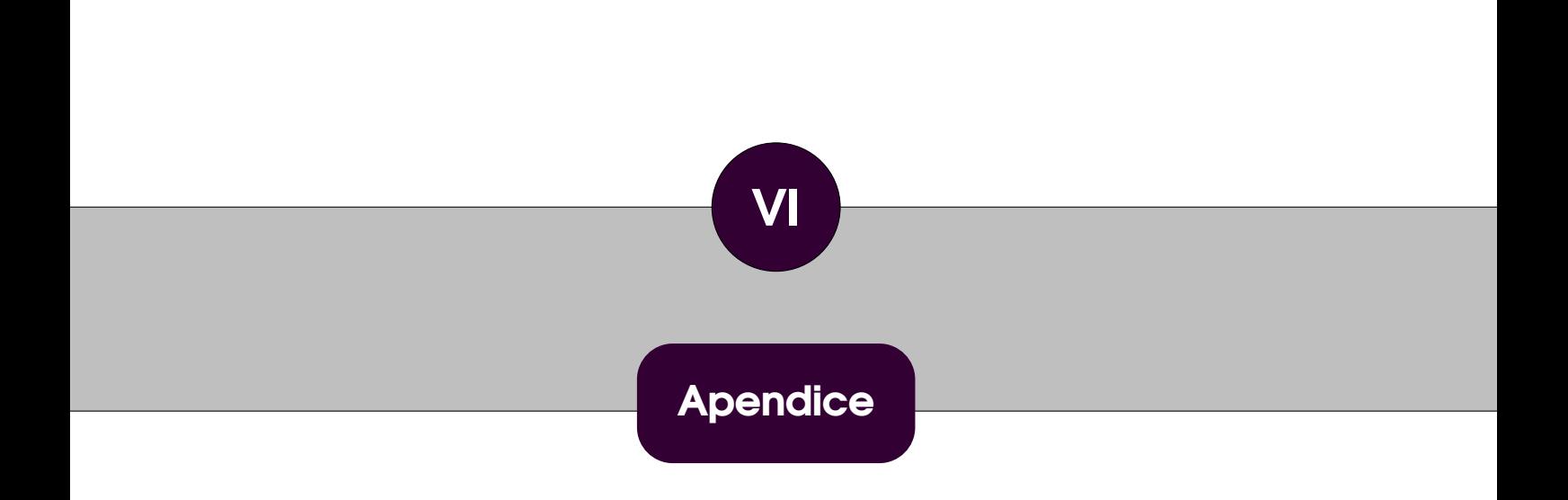

%−−−−−−−−−−−−−−−−−−−−−−−−−−−−−−−−−−−−−−−−−−−−−−−−−−−−−−−−−−−−−−−−−−− % CONTROL DE ATRASO ADELANTO DE ORDEN ENTERO Y ORDEN FRACCIONAL % DE UN CONVERTIDOR DC−DC TIPO BOOST %−−−−−−−−−−−−−−−−−−−−−−−−−−−−−−−−−−−−−−−−−−−−−−−−−−−−−−−−−−−−−−−−−−− c l c r e f = 120;  $\%$  Senal de referencia lazo externo. r e f i = 1;  $\%$  Senal de r e f e referencia lazo interno. t t1=5E−3; % Tiempo de simulacion , lazo interno . t t2=40E−3; % Tiempo de simulacion , lazo externo . frange=1E5;  $\%$  Frec. maxima en Bode plot (radianes). orden=1; %−−−−−−−−−−−−−−−−−−−−−−−−−−−−−−−−−−−−−−−−−−−− % Diseno de la planta %−−−−−−−−−−−−−−−−−−−−−−−−−−−−−−−−−−−−−−−−−−−− Vin=60; Vout=120; Output\_power=120; R=120;  $D=0.5$ ;  $deltaV = 0.12$ ;  $f = 40E3$ ; C=400E−6; L=2.5E−3; %Parametros minimos Vr=deltaV/Vout ; Lmin=( $(1-D)^2*D*R$ )/ $(2*f)$ ;  $Cmin=D/(R* f*Vr)$ ; gid\_num1=Vout∗C; gid\_num2= $($ Vout/R $)*(2-D)$ ; gid\_den1=L∗C; gid\_den2=L/R ; gid\_den3=(1−D)^2 ; gvoil\_num1=R ; gvoil\_den1=R∗C;  $g$ voil\_den2=1; %−−−−−−−−−−−−−−−−−−−−−−−−−−−−−−−−−−−−−−−−−−−− % Gid %−−−−−−−−−−−−−−−−−−−−−−−−−−−−−−−−−−−−−−−−−−−− num=[0 48000 1500000]; den=[1 20.83 250000]; %num= [gid\_num1 gid\_num2 ] ; %den= [ gid\_den1 gid\_den2 gid\_den3 ] ;  $Gid = tf(num, den);$ %−−−−−−−−−−−−−−−−−−−−−−−−−−−−−−−−−−−−−−−−−−−− % Gvoil %−−−−−−−−−−−−−−−−−−−−−−−−−−−−−−−−−−−−−−−−−−−− num\_voil=[0 120]; den\_voil=[0.048 1]; %num\_voil=[0 gvoil\_num1 ] ; %den\_voil=[gvoil\_den1 gvoil\_den2];

Gvoil=tf(num\_voil, den\_voil);  $% -$ % Especificaciones atraso-adelanto % lazo interno  $0/0$ %Mp=5; % $ts = 0.35E - 3$ ;  $%ess=0.2;$ %fraccional  $Mp=5$ :  $ts = 5E - 3$ ;  $ess=0.2;$  $u0=4$ :  $\frac{0}{0}$ % Especificaciones atraso-adelanto % lazo externo  $% Mpe=5$ :  $tse=11E-3;$  $\text{esse}=0.2$  $u0e=3.5$ ;  $0/2$ % Resultados (seleccione una opcion con -1- y deshabilitar las demas -0-)  $aa=0$ : % lazo interno, PI  $hh=0$ % lazo interno, PI fraccional  $cc=0$ : % lazo interno, atraso-adelanto  $dd=0$ : % lazo interno, atraso-adelanto fraccional  $aaa=0;$ % lazo externo, PI  $bbb=0$ : % lazo externo, PI fraccional  $ccc=0;$ % lazo externo, atraso-adelanto % lazo externo, atraso-adelanto fraccional  $ddd=1;$  $\frac{0}{0}$  $\frac{0}{0}$  $0/6$ LAZO INTERNO  $0/6$  $\%$ (A1) LAZO INTERNO CON PI ENTERO  $\frac{0}{0}$  $\frac{0}{0}$ % Control PI entero, lazo interno num\_pi=[2172\*0.00014 2172];  $den\_pi=[1 0];$  $Gci_p i = tf(num_p i, den_p i);$ % Lazo interno compensado con PI entero [num\_c, den\_c]=series(num, den, num\_pi, den\_pi);  $[num\_cc, den\_cc] = cloop(num\_c, den\_c, -1);$ Gli  $pi=tf(num cc, den cc);$  $t = [0: t \frac{1}{1E4}: t \frac{1}{1};$  $u = refi * heaviside(t)$ :  $Step_Ccc = Isim(Gli_p; u, t);$ % Senal de control con PI entero [num\_c\_con, den\_c\_con]=feedback(num\_pi, den\_pi, num, den, -1); Gc\_con=tf(num\_c\_con,den\_c\_con);

 $Step_Gc_{con} = Isim(Gc_{con},u, t);$ 

%−−−−−−−−−−−−−−−−−−−−−−−−−−−−−−−−−−−−−−−−−−−−−−−−−−−−−−−−−−−−−−−−−−− % (A2) LAZO INTERNO CON PI FRACCIONAL %−−−−−−−−−−−−−−−−−−−−−−−−−−−−−−−−−−−−−−−−−−−−−−−−−−−−−−−−−−−−−−−−−−− % Control PI fraccional del lazo interno num\_pif=[723.58 2172.1012];  $den\_pif = [1 \ 0.333]$ ; Gic  $pi = tf(num$  pif, den pif); % Lazo interno compensado con PID fraccional  $[num_c f, den_c f] = series (num, den, num_p if, den_p if);$  ${\text{[num cfc, den cfc]} = \text{cloop (num cf, den cf, -1)}}$ Gcfc=tf(num\_cfc,den\_cfc);  $Step_Ccf=lsim(Gcfc, u, t);$ % Senal de control con PI fraccional [ num\_c\_conf , den\_c\_conf ]= feedback ( num\_pif , den\_pif ,num, den , −1 ) ; Gc\_conf=tf(num\_c\_conf,den\_c\_conf); Step\_Gc\_conf=lsim (Gc\_conf,u,t); %−−−−−−−−−−−−−−−−−−−−−−−−−−−−−−−−−−−−−−−−−−−−−−−−−−−−−−−−−−−−−−−−−−− % (A3) LAZO INTERNO CON ATRASO-ADELANTO ENTERO % Usar  $Mp(^{\circ}\omega)$ , ts en segundos, ess $(^{\circ}\omega)$ %−−−−−−−−−−−−−−−−−−−−−−−−−−−−−−−−−−−−−−−−−−−−−−−−−−−−−−−−−−−−−−−−−−− %−−−−−−−−−−−−−−−−−−−−−−−−−−−−−−−−−−−−−−−−−−−−−−−−−−−−−−−−−−−−−−−−−−− % Paso 2: Calculo de xi y MF %−−−−−−−−−−−−−−−−−−−−−−−−−−−−−−−−−−−−−−−−−−−−−−−−−−−−−−−−−−−−−−−−−−− xi=abs((-log(Mp/100))/(sqrt(3.1416^2+(log(Mp/100))^2))); MF=atan(2\*xi/(sqrt(-2\*xi^2+sqrt(4\*xi^4+1))))\*57.3; %−−−−−−−−−−−−−−−−−−−−−−−−−−−−−−−−−−−−−−−−−−−−−−−−−−−−−−−−−−−−−−−−−−− % Paso 3: Calculo de wBW %−−−−−−−−−−−−−−−−−−−−−−−−−−−−−−−−−−−−−−−−−−−−−−−−−−−−−−−−−−−−−−−−−−− wBW= (4/(ts \* xi)) \* sqrt(1-2\* xi^2+sqrt(4\* xi^4-4\* xi ^2+2)); fBW=wBW/ $(2*3.1416)$ ; %−−−−−−−−−−−−−−−−−−−−−−−−−−−−−−−−−−−−−−−−−−−−−−−−−−−−−−−−−−−−−−−−−−− % Paso 4: Calcular Gid $(0)$ =K2 (ganancia en dc de Gid) % Calculo de Kn (ganancia total requerida) y K (ganancia del % contro lador %−−−−−−−−−−−−−−−−−−−−−−−−−−−−−−−−−−−−−−−−−−−−−−−−−−−−−−−−−−−−−−−−−−−  $K2 = evalfr(Gid, 0);$  $Kn=100/\text{ess}-1$ ; K=round (Kn/K2); %−−−−−−−−−−−−−−−−−−−−−−−−−−−−−−−−−−−−−−−−−−−−−−−−−−−−−−−−−−−−−−−−−−− % Paso 5: Diagrama de Bode de H=K\*Gid. % Determinar magnitud M y fase F en wBW %−−−−−−−−−−−−−−−−−−−−−−−−−−−−−−−−−−−−−−−−−−−−−−−−−−−−−−−−−−−−−−−−−−− % H=K∗Gid num1=K∗num; %[K∗48000 K∗1.818E6]; den1=den ;  $H=$  t f (num1, den1);  $[\text{mag}, \text{phase}] = \text{bode} (\text{H}, \text{wBW})$ ; M=20∗log10 (mag); F=phase ; %−−−−−−−−−−−−−−−−−−−−−−−−−−−−−−−−−−−−−−−−−−−−−−−−−−−−−−−−−−−−−−−−−−−

% Paso 6: Calculo de p, delta y c

```
%−−−−−−−−−−−−−−−−−−−−−−−−−−−−−−−−−−−−−−−−−−−−−−−−−−−−−−−−−−−−−−−−−−−
p=−(180−MF+F);
delta = tan (p/57.3);c=10^{\circ}(-M/20);
%−−−−−−−−−−−−−−−−−−−−−−−−−−−−−−−−−−−−−−−−−−−−−−−−−−−−−−−−−−−−−−−−−−−
% Paso 7: Diseno del compensador y respuesta
%−−−−−−−−−−−−−−−−−−−−−−−−−−−−−−−−−−−−−−−−−−−−−−−−−−−−−−−−−−−−−−−−−−−
% Calculo de alpha y tau
alpha=c *(c * sqrt(1 + delta^2) - 1) / (c - sqrt(1 + delta^2));
tau = (c-sqrt(1+delta^2))/(c*delta*wBW);% Compensador de atraso−adelanto
num_ll=[K∗alpha∗tau K];
den_l = [tau_l 1];Gci=tf(num_l, den_l!);
% Compensador de atraso-adelanto en serie con Gid
[num\_llc, den\_llc] = series (num, den, num\_ll, den\_ll);
% Respuesta en lazo cerrado
{\lbrack num\_llcc, den\_llcc \rbrack} = \text{cloop}({\text{num\_llc, den\_llc, -1}};Gci_Gcd=tf(num_llcc,den_llcc);
Gci_Gcd_time=lsim ( Gci_Gcd , u , t ) ;
% Senal de control con atraso-adelanto entero
[ num_c_ll, den_c_ll] = feedback ( num_ll, den_ll, num, den, -1 );
Gc_{con\_ll} = tf (num_c\_ll , den_c\_ll);
Step Gc con ll=lsim (Gc con ll, u, t );
% se divide entre K suponiendo que esta ganancia se asocia a
% la planta
%−−−−−−−−−−−−−−−−−−−−−−−−−−−−−−−−−−−−−−−−−−−−−−−−−−−−−−−−−−−−−−−−−−−
% (A4) LAZO INTERNO CON ATRASO-ADELANTO FRACCIONAL
%−−−−−−−−−−−−−−−−−−−−−−−−−−−−−−−−−−−−−−−−−−−−−−−−−−−−−−−−−−−−−−−−−−−
%−−−−−−−−−−−−−−−−−−−−−−−−−−−−−−−−−−−−−−−−−−−−−−−−−−−−−−−−−−−−−−−−−−−
% Paso 2: Calculo de xi y MF
%−−−−−−−−−−−−−−−−−−−−−−−−−−−−−−−−−−−−−−−−−−−−−−−−−−−−−−−−−−−−−−−−−−−
xif=abs((-log(Mp/100))/(sqrt(3.1416^2+(log(Mp/100))^2)));
MFf=atan(2*xif/(sqrt(-2*xif^2+sqrt(4*xif^4+1))))*57.3;
%MFf=45.5;
%−−−−−−−−−−−−−−−−−−−−−−−−−−−−−−−−−−−−−−−−−−−−−−−−−−−−−−−−−−−−−−−−−−−
% Paso 3: Calculo de wBW
%−−−−−−−−−−−−−−−−−−−−−−−−−−−−−−−−−−−−−−−−−−−−−−−−−−−−−−−−−−−−−−−−−−−
wBWf=(4/(ts*xif))*sqrt(1-2*xif^2+sqrt(4*xif^4-4*xif^2+2));fBWf=wBWf/ (2∗3 .1416 ) ;
%−−−−−−−−−−−−−−−−−−−−−−−−−−−−−−−−−−−−−−−−−−−−−−−−−−−−−−−−−−−−−−−−−−−
% Paso 4: Calcular Gid(0)=K2 (ganancia en dc de Gid)
% Calculo de Kn (ganancia total requerida) y K (ganancia del
% controlador
%−−−−−−−−−−−−−−−−−−−−−−−−−−−−−−−−−−−−−−−−−−−−−−−−−−−−−−−−−−−−−−−−−−−
K2f= evalfr(Gid, 0);Knf=100/ess−1;
Kf=round(Knf/K2f):
%−−−−−−−−−−−−−−−−−−−−−−−−−−−−−−−−−−−−−−−−−−−−−−−−−−−−−−−−−−−−−−−−−−−
% Paso 5: Diagrama de Bode de H=K∗Gid.
% Determinar magnitud M y fase F en wBW
%−−−−−−−−−−−−−−−−−−−−−−−−−−−−−−−−−−−−−−−−−−−−−−−−−−−−−−−−−−−−−−−−−−−
```
% H=K\*Gid num1f=Kf\*num; %[K\*48000 K\*1.818E6]; den1f=den;  $Hf = tf(num1f, den1f);$ [magf, phasef]=bode(Hf, wBWf);  $Mf=20*log10(magf);$ Ff=phasef;  $\frac{0}{6}$ % Paso 6: Calculo de p, delta y c  $0/6$  $pf = -(180-MFf + Ff);$  $delta = tan(pf/57.3);$  $cf=10^(-Mf/20)$ ;  $0/6$ % Paso 7: Calculo de u y v  $\frac{0}{0}$ % C\'alculo de u y v  $uf = cf * ((cf - cos(pf/57.3)) / (cf * cos(pf/57.3) - 1));$  $vf=(cf*cos(pf/57.3)-1)/(cf*sin(pf/57.3));$  $0/6$ % Paso 9: Calculo de q  $0/6$ % C\'alculo de q con restricciones if u0>=Kf %(adelanto de fase) if  $vf*(u0-Kf*uf)>0$  $q=(2/3.1416)*atan((u0-Kf)/(vf*(u0-Kf*uf)))$ ; elseif  $vf*(u0-Kf*uf)=0$  $q=1$ ; elseif  $vf*(u0-Kf*uf)<0$  $q=2+(2/3.1416)*atan((u0-Kf)/(vf*(u0-Kf*uf)));$ end elseif u0<Kf %(atraso de fase) if  $vf*(u0-Kf*uf)>0$  $q=2+(2/3.1416)*atan((u0-Kf)/(vf*(u0-Kf*uf)));$ elseif  $vf*(u0-Kf*uf)=0$  $q=1$ ; elseif  $vf*(u0-Kf*uf)<0$  $q=(2/3.1416)*atan((u0-Kf)/(vf*(u0-Kf*uf)));$ end end  $\frac{0}{0}$ 

% Paso 10: Calculo de alphaf y tauf

 $0/0$ 

 $\frac{0}{0}$ 

 $\frac{0}{0}$ 

```
alphaf=(uf*vf*tan(q*3.1416/2)-1)/(vf*tan(q*3.1416/2)-1);tau=[1/wBWf^{0}(q)*(vf*sin(q*3.1416/2)-cos(q*3.1416/2));
```
% Paso 11: Controlador, aproximacion de orden 1 y 3 y respuesta

```
if (q<1 \&amp; \&amp; \text{orden==}1) %(Caso 1)
   B=(1+q)/(1-q);cte1 = (1 + alphaf * tauf * B) / (1 + tauf * B);cte2 = (B + alphaf * tauf)/(1 + alphaf * tauf * B);
```

```
cte3 = (B + tauf)/(1 + tauf*B);num_ap1= [Kf∗cte1 Kf∗cte1∗cte2];
   den_ap1=[1 \text{ cte3}];%Compensador de atraso-adelanto fraccional
   Gcif=tf(num_ap1, den_ap1);
elseif (q>1 && orden==1) %(Caso 2)
   q2=q−1;
   B=(1+q2)/(1-q2);
   wz=1/sqrt(alpha f*taut);Qz = (sqrt (alpha f * taut) * B) / (alpha f * taut + 1);wp=1/sqrt(taut);Qp = (sqrt(tauf) * B) / (tauf + 1);num_ap1= [ a lphaf∗Kf a lphaf∗Kf∗wz/Qz a lphaf∗Kf∗wz^2 ] ;
   den_ap1=[1 \text{ wp/Qp wp}^2];
   Gcif=tf(num\_ap1, den\_ap1);
elseif ( q<1 & orden==3) %(Caso 3)
   Af=q^3+6∗q^2+11∗q+6;
   Bf=−3∗q^3−6∗q^2+27∗q+54;
   Cf=3∗q^3−6∗q^2−27∗q+54;
   Df=−q^3+6∗q^2−11∗q+6;
   ctef1=Kf*(Df+alphaf*tauf*Af);
   ctef2=Kf*(Cf+alphaf*tauf*Bf);
   ctef3=Kf*(Bf+alphaf*tauf*Cf);
   c t e f4=Kf ∗( Af+a lphaf∗tau f∗Df ) ;
   ctef5=Df+tauf∗Af:
   ctef6=Cf+tauf∗Bf:
   ctef7=Bf+tauf∗Cf;
   ctef8=Af+tauf*Df;
   num ap1=[ c t e f1 c t e f2 c t e f3 c t e f4 ];
   den ap1 = [ c t e f5 c t e f6 c t e f7 c t e f8 ];
  %Compensador de atraso-adelanto fraccional
   Gci f = tf(num\_ap1, den\_ap1);e l s e i f (q>1 \& \& \text{orden} == 3) %(Caso 4)
   q2=q−1;
   Af=q2^3+6∗q2^2+11∗q2+6;
   Bf=−3∗q2^3−6∗q2^2+27∗q2+54;
   Cf=3∗q2^3−6∗q2^2−27∗q2+54;
   Df=−q2^3+6∗q2^2−11∗q2+6;
   ctef1=Kf*(alphaF*tauf*Af);ctef2=Kf*(Df+alphaf*tauf*Bf);
   ctef3=Kf*(Cf+alphaf*tauf*Cf);
   ctef4=Kf*(Bf+alphaf*tauf*Df);
   ctef5=Kf*Af:
   ctef6=tauf∗Af:
   ctef7=Df+tauf∗Bf:
   ctef8=Cf+tauf∗Cf:
   ctef9=Bf+tauf∗Df;
   ctef10=Af:
   num ap1 = [ c t e f1 c t e f2 c t e f3 c t e f4 c t e f5 ];
   den ap1 = [ c t e f6 c t e f7 c t e f8 c t e f9 c t e f10 ];
  %Compensador de atraso-adelanto fraccional
   Gcif=tf(num_ap1, den_ap1);
```
end % Compensador de atraso-adelanto en serie con Gid  $[num\_llf, den\_llf] = series(num, den, num\_ap1, den\_ap1);$ % Respuesta en lazo cerrado  $[num_llfc, den_llfc] = cloop(num_llf, den_llf, -1);$ Gci\_Gcd\_f= tf ( num\_llfc , den\_llfc );  $Gci_Gcd_f_time=lsim(Gci_Gcd_f, u, t);$ % Senal de control con atraso-adelanto entero  ${\lbrack num_c \lbrack \ln m \rbrack$ , den  $\lbrack c \lbrack \ln \lbrack \ln c \rbrack$  = feedback (num\_ap1, den\_ap1, num, den, -1);  $Gc_{con\_llf=tf(num_c\_llf, den_c\_llf);$ Step Gc con  $llf=lsim(Gccon llf, u, t)$ ; % se divide entre Kf suponiendo que esta ganancia se asocia a % la planta %−−−−−−−−−−−−−−−−−−−−−−−−−−−−−−−−−−−−−−−−−−−−−−−−−−−−−−−−−−−−−−−−−−− % LAZO EXTERNO %−−−−−−−−−−−−−−−−−−−−−−−−−−−−−−−−−−−−−−−−−−−−−−−−−−−−−−−−−−−−−−−−−−− %−−−−−−−−−−−−−−−−−−−−−−−−−−−−−−−−−−−−−−−−−−−−−−−−−−−−−−−−−−−−−−−−−−− % (B1 ) LAZO EXTERNO CON PI ENTERO %−−−−−−−−−−−−−−−−−−−−−−−−−−−−−−−−−−−−−−−−−−−−−−−−−−−−−−−−−−−−−−−−−−− % Lazo interno con PI entero\*Gvoil  $[num_a, den_a]$  = series  $(num_c, den_cc, num_voil, den_voil)$ ; % Controlador PI externo num\_pi\_gcv=[0.2507 61.1482]; den pi  $gcv = [1 \ 0 ]$ ; Gcv\_pie= t f ( num\_pi\_gcv, den\_pi\_gcv); % PI externo∗Lazo interno\*Gvoil  $[num_b, den_b]$  = series  $(num_a, den_a, num_pi_gcv, den_pi_gcv)$ ; % Lazo cerrado: PI externo\*Lazo interno\*Gvoil [ num\_cl\_ext\_pi , den\_c l\_ext\_p i ]= cloop (num\_b, den\_b , −1 ) ; Gcl\_ext\_pi= tf ( num\_cl\_ext\_pi , den\_cl\_ext\_pi ) ; % Respuesta al escalon  $t2 = [0:tt2/1E4:tt2]$  ';  $u2 = ref *heaviside(t2)$ : Step\_Gcl\_ext\_pi=lsim ( Gcl\_ext\_pi, u2, t2 ); % Senal de control con PI entero [ num\_con\_pi\_ext , den\_con\_pi\_ext ]= feedback ( num\_pi\_gcv , den\_pi\_gcv ,num\_a, den\_a , −1 ) ; Gc\_con\_pi\_ext=tf(num\_con\_pi\_ext,den\_con\_pi\_ext); Step\_Gc\_con\_pi\_ext=lsim ( Gc\_con\_pi\_ext ,u2 , t2 ) ; %−−−−−−−−−−−−−−−−−−−−−−−−−−−−−−−−−−−−−−−−−−−−−−−−−−−−−−−−−−−−−−−−−−− % (B2) LAZO EXTERNO CON PI FRACCIONAL %−−−−−−−−−−−−−−−−−−−−−−−−−−−−−−−−−−−−−−−−−−−−−−−−−−−−−−−−−−−−−−−−−−− % Lazo interno con PI fraccional\*Gvoil  ${\text{[num d, den d] = series (num cfc, den cfc, num vol, den vol)}$  ; % Controlador PI fraccional externo num\_pif\_gcv=[20.6137 61.2335]; den pif  $gcv = [1 \ 0.333]$ ;  $Gcv_p$  ife=  $tf$  (  $num_p$  i\_gcv, den\_pi\_gcv);

% PI fraccional externo∗Lazo interno con PI fraccional\*Gvoil

[num e, den e] = s e r i e s (num d, den d, num pif gcv, den pif  $gcv$ );

% Lazo cerrado: PI frac externo∗Lazo interno con PI frac\*Gvoil

[ $num_cl\_ext\_pif$ ,  $den_cl\_ext\_pif]=cloop(num\_e, den\_e, -1);$ 

Gcl\_ext\_pif=tf(num\_cl\_ext\_pif,den\_cl\_ext\_pif);

 $Step\_Gcl\_ext\_pif=lsim (Gcl\_ext\_pif, u2, t2);$ % Senal de control con PI fraccional [ num\_con\_pif\_ext , den\_con\_pif\_ext ]= feedback ( num\_pif\_gcv , den\_pif\_gcv , num\_d, den\_d , -1 ) ; Gc\_con\_pif\_ext=tf(num\_con\_pif\_ext,den\_con\_pif\_ext); Step\_Gc\_con\_pif\_ext=lsim ( Gc\_con\_pif\_ext ,u2 , t2 ) ; %−−−−−−−−−−−−−−−−−−−−−−−−−−−−−−−−−−−−−−−−−−−−−−−−−−−−−−−−−−−−−−−−−−− % (B3 ) LAZO EXTERNO CON ATRASO−ADELANTO % Mp(%), ts (s),  $\text{ess}(% )$ %−−−−−−−−−−−−−−−−−−−−−−−−−−−−−−−−−−−−−−−−−−−−−−−−−−−−−−−−−−−−−−−−−−− %−−−−−−−−−−−−−−−−−−−−−−−−−−−−−−−−−−−−−−−−−−−−−−−−−−−−−−−−−−−−−−−−−−− % Paso 1: Calcular K2e (ganancia de lazo) %−−−−−−−−−−−−−−−−−−−−−−−−−−−−−−−−−−−−−−−−−−−−−−−−−−−−−−−−−−−−−−−−−−− % Lazo interno con lead-lag en serie con Gvoil  $[num_f, den_f ] = series(num_lloc, den_lloc, num_voil, den_voll);$  $H = tf(num_f, den_f);$  $K2e=evalfr(Hr, 0);$ %−−−−−−−−−−−−−−−−−−−−−−−−−−−−−−−−−−−−−−−−−−−−−−−−−−−−−−−−−−−−−−−−−−− % Paso 2: Calculo de xi y MF %−−−−−−−−−−−−−−−−−−−−−−−−−−−−−−−−−−−−−−−−−−−−−−−−−−−−−−−−−−−−−−−−−−−  $xie = abs((-log(Mpe/100))/(sqrt(3.1416^2+(log(Mpe/100))^2));$ MFe=atan  $(2 * x i e / (sqrt(-2 * x i e^2 + s q r (4 * x i e^4 + 1)))) * 57.3;$ %−−−−−−−−−−−−−−−−−−−−−−−−−−−−−−−−−−−−−−−−−−−−−−−−−−−−−−−−−−−−−−−−−−− % Paso 3: Calculo de wBW %−−−−−−−−−−−−−−−−−−−−−−−−−−−−−−−−−−−−−−−−−−−−−−−−−−−−−−−−−−−−−−−−−−− wBWe= $(4/(\text{tse} * \text{xie})) * \text{sqrt}(1-2*\text{xie}^2)* \text{sqrt}(4*\text{xie}^4-4*\text{xie}^2+2));$ fBWe=wBWe/ (2∗3 .1416 ) ; %−−−−−−−−−−−−−−−−−−−−−−−−−−−−−−−−−−−−−−−−−−−−−−−−−−−−−−−−−−−−−−−−−−− % Paso 4: Calculo de Kn (ganancia total requerida) y K (ganancia del % controlador %−−−−−−−−−−−−−−−−−−−−−−−−−−−−−−−−−−−−−−−−−−−−−−−−−−−−−−−−−−−−−−−−−−− Kne=100/esse−1; Ke=round (Kne/K2e); %−−−−−−−−−−−−−−−−−−−−−−−−−−−−−−−−−−−−−−−−−−−−−−−−−−−−−−−−−−−−−−−−−−− % Paso 5: Diagrama de Bode de H=K\*lazo interno\*Gvoil. % Determinar magnitud Me y fase Fe en wBWe %−−−−−−−−−−−−−−−−−−−−−−−−−−−−−−−−−−−−−−−−−−−−−−−−−−−−−−−−−−−−−−−−−−− % Lazo interno con comp. atraso-adelanto en lazo cerrado\*Gvoil\*Ke He=Ke∗Hr ; [mage , phasee ]=bode (He ,wBWe) ; Me=20∗log10 (mage ) ; Fe=phasee ; %−−−−−−−−−−−−−−−−−−−−−−−−−−−−−−−−−−−−−−−−−−−−−−−−−−−−−−−−−−−−−−−−−−− % Paso 6: Calculo de p, delta y c %−−−−−−−−−−−−−−−−−−−−−−−−−−−−−−−−−−−−−−−−−−−−−−−−−−−−−−−−−−−−−−−−−−− pe=−(180−MFe+Fe ) ;  $delta = tan (pe / 57.3);$  $ce=10^{\text{A}}(-Me/20);$ %−−−−−−−−−−−−−−−−−−−−−−−−−−−−−−−−−−−−−−−−−−−−−−−−−−−−−−−−−−−−−−−−−−− % Paso 7: Diseno del compensador y respuesta %−−−−−−−−−−−−−−−−−−−−−−−−−−−−−−−−−−−−−−−−−−−−−−−−−−−−−−−−−−−−−−−−−−− % Calculo de alpha y tau alphae=ce \*( $c$ e\*sqrt(1+deltae ^2)−1)/( $c$ e-sqrt(1+deltae ^2));

 $tau = (ce-sqrt(1+delta e \land 2)) / (ce *delta e tae *wBWe);$ % Compensador de atraso−adelanto num\_lle = [Ke∗alphae∗taue Ke ] ; den  $lle = [ taue 1 ]$ ; Gcve=tf(num\_lle,den\_lle); % Compensador de atraso-adelanto en serie con Hr % Hr es el lazo interno con lead-lag en serie con Gvoil  $[num$  llce, den llce  $]$ = series  $(num$  lle, den lle ,num f, den f  $)$ ; % Respuesta en lazo cerrado [ num\_llcce, den\_llcce ]= cloop ( num\_llce, den\_llce, -1 ); Gcv Gcde= tf ( num\_llcce, den\_llcce ) ; Gcv\_Gcde\_time=lsim ( Gcv\_Gcde, u2, t2 ) ; % Senal de control con atraso-adelanto entero  $[num_c_l]$ lle , den\_c\_lle ]= feedback  $(num_l]$ lle , den\_lle , num\_f, den\_f , -1 );  $Gc_{con\_lle}= tf(num_c_{lle}, den_c_{lle});$ Step\_Gc\_con\_lle=lsim ( Gc\_con\_lle ,u2 , t2 ) ; %−−−−−−−−−−−−−−−−−−−−−−−−−−−−−−−−−−−−−−−−−−−−−−−−−−−−−−−−−−−−−−−−−−− % (A5) LAZO EXTERNO CON ATRASO-ADELANTO FRACCIONAL %−−−−−−−−−−−−−−−−−−−−−−−−−−−−−−−−−−−−−−−−−−−−−−−−−−−−−−−−−−−−−−−−−−− %−−−−−−−−−−−−−−−−−−−−−−−−−−−−−−−−−−−−−−−−−−−−−−−−−−−−−−−−−−−−−−−−−−− % Paso 1: Calcular K2ef (ganancia de lazo) %−−−−−−−−−−−−−−−−−−−−−−−−−−−−−−−−−−−−−−−−−−−−−−−−−−−−−−−−−−−−−−−−−−− % Lazo interno con lead-lag fraccional en serie con Gvoil  ${\lceil}$  [ num ff, den ff  $]$  = series ( num llfc, den llfc, num voil, den voil );  $Hrf = tf(num_f, den_f f)$ ; Hrf con bloque  $H = tf(numff, denff)$ ;  $K2ef= evalfr(Hrf\_con\_bloque_H, 0);$ %−−−−−−−−−−−−−−−−−−−−−−−−−−−−−−−−−−−−−−−−−−−−−−−−−−−−−−−−−−−−−−−−−−− % Paso 2: Calculo de xi y MF %−−−−−−−−−−−−−−−−−−−−−−−−−−−−−−−−−−−−−−−−−−−−−−−−−−−−−−−−−−−−−−−−−−− xief=abs((-log(Mpe/100))/(sqrt(3.1416^2+(log(Mpe/100))^2))); MFef=atan(2\*xief/(sqrt(-2\*xief^2+sqrt(4\*xief^4+1))))\*57.3; %−−−−−−−−−−−−−−−−−−−−−−−−−−−−−−−−−−−−−−−−−−−−−−−−−−−−−−−−−−−−−−−−−−− % Paso 3: Calculo de wBW %−−−−−−−−−−−−−−−−−−−−−−−−−−−−−−−−−−−−−−−−−−−−−−−−−−−−−−−−−−−−−−−−−−− wBWef= $(4/$ ( $tse$ \*xief))\* $sqrt(1-2*)$ rief^2+sqrt $(4*)$ rief^4-4\*xief^2+2)); fBWef=wBWef/ (2∗3 .1416 ) ; %−−−−−−−−−−−−−−−−−−−−−−−−−−−−−−−−−−−−−−−−−−−−−−−−−−−−−−−−−−−−−−−−−−− % Paso 4: Calculo de Knef (ganancia total requerida) y Kef (ganancia del % controlador %−−−−−−−−−−−−−−−−−−−−−−−−−−−−−−−−−−−−−−−−−−−−−−−−−−−−−−−−−−−−−−−−−−− Knef=100/esse−1; Kef=round (Knef/K2ef); %−−−−−−−−−−−−−−−−−−−−−−−−−−−−−−−−−−−−−−−−−−−−−−−−−−−−−−−−−−−−−−−−−−− % Paso 5: Diagrama de Bode de H=Kef\*lazo interno fraccional\*Gvoil. % Determinar magnitud Me y fase Fe en wBWef %−−−−−−−−−−−−−−−−−−−−−−−−−−−−−−−−−−−−−−−−−−−−−−−−−−−−−−−−−−−−−−−−−−− % Lazo interno con comp. atraso-adelanto fraccional en lazo % cerrado∗Gvoil\*Kef Hef=Kef∗Hrf ; [magef, phaseef]=bode (Hef, wBWef); Mef=20∗log10(magef);

## Fef=phaseef:

 $0/0$ 

 $0/6$ 

 $0/0$ 

```
% Paso 6: Calculo de p, delta y c
```

```
\frac{0}{0}\text{pef} = –(180 – MFef + Fef);
delta = tan(pef/57.3);
```
 $c \cdot f = 10^{-(-Mef/20)}$ ;  $\frac{0}{6}$ 

```
% Paso 7: Calculo de u y v
```

```
\frac{0}{0}% C\'alculo de u y v
```

```
uff = cef * (( cef - cos ( pef / 57.3)) / ( cef * cos ( pef / 57.3) - 1));vff = (cef * cos(pef/57.3) - 1) / (cef * sin(pef/57.3));
```

```
% Paso 9: Calculo de q
```

```
% C\'alculo de q con restricciones
if u0e>=Kef %(adelanto de fase)
   if vf + (u0e-Kef * uff) > 0
      qe=(2/3.1416)*atan((u0e-Kef)/(vff*(u0e-Kef*uff)));elseif vf*(u0e-Kef*uff)=0qe=1;
   elseif vf*(u0e-Kef*uff)<0qe=2+(2/3.1416)*atan((u0e-Kef)/(vff*(u0e-Kef*uff)));end
elseif u0e<Kef %(atraso de fase)
   if vf + (u0e-Kef * uff) > 0
      qe=2+(2/3.1416)*atan((u0e-Kef)/(vff*(u0e-Kef*uff)));elseif vf*(u0e-Kef*uff)=0qe=1;
   elseif vff*(u0e-Kef*uff)<0
      qe=(2/3.1416)*atan((u0e-Kef)/(vff*(u0e-Kef*uff)));
   end
end
0/2
```
% Paso 10: Calculo de alphaf y tauf

```
alphaff=(uff*vff*tan(qe*3.1416/2)-1)/(vff*tan(qe*3.1416/2)-1);
tauff=(1/wBWef^q e)*(vff*sin(qe*3.1416/2)-cos(qe*3.1416/2));
```
% Paso 11: Controlador, aproximacion de orden 1 y 3 y respuesta

```
if (qe<1 \&amp; \&amp; \text{orden==1}) %(Caso 1)
   Be=(1+qe)/(1-qe);
   cte1e=(1+a1phaff * tauff * Be)/(1+auff * Be);cte2e = (Be + alphaff * tauff)/(1 + alphaff * tauff * Be);cte3e = (Be + tauff)/(1 + tauff * Be);num aple=[Kef*ctele Kef*ctele*cte2e];
   den aple=[1 \text{ cte3e}];
   %Compensador de atraso-adelanto fraccional
   Gcvfe=tf(num_aple,den_aple);
elseif (qe>l & & orden == 1) % (Caso 2)
```

```
90
```
 $\frac{0}{0}$ 

 $\frac{0}{0}$ 

 $\frac{9}{6}$ 

```
q2e=qe-1;
  Be=(1+q2e)/(1-q2e);wze=1/sqrt(alphaff*tauff);Qze=(sqrt(alphaff*tauff)*Be)/(alphaff*tauff+1);
  wpe=1/sqrt(tauff);Qpe = (sqrt(tautf)*Be)/(tauff+1);num_aple=[alphaff*Kef alphaff*Kef*wze/Qze alphaff*Kef*wze^2];
   den ap1e=[1 \text{ wpe}/\text{Qpe wpe}^{\wedge}2];Gcvfe = tf(num\_ap1e, den\_ap1e);elseif (qe<1 & & orden == 3) % (Caso 3)
   Afe=qe^3+6*qe^2+11*qe+6;
   Bfe=-3*qe^{3}-6*qe^{2}+27*qe+54;Cfe=3*qe^3-6*qe^2-27*qe+54;
   Dfe=-qe^{3}+6*qe^{2}-11*qe+6;
   ctef1e=Kef*(Dfe+alphaff*tauff*Afe);
   ctef2e=Kef*(Cfe+alphaff*tauff*Bfe);
   ctef3e=Kef*(Bfe+alphaff*tauff*Cfe);
   ctef4e=Kef*(Afe+alphaIf*tauff*Dfe);ctef5e=Dfe+tauff*Afe;
   ctef6e=Cfe+tauff*Bfe;
   ctef7e=Bfe+tauff*Cfe;
   ctef8e=Afe+tauff*Dfe:
  num aple=[ctef1e ctef2e ctef3e ctef4e];
   den aple=[ctef5e ctef6e ctef7e ctef8e];
  %Compensador de atraso-adelanto fraccional
   Gcvfe = tf(numap1e, denap1e);elseif (qe>1 \&x \text{ orden} == 3) \%(Caso 4)
   q2e=qe-1;Afe = q2e^{3}+6*q2e^{2}+11*q2e+6;Bfe=-3*q2e^{3}-6*q2e^{2}2+27*q2e+54;
   Cfe=3*q2e^3-6*q2e^2-27*q2e+54;
   Dfe=-q2e^3+6*q2e^2-11*q2e+6;
   ctef1e=Kef*(alphaff*tauff*Afe):
   ctef2e=Kef*(Dfe+alphaff*tauff*Bfe);
   ctef3e=Kef*(Cfe+alphaff*tauff*Cfe);
   ctef4e=Kef*[Bfe+alphaIf*tauff*Bfe];ctef5e=Kef*Afe:
   ctef6e = taniff*Afe:
   ctef7e=Dfe+tauff*Bfe:
   ctef8e=Cfe+tauff*Cfe;
   ctef9e=Bfe+tauff*Dfe;
   ctef10e=Afe;
  num aple=[ctef1e ctef2e ctef3e ctef4e ctef5e];
  den_aple=[ctef6e ctef7e ctef8e ctef9e ctef10e];
  %Compensador de atraso-adelanto fraccional
   Gcvfe = tf(numap1e, denap1e);end
```
% Compensador de atraso-adelanto fraccional externo en serie con lazo % interno con compensacion atraso-adelanto fraccional en lazo cerrado en

% serie con Gvoil

[num\_llff, den\_llff]=series(num\_ff, den\_ff, num\_aple, den\_aple);

% Respuesta en lazo cerrado

 ${\lceil \text{num\_llffe}, \text{den\_llffe} \rceil} = \text{cloop}({\text{num\_llff}}, \text{den\_llff}, -1);$  $\text{todo\_f=tf(num\_llffe, den\_llffe)}$ ;  $\text{todo\_f\_time=lsim} (\text{todo\_f}, u2, t2)$ ; % Senal de control con atraso-adelanto fraccional [ num\_con\_fe , den\_con\_fe ]= feedback (num\_ap1e, den\_ap1e , num\_ff , den\_ f f , −1 ) ; Con\_fe= t f ( num\_con\_fe \* ( 1 / Vout ) , den\_con\_fe ) ; Step\_Con\_fe=lsim (Con\_fe, u2, t2); %−−−−−−−−−−−−−−−−−−−−−−−−−−−−−−−−−−−−−−−−−−−−−−−−−−−−−−−−−−−−−−−−−−− % RESULTADOS %−−−−−−−−−−−−−−−−−−−−−−−−−−−−−−−−−−−−−−−−−−−−−−−−−−−−−−−−−−−−−−−−−−− %−−−−−−−−−−−−−−−−−−−−−−−−−−−−−−−−−−−−−−−−−−−−−−−−−−−−−−−−−−−−−−−−−−− % LAZO INTERNO %−−−−−−−−−−−−−−−−−−−−−−−−−−−−−−−−−−−−−−−−−−−−−−−−−−−−−−−−−−−−−−−−−−− %−−−−−−−−−−−−−−−−−−−−−−−−−−−−−−−−−−−−−−−−−−−− % (A1) Figuras lazo interno PI entero %−−−−−−−−−−−−−−−−−−−−−−−−−−−−−−−−−−−−−−−−−−−− if  $aa == 1$ close all  $figure(1)$ plot (t, Step\_Gc);  $set (gca, 'font size', 18);$ title ('Respuesta escalon, lazo interno con PI entero', 'FontName', 'Arial', ' $\text{FontSize}'$ , 18); xlabel ('Tiempo [s]', 'FontName', 'Arial', 'FontSize', 18); grid off;  $S=stepinfo(Glipi)$ ; dim1 =  $[.2 \t .35 \t .3 \t .3]$ ;  $str0 = 'Parametros$  : ';  $str1 = strcat('ts = ', num2str(S. SettingTime));$  $str2 = strcat('%) Mp = '$ ,  $num2str(S. Overshoot));$  $str = {str0, str1, str2};$ tx=annotation ( 'textbox ' , dim1 , 'String ' , str , 'FitBoxToText ' , 'on ') ;  $% z = tx$ . FontSize:  $tx.$  FontSize = 18;  $figure(2)$ plot (t, Step\_Gc\_con);  $set (gca, 'font size', 18);$ title ('Se\~nal de control, lazo interno con PI entero', 'FontName', 'Arial', 'FontSize', 18); xlabel ( 'Tiempo [s]', 'FontName', 'Arial', 'FontSize', 18); grid off; end %−−−−−−−−−−−−−−−−−−−−−−−−−−−−−−−−−−−−−−−−−−−− % (A2) Figuras lazo interno PI fraccional %−−−−−−−−−−−−−−−−−−−−−−−−−−−−−−−−−−−−−−−−−−−−

if  $bb==1$ close all  $figure(1)$  $plot(t, Step_Gcf);$  $set (gca, 'font size', 18);$ title ('Respuesta escalon, lazo interno con PI fraccional'); xlabel ('Tiempo [s]', 'FontName', 'Arial', 'FontSize', 18);

```
grid off;
   S=stepinfo(Gcfc);
   dim1 = [0.2 \ 0.35 \ 0.3 \ 0.3];
   str0 = 'Parametros: ';
   str1 = strcat('ts = ', num2str(S. SettingTime));\texttt{str2 = struct('%)} \texttt{Mp = '}, \texttt{num2str(S. Overshoot)});str = {str0, str1, str2};tx=annotation ('textbox', dim1, 'String', str, 'FitBoxToText', 'on');
   %sz = tx. FontSize;
   tx. FontSize = 18:
   figure(2)plot (t, Step_Gc_conf);
   set (gca, 'fontsize', 18);
   title ('Se\lambda-nal de control con PI fraccional');
   xlabel ( 'Tiempo [s]', 'FontName', 'Arial', 'FontSize', 18);
   grid off;
end
%−−−−−−−−−−−−−−−−−−−−−−−−−−−−−−−−−−−−−−−−−−−−
% (A3) Figuras lazo interno atraso-adelanto
%−−−−−−−−−−−−−−−−−−−−−−−−−−−−−−−−−−−−−−−−−−−−
% H es Gid con ganancia K para visualizar F y M (delta y c)
if cc == 1close all
   figure(1)opts = bodeoptions ;
   opts. Title. FontSize = 18;
   opts. Xlabel.FontSize = 18;
   opts. Ylabel. FontSize = 18;
   opts. PhaseVisible = 'off';
   subplot(2,1,1), bode(H, {1, frame}, opts);
   set (gca, 'fontsize', 18);
   title ('K*Gid');
   xlabel ('Frecuencia', 'FontName', 'Arial', 'FontSize', 18);
   ylabel ('Magnitud', 'FontName', 'Arial', 'FontSize', 18);
   grid off;
   % Despliega par \'ametros del controlador
   dim1 = [.2 \t .4 \t .3 \t .3];
   str1 = strcat('p = ', num2str(p));
   str2 = strcat('c = ', num2str(c));str3 = strcat('wBW = ', num2str(wBW));str4 = strcat('fBW = ', num2str(fBW));str5 = strcat('MF = ', num2str(MFe));str = {str1, str2, str3, str4, str5};tx=annotation ('textbox', dim1, 'String', str, 'FitBoxToText', 'on');
   %sz = tx. FontSize:
   tx. FontSize = 16;
   opts. MagVisible = 'off';
   opts. PhaseVisible = 'on';
   subplot(2,1,2), bode(H, {1, frame}, opts);
   set (gca, 'font size', 18);title ('K*Gid');
   xlabel ('Frecuencia', 'FontName', 'Arial', 'FontSize', 18);
```

```
93
```

```
ylabel ('Fase', 'FontName', 'Arial', 'FontSize', 18);
grid off;
% Controlador de corriente
figure(2)opts . MagVisible = 'on ' ;
opts. PhaseVisible = 'off';
subplot (2 ,1 ,1 ) , bode ( Gci , { 1 , frange } , opts ) ;
set (gca, 'font size', 18);title ('Gci atraso-adelanto entero');
xlabel ('Frecuencia', 'FontName', 'Arial', 'FontSize', 18);
ylabel ('Magnitud', 'FontName', 'Arial', 'FontSize', 18);
grid off;
opts. MagVisible = 'off';
opts. PhaseVisible = 'on';
subplot(2,1,2), bode(Gci, {1,}fracge}, opts);
set (gca, 'fontsize', 18);
title ('Gci atraso-adelanto entero');
xlabel ('Frecuencia', 'FontName', 'Arial', 'FontSize', 18);
ylabel ('Fase', 'FontName', 'Arial', 'FontSize', 18);
grid off;
% Para determinar si es atraso o adelanto de fase
if c > sqrt(1 + delta^2)figure(3)plot (t, Gci Gcd time);
   set (gca, 'font size', 18);title ('Respuesta al escalon, lazo interno, adelanto de fase');
   xlabel ('Tiempo [s]', 'FontName', 'Arial', 'FontSize', 18);
   grid off;
   % Despliega par \'ametros del controlador
   S = stepinfo(Gci~Gcd);
   dim1 = [.2 \t .35 \t .3 \t .3];
   str0 = 'Parametros del controlador:';
   str1 = strcat('K = ', num2str(K));str2 = strcat('alpha = ', num2str( alpha));str3 = strcat('tau = ', num2str(tau));str4 = strcat('ts = ', num2str(S. SettingTime));str5 = strcat('%) Mp = ', num2str(S. Overshoot));str = {str0, str1, str2, str3, str4, str5};tx = annotation ( 'textbox ' , \dim\!1 , 'String ' , str , 'FitBoxToText ' , 'on ' ) ;
   %sz = tx.FontSize;tx . FontSize = 18;
   figure(4)plot (t, Step_Gc_con_ll);
   set (gca, 'font size', 18);title ('Se\~nal de control, adelanto de fase');
   xlabel ( 'Tiempo [ s ] ', 'FontName', 'Arial ', 'FontSize', 18);
   grid off;
elseif c < 1/sqrt(1+delta^2)figure(3)plot (t, Gci_Gcd_time);
   set (gca, 'fontsize', 18);
   title ('Respuesta al escalon, lazo interno, atraso de fase');
```

```
xlabel ('Tiempo [s]', 'FontName', 'Arial', 'FontSize', 18);
       grid off;
      % Despliega par \'ametros del controlador
      S = stepinfo(Gci~Gcd);
      dim1 = [.2 \t .35 \t .3 \t .3];
       str0 = 'Parametros del controlador:';
       str1 = struct('K = ', num2str(K));str2 = strcat('alpha = ', num2str(alpha));
       str3 = strcat('tau = ', num2str(tau));\texttt{str4 = struct('ts = '}, \ \texttt{num2str(S. SettingTime)});str5 = strcat('%) Mp = ', num2str(S. Overshoot));str = {str0, str1, str2, str3, str4, str5};tx=annotation ('textbox', dim1, 'String', str, 'FitBoxToText', 'on');
      %sz = tx. FontSize;
       tx. FontSize = 18;
       figure(4)plot (t, Step_Gc_con_ll);
       set (gca, 'font size', 18);title ('Se\~nal de control, atraso de fase');
       xlabel ('Tiempo [s]', 'FontName', 'Arial', 'FontSize', 18);
       grid off;
   end
end
%−−−−−−−−−−−−−−−−−−−−−−−−−−−−−−−−−−−−−−−−−−−−
% (A4) Figuras lazo interno atraso-adelanto fraccional
%−−−−−−−−−−−−−−−−−−−−−−−−−−−−−−−−−−−−−−−−−−−−
% H es Gid con ganancia K para visualizar F y M ( delta y c)
if dd==1close all
   figure(1)opts = bodeoptions ;
   opts. Title. FontSize = 18;
   opts. Xlabel. FontSize = 18:
   opts. Ylabel. FontSize = 18;
   opts. PhaseVisible = 'off';
   subplot(2,1,1), bode(Hf, {1, frame}, opts);
   set (gca, 'font size', 18);title ('K*Gid');
   xlabel ('Frecuencia', 'FontName', 'Arial', 'FontSize', 18);
   ylabel ('Magnitud', 'FontName', 'Arial', 'FontSize', 18);
   grid off;
   % Despliega par \'ametros del controlador
   dim1 = [.2 \t .4 \t .3 \t .3];
   str1 = strcat('p = ', num2str(pf));
   str2 = strcat('c = ', num2str(cf));str3 = strcat('wBW = ', num2str(wBWf));str4 = strcat('fBW = ', num2str(fBWf));str5 = strcat('MF = ', num2str(MFf));str = {str1, str2, str3, str4, str5};tx=annotation ( 'textbox ' , dim1 , 'String ' , str , 'FitBoxToText ' , 'on ') ;
   %sz = tx. FontSize;
   tx. FontSize = 16;
```

```
opts. MagVisible = 'off';
opts. PhaseVisible = 'on';
subplot(2,1,2), bode(Hf, {1, frame}, opts);
set (gca, 'font size', 18);title ('K*Gid');
xlabel ('Frecuencia', 'FontName', 'Arial', 'FontSize', 18);
ylabel ('Fase', 'FontName', 'Arial', 'FontSize', 18);
grid off;
% Controlador de corriente
figure(2)opts . MagVisible = 'on ' ;
opts. PhaseVisible='off';
subplot(2,1,1), bode(Gcif, {1, frame}, opts);
set (gea, 'font size', 18);title ('Gci atraso-adelanto fraccional');
xlabel ('Frecuencia', 'FontName', 'Arial', 'FontSize', 18);
ylabel ('Magnitud', 'FontName', 'Arial', 'FontSize', 18);
grid off:
opts. MagVisible = 'off';
opts. PhaseVisible = 'on';
subplot(2,1,2), bode(Gcif, {1, frame}, opts);set (gca, 'font size', 18);title ('Gci atraso-adelanto fraccional');
xlabel ('Frecuencia', 'FontName', 'Arial', 'FontSize', 18);
ylabel ('Fase', 'FontName', 'Arial', 'FontSize', 18);
grid off:
figure(3)plot (t, Gci_Gcd_f_time);
   set (gea, 'font size', 18);title ('Respuesta al escalon, lazo interno');
   xlabel ('Tiempo [s]', 'FontName', 'Arial', 'FontSize', 18);
   grid off;
   % Despliega par \'ametros del controlador
   S = stepinfo(Gci_Gcd_f);dim1 = [.2 \t .35 \t .3 \t .3];
   str0 = 'Parametros del controlador: ';
   str1 = strcat('K = ', num2str(Kf));str2 = strcat('alpha = ', num2str(alpha f));str3 = strcat('tau = ', num2str(tauf));str4 = strcat('ts = ', num2str(S. Set tling Time));str5 = strcat('%) Mp = ', num2str(S. Overshoot));str = {str0, str1, str2, str3, str4, str5};tx=annotation ('textbox', dim1, 'String', str, 'FitBoxToText', 'on');
   %sz = tx. FontSize;
   tx. FontSize = 18;
   figure(4)plot(t, Step_Gc_{con}11f);set (gca, 'fontsize', 18);
   title ('Se\lambda-nal de control');
   xlabel ('Tiempo [s]', 'FontName', 'Arial', 'FontSize', 18);
   grid off;
```
end

```
\frac{0}{6}0/6LAZO EXTERNO
0/60/20/2\frac{0}{0}% (B1) Figuras lazo externo PI entero
\frac{0}{6}if aaa == 1close all
   figure(1)plot(t2, Step_Gcl_ext_pi);
   set (gca, 'fontsize', 18);
   title ('Respuesta escalon, lazo externo con PI entero');
   xlabel ('Tiempo [s]', 'FontName', 'Arial', 'FontSize', 18);
   grid off;
   S=stepinfo(Gcl_ext_pi);
   dim 1 = [.2 \ .35 \ .3 \ .3];
   str0 = 'Parametros: ';
   str1 = strcat('ts = ', num2str(S. SettingTime));str2 = strcat('%) Mp = ', num2str(S. Overshoot));str = {str0, str1, str2};tx=annotation('textbox', dim1, 'String', str, 'FitBoxToText', 'on');
   %sz = tx. FontSize:
   tx. FontSize = 18;
   figure (2)plot(t2, Step_Gc_con_pi_ext);
   set (gca, 'fontsize', 18);
   title ('Respuesta escalon, se\~nal de control externo con PI entero');
   xlabel ('Tiempo [s]', 'FontName', 'Arial', 'FontSize', 18);
   grid off;
end
% (B2) Figuras lazo externo PI fraccional
\frac{0}{0}if bbb == 1close all
   figure(1)plot(t2, Step_Gcl_ext_pif);
   set(gca, 'fontsize', 18);title ('Respuesta escalon, lazo externo con PI fraccional');
   xlabel ('Tiempo [s]', 'FontName', 'Arial', 'FontSize', 18);
   grid off;
   S=stepinfo(Gcl_ext_pif);
   dim1 = [0.2 \ 0.35 \ 0.3 \ 0.3];
   str0 = 'Parametros: ';
   str1 = strcat('ts = ', num2str(S. SettlingTime));str2 = strcat('%) Mp = ', num2str(S. Overshoot));str=[str0, str1, str2];
   tx=annotation('textbox',dim1,'String',str,'FitBoxToText','on');
   %sz = tx.FontSize;tx. FontSize = 18;
```

```
figure(2)plot (t2, Step_Gc_con_pif_ext);
   set (gca, 'font size', 18);title ('Respuesta escalon, se\lambda-nal de control externo con PI fraccional');
   xlabel ('Tiempo [s]', 'FontName', 'Arial', 'FontSize', 18);
   grid off;
end
%−−−−−−−−−−−−−−−−−−−−−−−−−−−−−−−−−−−−−−−−−−−−
% (B3) Figuras lazo externo atraso-adelanto entero
%−−−−−−−−−−−−−−−−−−−−−−−−−−−−−−−−−−−−−−−−−−−−
% He es lazo interno∗Gvoil*K necesaria para ess
if ccc == 1close all
   figure(1)opts = bodeoptions ;
   opts. Title. FontSize = 18;
   opts. Xlabel. FontSize = 18;
   opts. Ylabel. FontSize = 18;
   opts . MagVisible = 'on ' ;
   opts. PhaseVisible = 'off';
   subplot(2,1,1), bode(He, {1, frame}, opts);
   set (gca, 'font size', 18);title ('Respuesta en frecuencia Ke∗Gci*Gid lazo externo');
   xlabel ('Frecuencia', 'FontName', 'Arial', 'FontSize', 18);
   ylabel ('Magnitud', 'FontName', 'Arial', 'FontSize', 18);
   grid on:
   % Despliega par \'ametros del controlador
   dim1 = [.2 \t .4 \t .3 \t .3];
   str1 = strcat('p = ', num2str(pe));str2 = strcat('c = ', num2str(ce));str3 = strcat('wBW = ', num2str(wBWe));str4 = strcat('MF = ', num2str(MFe));str = {str1, str2, str3, str4}annotation ('textbox', dim1, 'String', str, 'FitBoxToText', 'on');
   opts. MagVisible = 'off';
   opts. PhaseVisible = 'on';
   subplot(2,1,2), bode(He, {1, frame}, opts);
   set (gea, 'font size', 18);title ('Respuesta en frecuencia Ke*Gci*Gid lazo externo');
   xlabel ('Frecuencia', 'FontName', 'Arial', 'FontSize', 18);
   ylabel ('Fase', 'FontName', 'Arial', 'FontSize', 18);
   grid on;
   % controlador externo
   figure(2)opts . MagVisible = 'on ' ;
   opts. PhaseVisible = 'off';
   \text{subplot}(2,1,1), \text{bode}(\text{Gcve},\{1\},\text{frange}\},\text{opts});
   set (gca, 'font size', 18);title ('Respuesta en frecuencia Gcv atraso-adelanto externo');
   xlabel ('Frecuencia', 'FontName', 'Arial', 'FontSize', 18);
   ylabel ('Magnitud', 'FontName', 'Arial', 'FontSize', 18);
   grid off;
```

```
opts. MagVisible = 'off';
opts. PhaseVisible = 'on';
subplot(2,1,2), bode(Gcve, {1,}frac{e}{s}), opts;
set (gca, 'font size', 18);title ( 'Respuesta en frecuencia Gcv atraso-adelanto externo ');
xlabel ('Frecuencia', 'FontName', 'Arial', 'FontSize', 18);
ylabel ('Fase', 'FontName', 'Arial', 'FontSize', 18);
grid off;
% Determina si es atraso o adelanto de fase
if ce\text{-}sqrt(1+delta)figure(3)plot (t2, Gcv_Gcde_time);
   set (gca, 'font size', 18);title ('Respuesta al escalon, lazo externo con adelanto de fase');
   xlabel ('Tiempo [s]', 'FontName', 'Arial', 'FontSize', 18);
   grid off;
   % Despliega par \'ametros del controlador
   S=stepinfo (Gcv_Gcde);
   dim1 = [.2 \t .35 \t .3 \t .3];
   str0 = 'Parametros del controlador: ';
   str1 = strcat('K = ', num2str(Ke));str2 = strcat('alpha = ', num2str(alpha)).str3 = strcat('tau = ', num2str(taue));str4 = strcat('ts = ', num2str(S. SettingTime));str5 = strcat('%) Mp = ', num2str(S. Overshoot));str = {str0, str1, str2, str3, str4, str5};tx=annotation ( 'textbox ' , dim1 , 'String ' , str , 'FitBoxToText ' , 'on ') ;
   %sz = tx. FontSize:
   tx. FontSize = 18:
   figure(4)plot (t2, Step_Gc_con_lle);
   set (gca, 'font size', 18);title ('Se\text{ }-nal de control lazo externo con adelanto de fase'):
   xlabel ('Tiempo [s]', 'FontName', 'Arial', 'FontSize', 18);
   grid off;
elseif ce<1/sqrt(1+delta)figure(3)plot (t2, Gcv_Gcde_time);
   set (gca, 'font size', 18);title ('Respuesta al escalon, lazo externo con atraso de fase');
   xlabel ('Tiempo [s]', 'FontName', 'Arial', 'FontSize', 18);
   grid off;
   % Despliega par \'ametros del controlador
   S=stepinfo (Gcv_Gcde);
   dim1 = [0.2 \ 0.35 \ 0.3 \ 0.3];
   str0 = 'Parametros del controlador: ';
   str1 = strcat('K = ', num2str(Ke));str2 = strcat('alpha = ', num2str(alpha));
   str3 = strcat('tau = ', num2str(taue));
   str4 = strcat('ts = ', num2str(S. SettingTime));str5 = strcat('%) Mp = ', num2str(S. Overshoot));str = {str0, str1, str2, str3, str4, str5};
```

```
tx=annotation ('textbox', dim1, 'String', str, 'FitBoxToText', 'on');
      %z = tx.FontSize;tx. FontSize = 18;
      figure(4)plot (t2, Step_Gc_con_lle);
      set (gca, 'font size', 18);title ('Se\~nal de control externo con atraso de fase');
      xlabel ('Tiempo [s]', 'FontName', 'Arial', 'FontSize', 18);
      grid off;
   end
end
%−−−−−−−−−−−−−−−−−−−−−−−−−−−−−−−−−−−−−−−−−−−−
```

```
% (A5) Figuras lazo externo atraso-adelanto fraccional
%−−−−−−−−−−−−−−−−−−−−−−−−−−−−−−−−−−−−−−−−−−−−
% H es Gid con ganancia K para visualizar F y M ( delta y c)
if ddd == 1close all
   figure(1)opts = bodeoptions ;
    opts. Title. FontSize = 18;
   opts. Xlabel. FontSize = 18;
   opts. Ylabel. FontSize = 18;
   opts. PhaseVisible = 'off';
   subplot(2,1,1), bode(Hef, {1, frame}, opts);
   set (gca, 'font size', 18);title ('K*lazo_interno*Gvoil');
   xlabel ('Frecuencia', 'FontName', 'Arial', 'FontSize', 18);
   ylabel ('Magnitud', 'FontName', 'Arial', 'FontSize', 18);
    grid off;
   % Despliega par \'ametros del controlador
   dim1 = [.2 \t .4 \t .3 \t .3];
   str1 = strcat('p = ', num2str(pef));str2 = strcat('c = ', num2str(cef));str3 = strcat('wBW = ', num2str(wBWef));\texttt{str4 = struct('fBW = '}, \ \texttt{num2str(fBWef)});str5 = strcat('MF = ', num2str(MFef));\text{str}=\left\{ \text{str1 }, \text{ str2 }, \text{str3 }, \text{str4 }, \text{str5} \right\};tx=annotation ( 'textbox ' , dim1 , 'String ' , str , 'FitBoxToText ' , 'on ') ;
   %sz = tx.FontSize;tx. FontSize = 16;
   opts. MagVisible = 'off';
   opts. PhaseVisible = 'on';
   subplot(2,1,2), bode(Hef, {1, frame}, opts);
    set (gca, 'font size', 18);
    title ('K∗lazo interno∗Gvoil');
   xlabel ('Frecuencia', 'FontName', 'Arial', 'FontSize', 18);
   ylabel ('Fase', 'FontName', 'Arial', 'FontSize', 18);
    grid off:
   % Controlador de voltaje
   figure(2)opts . MagVisible = 'on ' ;
```

```
opts. PhaseVisible = 'off';
subplot (2, 1, 1), bode ( Gcvfe, {1, frange }, opts);
set (gca, 'font size', 18);title ('Gcv atraso-adelanto fraccional');
xlabel ('Frecuencia', 'FontName', 'Arial', 'FontSize', 18);
ylabel ('Magnitud', 'FontName', 'Arial', 'FontSize', 18);
grid off;
opts. MagVisible = 'off';
opts. PhaseVisible = 'on';
\text{subplot}(2,1,2), \text{bode}(\text{Gcvfe},\{1\},\text{frange}\}), \text{opts});
set (gca, 'font size', 18);title ('Gcv atraso-adelanto fraccional');
xlabel ('Frecuencia', 'FontName', 'Arial', 'FontSize', 18);
ylabel ('Fase', 'FontName', 'Arial', 'FontSize', 18);
grid off;
figure (3)
   plot(t2, todo_f_time);
   set (gea, 'font size', 18);title ('Respuesta al escalon, lazo externo');
   xlabel ('Tiempo [s]', 'FontName', 'Arial', 'FontSize', 18);
   grid off;
  % Despliega par \'ametros del controlador
   S = stepinfo (todo f);
   dim1 = [.2 \t .35 \t .3 \t .3];
   str0 = 'Parametros del controlador:';
   str1 = strcat('K = ', num2str(Kef));str2 = strcat('alpha = ', num2str(alpha f));str3 = strcat('tau = ', num2str(tauff));\texttt{str4 = struct('ts = '}, \ \texttt{num2str(S. SettingTime)});str5 = strcat('%) Mp = ', num2str(S. Overshoot));str = {str0, str1, str2, str3, str4, str5};tx=annotation ( 'textbox ' , dim1 , 'String ' , str , 'FitBoxToText ' , 'on ') ;
   %sz = tx. FontSize:
   tx. FontSize = 18;
figure(4)plot (t2, Step_Con_fe);
   set ( gca, 'font size', 18);title ('Se\lambda-nal de control');
   xlabel ('Tiempo [s]', 'FontName', 'Arial', 'FontSize', 18);
   grid off;
```

```
end
```
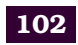

- [1] R. Martínez, Y. Bolea, A. Grau, and H. Martínez, "Fractional dc/dc converter in solar-powered electrical generation systems," in *2009 IEEE Conference on Emerging Technologies Factory Automation*, Sept 2009, pp. 1–6.
- [2] A. Ramasamy and N. S. Vanitha, "Maximum power tracking for pv generating system using novel optimized fractional order open circuit voltage- foinc method," in *2014 International Conference on Computer Communication and Informatics*, Jan 2014, pp. 1–6.
- [3] G. P. Modak and V. P. Dhote, "Study and analysis of zeta converter fed by solar photovoltaic system using pid controller," in *2017 International Conference on Innovative Research In Electrical Sciences (IICIRES)*, June 2017, pp. 1–7.
- [4] E. Sahin, M. Sinasi and I. Hakki, "Performance Analysis of Fractional Order Cascade Controller for Boost Converter in Solar Photo-Voltaic System," *Power Electronics and Motion Control Conference and Exposition (PEMC)*, pp. 477–481, 2014.
- [5] D. S. Karanjkar, S. Chatterji, S. L. Shimi, and A. Kumar, "Performance analysis of integer and fractional order current mode control strategies applied to boost power converter," in *2013 International Conference on Advances in Technology and Engineering (ICATE)*, Jan 2013, pp. 1–6.
- [6] H. Slimani and A. Chiheb, "Fractional-order Control of Three Level Boost DC/DC Converter Used in Hybrid Energy Storage System For Electric Vehicles," *Renewable Energy Congress (IREC)*, pp. 1–7, 2015.
- [7] A. J. Calderon, B. M. Vinagre, and V. Feliu, "Linear fractional order control of a dc-dc buck converter," in *2003 European Control Conference (ECC)*, Sept 2003, pp. 1292–1297.
- [8] S. D. Jagdale and R. M. Nagarale, "Fractional Order SMC for DC-DC Buck Converter," *International Journal of Advances in Engineering and Technology*, vol. 6, pp. 2228–2235, 2013.
- [9] F. Wang and X. Ma, "Modeling and analysis of the fractional order buck converter in dcm operation by using fractional calculus and the circuit-averaging technique," vol. 13, 11 2013.
- [10] S. Seshagiri, E. Block, I. Larrea, and L. Soares, "Optimal pid design for voltage mode control of dc-dc buck converters," in *2016 Indian Control Conference (ICC)*, Jan 2016, pp. 99–104.
- [11] Monje, Concepción and Vinagre, Blas and Feliu, Vicente and Lanusse, Patrick, "Proposals for fractional pi*lambda*d*mu* tuning."
- [12] Y. Q. Chen, I. Petras and D. Xue, "Fractional Order Control A Tutorial," *American Control Conference*, pp. 1397–1411, 2009.
- [13] B.M. Vinagre, C. A. Monje, A. J. Calderón and J. I. Suárez, "Fractional PID Controllers for Industry Application. A Brief Introduction," *Journal of Vibration and Control*, vol. 13, pp. 1419–1429, 2007.
- [14] C. Muñiz-Montero, L. V. García-Jiménez, L. A. Sánchez-Gaspariano, C. Sánchez-López, V. R. González-Díaz, and E. Tlelo-Cuautle, "New alternatives for analog implementation of fractional-order integrators, differentiators and pid controllers based on integer-order integrators," *Nonlinear Dynamics*, vol. 90, no. 1, pp. 241–256, Oct 2017. [Online]. Available: <https://doi.org/10.1007/s11071-017-3658-z>
- [15] C. Muniz, L.A. Sánchez, C. Sánchez, V. R. González and E. Tlelo, *On the electronic realizations of fractional-order phase-lead-lag compensators with OpAmps and FPAAs*. Springer International Publishing, 2017.
- [16] A. Jacknoon and M. A. Abido, "Ant Colony based LQR and PID tuned parameters for controlling Inverted Pendulum," *Communication, Control, Computing and Electronics Engineering (ICCCCEE), International Conference on*, pp. 1–8, 2017.
- [17] A. Calderón, B. Vinagre, and V. Feliu, "Fractional order control strategies for power electronic buck converters," *Signal Processing*, vol. 86, no. 10, pp. 2803–2819, 2006, special Section: Fractional Calculus Applications in Signals and Systems. [Online]. Available: <http://www.sciencedirect.com/science/article/pii/S016516840600065X>
- [18] F. Merrikh Bayat and A. Jamshidi, "Comparing the performance of optimal pid and optimal fractionalorder pid controllers applied to the nonlinear boost converter," 12 2013.
- [19] H. S. y R. Silva, *Control Design Techniques in Power Electronics Devices*. London: Springer-Verlag, 2006.
- [20] W. Tang, F. C. Lee, R. B. Ridley, "Small-signal modeling of average current-mode control," *IEEE Trans. Power Electron*, vol. 8(2), pp. 112–119, 1993.
- [21] G. Altintas, M. O. Gulbahce and D. A. Kocabas, "Nonideal Analysis, Design and Voltage Mode Control of a Boost Converter," *Power and Electrical Engineering of Riga Technical University (RTUCON), 57th International Scientific Conference on*, pp. 1–6, 2016.
- [22] A. Ltifi, M. Ghariani, and R. Neji, "Performance comparison on three parameter determination method of fractional pid controllers," in *14th International Conference on Sciences and Techniques of Automatic Control Computer Engineering - STA2013*, Dec 2013, pp. 453–460.
- [23] D. Valério and J. S. da Costa, "Tuning of fractional pid controllers with ziegler–nichols–type rules," *Signal Processing*, vol. 86, no. 10, pp. 2771 – 2784, 2006, special Section: Fractional Calculus Applications in Signals and Systems. [Online]. Available: [http://www.sciencedirect.com/science/](http://www.sciencedirect.com/science/article/pii/S0165168406000624) [article/pii/S0165168406000624](http://www.sciencedirect.com/science/article/pii/S0165168406000624)
- [24] T. N. Luan Vu and M. Lee, "Analytical design of fractional-order proportional-integral controllers for time-delay processes," vol. 52, 07 2013.
- [25] A.Sandhya, R.Sandhya and M. Prameela, "An overview of Fractional order PID Controllers and its Industrial applications," *International Journal of Innovations in Engineering and Technology (IJIET)*, vol. 6, pp. 534–546, 2016.
- [26] J.-M. Galliere, "A control-systems fpaa based tutorial," 01 2006.
- [27] H. Zhang, C, Yi and P. Luo, "Current Ripple Recovery Modeling Technique for Voltage-Mode Control Converters," *IEEE Transactions on Circuits and Systems II: Express Briefs*, vol. PP(99), pp. 1–1, 2017.
- [28] J. Linares, J. Vásquez and E. Yescas, "Control de corriente por modos deslizantes del convertidor cd/cd Buck-Boost," 2008.
- [29] P. Midya, P. T. Krein, M. F. Greuel, "Sensorless current mode control-an observer-based technique for DC-DC converters," *IEEE Transactions on Power Electronics*, vol. 16(4), pp. 522–526, 2001.
- [30] R. B. Ridley, "A new, continuous-time model for current-mode control [power convertors]," *IEEE Transactions on Power Electronics*, vol. 6(2), pp. 271–280, 1991.
- [31] M. O. Efe, "Fractional order systems in industrial automation–a survey," *IEEE Transactions on Industrial Informatics*, vol. 7, no. 4, pp. 582–591, Nov 2011.
- [32] N. S. Nise, *Control Systems Engineering, 6th Edition*. Wiley. ISBN 978-0-470-91373-4., 2011.
- [33] K. Adolfsson, M. Enelund, and P. Olsson, "On the fractional order model of viscoelasticity," *Mechanics of Time-Dependent Materials*, vol. 9, no. 1, pp. 15–34, Jan 2005. [Online]. Available: <https://doi.org/10.1007/s11043-005-3442-1>
- [34] Y. Chen, I. Petras, and D. Xue, "Fractional order control a tutorial," in *2009 American Control Conference*, June 2009, pp. 1397–1411.
- [35] J. Viola and L. Angel, "Identification, control and robustness analysis of a robotic system using fractional control," *IEEE Latin America Transactions*, vol. 13, no. 5, pp. 1294–1302., May 2015.
- [36] C. A. Monje, Y. Chen, B. M. Vinagre, D. Xue, and V. Feliu-Batlle, *Fractional-order Systems and Controls, Fundamentals and Applications*, 1st ed. Springer, Advances in Industrial Control., 2010.
- [37] C. Muñiz-Montero, L. V. García-Jiménez, L. A. Sánchez-Gaspariano, C. Sánchez-López, V. R. González-Díaz, and E. Tlelo-Cuautle, "New alternatives for analog implementation of fractional-order integrators, differentiators and pid controllers based on integer-order integrators," *Nonlinear Dynamics*, vol. 90, no. 1, pp. 241–256, Oct 2017. [Online]. Available: <https://doi.org/10.1007/s11071-017-3658-z>

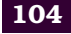

- [38] L. Angel and J. Viola, "Design and statistical robustness analysis of FOPID, IOPID and SIMC PID controllers applied to a motor-generator system," *IEEE Latin America Transactions*, vol. 13, no. 12, pp. 3724–3734., Dec 2015.
- [39] B. T. Krishna, "Studies on fractional order differentiators and integrators: A survey," *Signal Processing*, vol. 91, no. 3, pp. 386–426., 2011. [Online]. Available: <http://dx.doi.org/10.1016/j.sigpro.2010.06.022.>
- [40] I. Podlubny, "Fractional-order systems and  $P I^h D^{\mu}$ -controllers," *IEEE Transactions on Automatic Control*, vol. 44, no. 1, pp. 208–214., Jan 1999.
- [41] B. Ou, L. Song, and C. Chang, "Tuning of fractional PID controllers by using radial basis function neural networks," in *Control and Automation (ICCA), 2010 8th IEEE International Conference on*, June 2010, pp. 1239–1244.
- [42] N. Lachhab, F. Svaricek, F. Wobbe, and H. Rabba, "Fractional order PID controller (FOPID)-Toolbox," in *Control Conference (ECC), 2013 European*, July 2013, pp. 3694–3699.
- [43] A. Tepljakov, E. Petlenkov, J. Belikov, and M. Halas, "Design and Implementation of Fractional-order PID Controllers for a Fluid Tank System," *2013 American Control Conference (Acc)*, vol. 0, no. 4, pp. 1777– 1782., 2013. [Online]. Available: [{\T1\textless}GotoISI{\T1\textgreater}://WOS:000327210201155]({\T1\textless }Go to ISI{\T1\textgreater }://WOS:000327210201155)
- [44] J. Zhong and L. Li, "Tuning Fractional-Order  $PI^{\tilde{I}}D^{\mu}$  Controllers for a Solid-Core Magnetic Bearing System," *IEEE Transactions on Control Systems Technology*, vol. 23, no. 4, pp. 1648–1656., 2015.
- [45] M. H. Marzaki, M. H. F. Rahiman, R. Adnan, and M. Tajjudin, "Real time performance comparison between PID and Fractional order PID controller in SMISD plant," in *2015 IEEE 6th Control and System Graduate Research Colloquium (ICSGRC)*, Aug 2015, pp. 141–145.
- [46] A. Tepljakov, E. Petlenkov, and J. Belikov, "FOMCON: Fractional-order modeling and control toolbox for MATLAB," in *Mixed Design of Integrated Circuits and Systems (MIXDES), 2011 Proceedings of the 18th International Conference*, June 2011, pp. 684–689.
- [47] M. Hussain, V. Apama, U. S. Banu, and S. K. Lakshmanaprabu, "Automation of two interacting conical tank process with multiobjective optimization of fractional pid controller with a metaheuristic optimizer, the cuckoo search algorithm," in *2017 Trends in Industrial Measurement and Automation (TIMA)*, Jan 2017, pp. 1–6.
- [48] Y. J. Wang, S. T. Huang, and K. H. You, "Calculation of robust and optimal fractional pid controllers for time delay systems with gain margin and phase margin specifications," in *2017 36th Chinese Control Conference (CCC)*, July 2017, pp. 3077–3082.
- [49] P. Dobra, M. Trusca, and R. Duma, "Embedded application of fractional order control," *Electronics Letters*, vol. 48, no. 24, pp. 1526–1528., 2012.
- [50] P. Varshney and S. K. Gupta, "Implementation of fractional Fuzzy PID controllers for control of fractional-order systems," *Proceedings of the 2014 International Conference on Advances in Computing, Communications and Informatics, ICACCI 2014*, pp. 1322–1328., 2014.
- [51] D. Xue, L. Liu, and F. Pan, "Variable-order fuzzy fractional PID controllers for networked control systems," in *Industrial Electronics and Applications (ICIEA), 2015 IEEE 10th Conference on*, June 2015, pp. 1438–1442.
- [52] C. Muñiz-Montero, L. Sánchez-Gaspariano, V. González-Díaz, and E. Tlelo-Cuatle, "On the electronic realizations of fractional-order phase-lead-lag compensators with opamps and fpaas," in *Fractional Order Control and Synchronization of Chaotic Systems. Studies in Computational Intelligence, vol 688*, A. Azar, S. Vaidyanathan, and A. Ouannas, Eds. Springer, Cham, 2017, ch. 5, pp. 131–164.
- [53] H. Sira-Ramirez and R. Silva-Ortigoza, *Control Design Techniques in Power Electronics Devices*, ser. Power Systems. TSpringer-Verlag London, 2006, vol. 4.
- [54] K. C. Wu, *Boost Converter in Continuous Conduction Mode*. Boston, MA: Springer US, 1997, pp. 150–162. [Online]. Available: [https://doi.org/10.1007/978-1-4615-6021-0\\_11](https://doi.org/10.1007/978-1-4615-6021-0_11)
- [55] H. Abdel-Gawad and V. K. Sood, "Small-signal analysis of boost converter, including parasitics, operating in ccm," in *2014 6th IEEE Power India International Conference (PIICON)*, Dec 2014, pp. 1–5.
- [56] C. T. Rim, G. B. Joung, and G. H. Cho, "A state-space modeling of nonideal dc-dc converters," in *PESC '88 Record., 19th Annual IEEE Power Electronics Specialists Conference*, April 1988, pp. 943–950 vol.2.
- [57] D. S. Karanjkar, S. Chatterji, A. Kumar, and S. L. Shimi, "Performance analysis of fractional order cascade controller for boost converter in solar photo-voltaic system," in *2012 Nirma University International Conference on Engineering (NUiCONE)*, Dec 2012, pp. 1–6.
- [58] A. Tepljakov, E. Petlenkov, and J. Belikov, "FOMCON: Fractional-order modeling and control toolbox for MATLAB," *Proceedings of the 18th International Conference Mixed Design of Integrated Circuits and Systems - MIXDES 2011*, no. 4, pp. 684–689., 2011.